平成 26 年度修士論文

# トータルクラウド化による 次世代情報環境の提案と 基本ソフトウェア・ UI アーキテクチャの実現

# 大学院情報システム学研究科 情報メディアシステム学専攻

学籍番号: 1350024

氏 名 :原 悠一郎

主任指導教員:田野 俊一 教授

指 導 教 員 :橋山 智訓 准教授

指 導 教 員 :佐藤 俊治 准教授

提出年月日 : 平成 27 年 1 月 26 日(月)

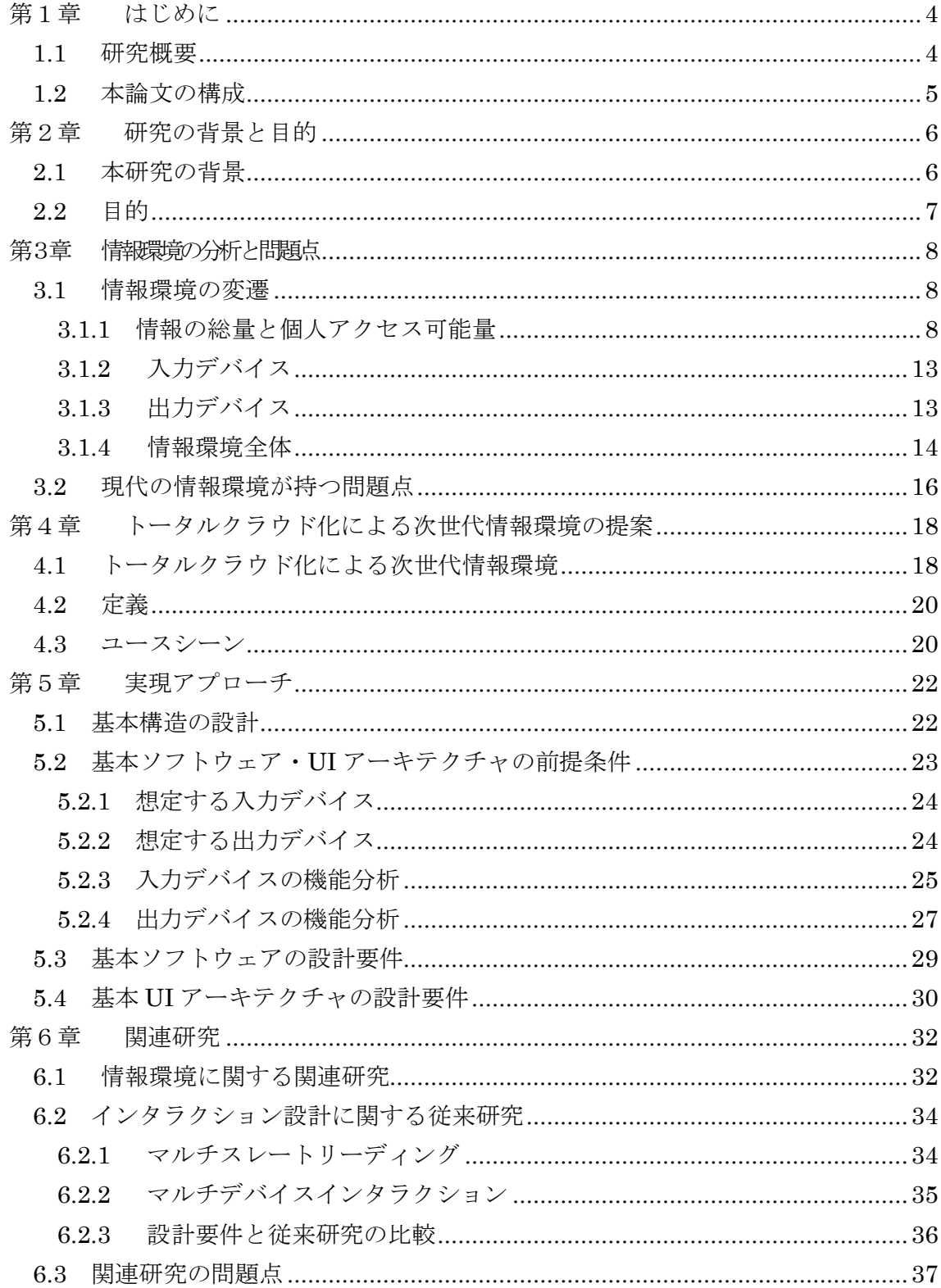

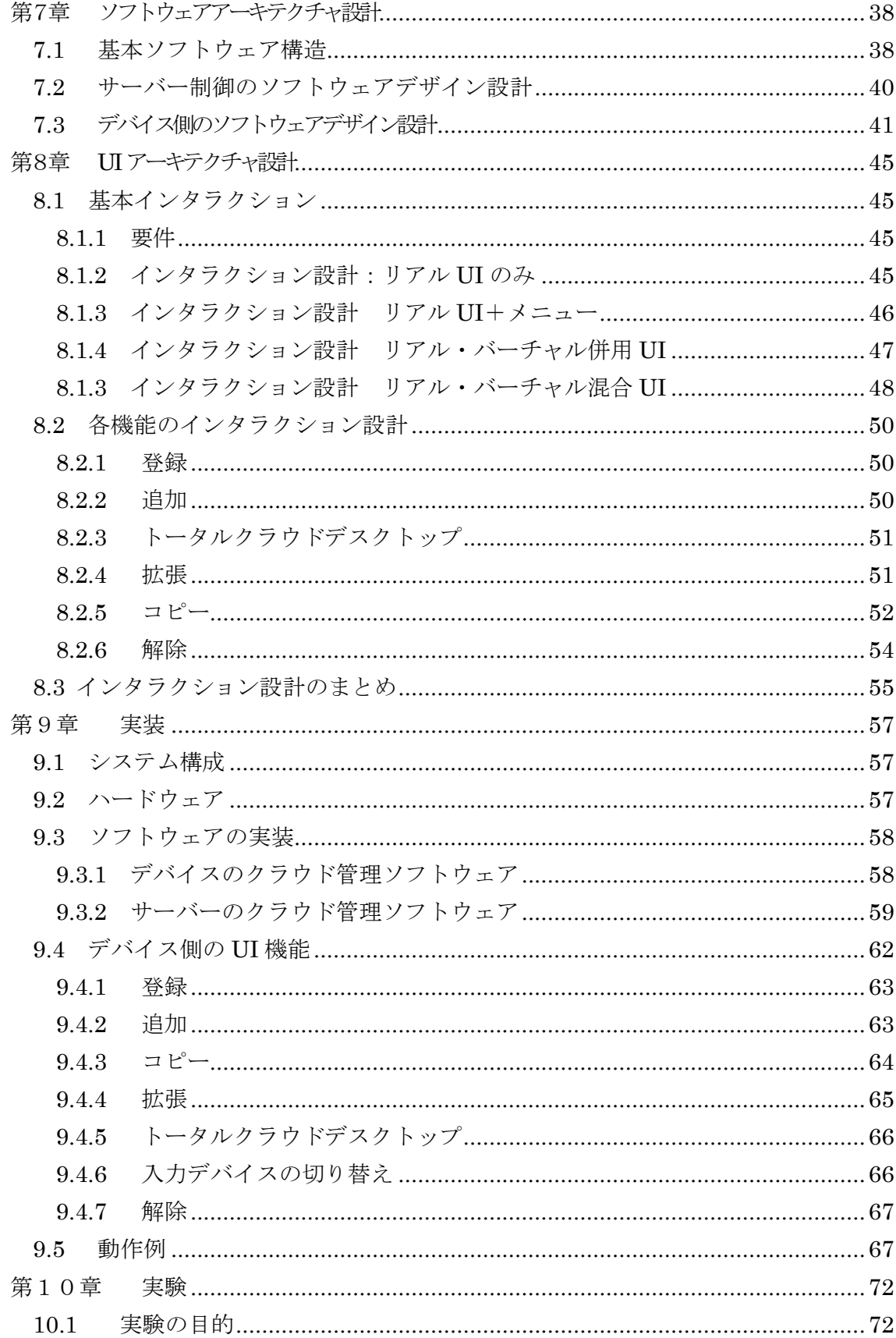

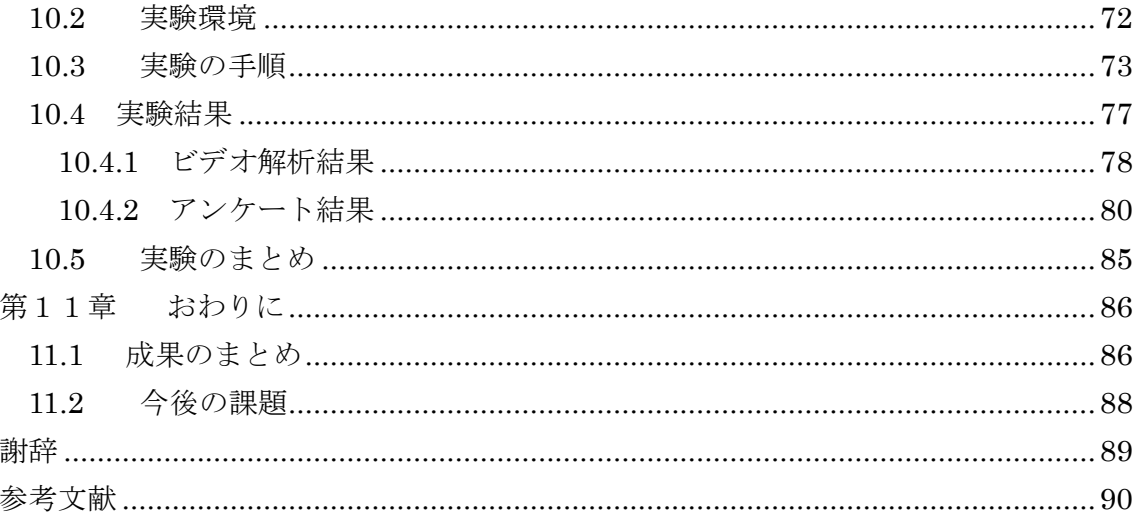

# <span id="page-4-0"></span>第1章 はじめに

本章では 1.1 で研究概要を述べたあと、1.2 で本論文の構成について述べる。

### <span id="page-4-1"></span>1.1 研究概要

人間は思考を中心とした行動が大部分を占めており、これを知的活動と呼ぶ。具体的 には情報を収集し、取得した情報を比較・検証し、新たにアイデアを生み出す一連の流 れ全体を指す。この知的活動を取り巻く環境を情報環境と呼ぶ。

人間の知的活動を支援する情報環境を遡ると、多数の本や紙の資料を媒体として情報 を取得し多数並べ、配置を変更しながら比較・検討を実行し、ペンで情報をまとめるな ど行っていた。取得可能な情報量は時代と共に増加しており、特に印刷技術の開発やイ ンターネットの普及により急激に増加している。さらに、情報を扱う多種多様な入力デ バイス、出力デバイスが開発されている。

このように、情報環境は高度化され人間の知的活動を支援していると捉えられるが、 増加した多数の情報を本のように並べて比較できているか、あるいは情報を扱う身の回 りの多数のデバイスを最適に活用できているかどうか疑問である。つまり、情報環境が 高度化しているようであるが、現在の情報環境は良い部分と悪い部分が混在しており、 知的活動が阻害されている可能性がある。

本研究では人間の知的活動を支援する情報環境の歴史を分析し、トータルクラウド情 報環境と呼ぶ新たな情報環境を提案する。本研究の特徴は今までには無い新しい次世代 の情報環境を提案しており、多数の情報を最適に活用でき、人間の知的活動を阻害せず 支援する。

提案するトータルクラウド情報環境を実現する上で、入出力デバイスの分析やデバイ スの機能の分析を行い、基本的なソフトウェアアーキテクチャの要件と基本 UI アーキ テクチャの要件を導く。その後インタラクション設計を行い、基本的なトータルクラウ ド情報環境の実装を行う。最後に本システムの評価実験を行いトータルクラウド情報環 境の有用性を示す。

## <span id="page-5-0"></span>1.2 本論文の構成

本論文は全 11 章で構成される。内容は以下の通りである。

第 2 章では、本研究に至った研究背景と、本研究の目的を述べる。

第 3 章では、現在までの情報環境について分析し問題点を述べる。

第 4 章では、前章での問題点をふまえた本研究の提案であるトータルクラウド情報 環境について述べる。

第 5 章では、新たな情報環境を実現するアプローチ、基本ソフトウェアの設計要件、 基本 UI アーキテクチャの設計要件を述べる。

第 6 章では、提案したトータルクラウド情報環境に関連する従来研究について調査 し問題点を整理する。

第 7 章では、ソフトウェアアーキテクチャの設計について述べる。

第 8 章では、UI アーキテクチャについて述べる。

第 9 章では、ソフトウェア・UI のアーキテクチャ設計を基に実装を行う。

第 10 章では、トータルクラウド情報環境の有用性の検証を目的とし実験を行い、 結果について述べる。

最後の第 11 章では、本研究全体についてのまとめと、今後の課題について述べる。

# <span id="page-6-0"></span>第2章 研究の背景と目的

本章では、本研究に至った背景と目的について述べる。

## <span id="page-6-1"></span>2.1 本研究の背景

人間は思考を中心に行動しており、世の中に溢れている多数の情報を基に取得した情 報を閲覧、分析、比較、共有、検証し知的活動を行っている。情報化社会は、多数の情 報を簡単に取得可能で、知的活動に適した環境である。

「知的活動」は様々な場面、タスクや組織により言葉の定義に幅を持つ。例として、 郵政省の通信白書[1]では、「個人が能動的に情報を収集・分析・発信する事で、新しい 知見を獲得・伝達していく活動」を知的活動と定義している。また、IT を扱う組織で は、「探索によって何らかの兆候を発見する。その意味をモデル化し、測定・分析して 適切に理解する。モデルの正しさを試行によって判断する。モデルを製品や顧客サービ スとして実装し、その成果を利用し価値を刈り取る」という一連の段階を知的活動[2]と 定義している。

本研究では、全てに共通し基本的な部分である、取得した情報を閲覧、比較、共有、 検証し新たなアイデアを生み出す一連の流れを知的活動と定義する。そして、知的活動 を行う環境を情報環境と定義する。

知的活動について遡ると有史時代以前から情報のやり取りは口伝を通してやり取り され、文字の発明以降は目に見える形となり紙や書物と形態が変化した。その後、時代 が進む段階で扱える情報の量や扱う道具が増加した。2000 年頃から PC やインターネ ットが普及し情報環境が急速に高度化され、近年では PC 以外にもスマートフォン、タ ブレットなどを用いて時間や場所に制限されず、いつでもどこでも情報を取得できる環 境が整いつつある。インターネット上には膨大な情報が存在し情報を送信する側もイン ターネットを媒体として行う傾向がある。例として、書籍はデジタル化の傾向になって おり、いずれかは紙媒体の発行より電子書籍の発行が多くなると予想されている[3]。

情報を表示するスマートフォンやタブレットに加えて HMD などのウェアラブルデ バイス、3 次元表示するデバイスなどの多種多様な出力デバイスが開発されている。入 力デバイスはマウス、キーボード、ペンデバイスに加えジェスチャ入力、音や触覚を用 いた入力デバイスなどが挙げられ、多種多様なデバイスが存在し情報環境が高度化して いる。

新しい情報環境の提案や新規デバイスに伴ってアプリケーションが開発されている が、特定の端末に限定され、タスクに合わせて最適な情報環境が構築されておらず、知 的活動の支援が十分でない。あるいは、限定的な良い状況も出現しているが一部の環境 での利用に留まっている。つまり、多数のタスクに対して入力デバイスや出力デバイス を最適に使用できる状況にはなっていない。

現在は出力デバイスを活かしたインタラクションに関する研究は行われているが、一 部のシーンでの利用に限定されており、汎用的な情報環境に関する研究は未だ少数であ る。

## <span id="page-7-0"></span>2.2 目的

本研究の目的は、以下の 5 点である。

- ・現代までの情報環境の変遷を分析し、その問題点の明確化
- ・問題を解決するトータルクラウド情報環境の提案
- ・デバイスは散在し、クラウドで入出力デバイスの管理を実行する、トータルクラウ ド情報環境の実現
- ・基本ソフトウェアのアーキテクチャの設計と基本 UI のアーキテクチャの設計
- ・トータルクラウド情報環境の有用性を検証するための実装と実験を行い評価

# <span id="page-8-0"></span>第3章 情報環境の分析と問題点

本章では、情報環境の変遷について有史時代付近まで遡り、そこから現在までの情報 環境について分析を行う。本研究における情報環境とは、世の中に存在する情報の総量、 入力デバイス、出力デバイスの 3 要素から構成される。

情報環境の各要素を分析した後、情報環境全体を分析する事により現代の情報環境が 持つ問題点を整理しまとめる。

### <span id="page-8-1"></span>3.1 情報環境の変遷

まず、情報環境の基本的な要素である、「世の中にある情報の総量と個人アクセス可 能量」、「入力デバイス」、「出力デバイス」3 つの観点に基づき分析する。次に、情報環 境全体について総合的に分析を行い現代の情報環境の問題点を指摘する。

### <span id="page-8-2"></span>3.1.1 情報の総量と個人アクセス可能量

ここでは情報の総量と個人アクセス可能量について、それぞれの観点で分析を行う。 情報の総量とは世の中に存在し、可視化できる情報全体の量である。個人アクセス可能 量とは世の中にある情報の総量に対して、個人が取得可能な情報の総量である。

### ①情報の総量の分析

情報の総量の歴史を分析すると大きく分けて紙時代、印刷時代とインターネット時代 の 3 つの時代に分類される。

全体的には右肩上がりに増加傾向であり現在以降も増加していくと予想される(図 3- 1)。3 つの時代の境目では、新しい技術が開発され世の中に普及する情報量の増加割合 が増加し、図 3-1 のグラフが急上昇する。各時代に入ると情報の総量は一定の割合で増 加していく。以下、各時代について説明していく。

### <紙時代>

紙の発明までは人々の伝承という形で情報が伝えられており、1 世紀頃に紙が発明さ れた。紙の発明以前は、ヘブライ文字や中国で漢字が発明されていた。また、5 世紀こ ろに日本に漢字が伝来したと考えられている[4]。それにより、情報が形として残り始め 徐々に情報量は増加した。当初は紙に文字を書いていたが、巻物や手書きの紙を複数綴 じた手稿などに形態が変化していく。紙の発明以降、情報量は緩やかに右肩上がりで増 加し、730 年に国の造紙所ができた(図 3-2)。しかし、紙は高級なものであり普及は遅 かった[5]。

#### <印刷時代>

14 世紀終わり頃から印刷技術の発明により印刷時代が始まる。それまでは情報を紙 に手で書いておりユーザに負荷が掛かる作業であったが、印刷技術により一度に多数の 処理が可能となり、情報を発信しやすくなり飛躍的に情報の総量が増加した。つまり、 紙時代から印刷時代に突入した際に情報の総量の増加率が上がった[6]。図 3-3 は 1450 年に印刷物が最初に発明されたヨーロッパにおける、情報量の変化のグラフである。

印刷物が増加する中、図書館制度[7]が設立された。図書館制度はあらゆる印刷物を一 箇所に集約する制度であり、図書館へ行くと多数の印刷物を閲覧可能となった。従来と 比較して多数の情報をその場で取得でき、さらに図書館内には机が用意されている個室 が設置された。ユーザは複数の本を選択し、机に並べ、情報を比較していた[8]。これに より多数の情報を扱える環境が整い、知的活動を支援した。

### <インターネット時代>

最後に現在まで続くインターネット時代に突入する。1990 年代にインターネットが 発明され誰もが自由に情報を発信できるようになり、急激に普及した事で情報量も爆発 的に増加した。インターネット時代より前の時代は多くの場合、情報を取得する時にユ ーザが移動する必要がありユーザの負担が大きかった。しかし、PC と環境が整ってい ればインターネットで、多数の情報が取得可能となった。現在は、PC からだけでなく 携帯電話やタブレットなど様々なデバイスでインターネットを活用できいつでもどこ でも情報を取得でき、インフラの 1 つとも言える。SNS や動画配信といった手法で情 報を発信する機会が増加し、ますます情報量が右肩上がりで増加している。今後の予想 として、情報量は図 3-4 に示すように爆発的に増加すると予想される[9]。

### ②個人アクセス可能量

全体的に見ると情報の総量と共に右肩上がりで推移し、情報の総量同様に 3 つの時代 で分析する。情報アクセス可能量は 3 つの時代が切り替わる時期に加えて、図書館制 度、検索エンジン、無線環境の 3 つの出現によっても増加量が変化した。

#### <紙時代>

紙時代は情報の総量が増加する為、個人アクセス可能量も増加傾向であった。しかし、 個人が情報を取得するには限界があった。情報の書かれている紙はあらゆる場所に存在 し、身の回りの情報以外は何処にどの情報があるか知る手段は無かった。

つまり紙時代では情報の総量が増加するためアクセス可能量は増加傾向であったが、 個人の身の回りでしか情報を取得できない為、アクセス可能量はあまり増加しなかった。

#### <印刷時代>

印刷技術の発明により情報の総量が増加し周囲にある情報が増加するため、個人アク セス可能量も増加した。さらに、図書館制度の出現によりアクセス可能量は急激に増加 した。制度ができるまでは、目的の印刷物を探すのに手間がかかり情報を取得するツー ルが皆無であった。図書館制度により一箇所に様々な情報が集約された為個人で情報収 集をできる環境が構築され、図書館に行くと多数の本があり比較検討が行える環境は整 ったといえる。

しかし、当時は一箇所だけでは求める情報を取得できない事もあり、複数の図書館を 周回していた。それでも必要な情報が一切取得できない時があり、簡単に満足いく情報 を取得できる環境とは言い難かった。

### <インターネット時代>

インターネット時代は、印刷時代との境目、検索エンジン、無線によるユビキタス化 の 3 時期で個人のアクセス範囲が拡大した。

まず、インターネットにより爆発的に情報の総量は増加した。しかし、インターネッ トが発明され間もない時は、情報を取得するには直接情報が載っているアドレスを調べ て打ち込む必要があった。つまり、要求する情報を取得するには手間が掛かり情報の総 量に比べ、個人アクセス可能量の増加割合は緩やかであった。

次に、検索エンジンの発明により増加割合が増加した[10]。それまでは、情報元のア ドレスを知る必要があったが、検索エンジンにより調査するキーワードを入力するだけ で簡単に情報を取得可能となった。

最後に無線ネットワークの登場により個人アクセス可能量の増加割合が増加した。無 線ネットワークにより、いつでもどこでもインターネットが使用可能になり、ユビキタ ス環境になった。街中ではスマートフォンやタブレットを使用する人は増加し当たり前 の光景になった。つまり、現在は場所を問わず膨大な情報量に対して簡単にアクセスし 情報取得が可能となり個人アクセス可能量は増加傾向である

①、②の分析より、情報の総量は右肩上がりに増加していて各時代の境目で増加量 が変化し、個人アクセス可能量でも各時代の境目に加えて、3 つの時期(図書館制 度、検索エンジン、無線ネットワークの出現においてアクセス可能量の増加割合が増 加している。それ故、情報の総量と個人アクセス可能量の観点では、どちらも増加し ており、現在は非常に高度化された環境である。

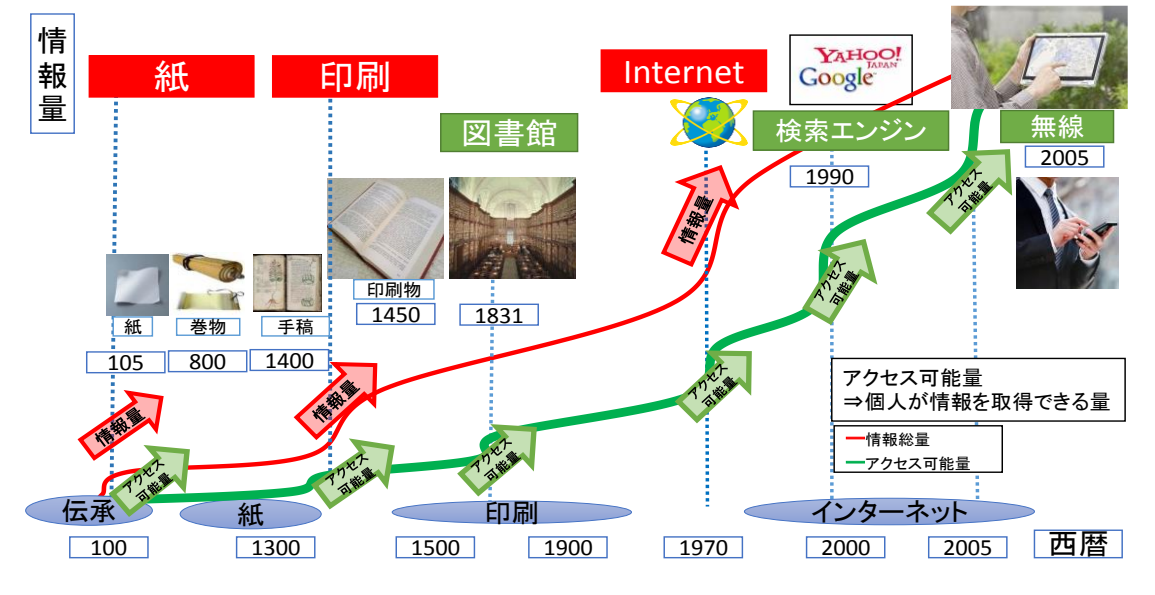

図 3-1 情報の総量と個人アクセス可能量の変遷

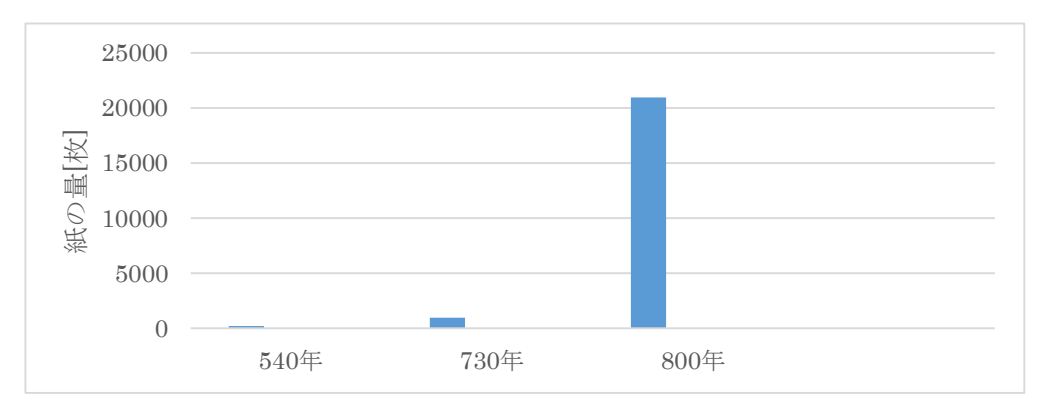

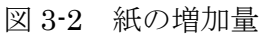

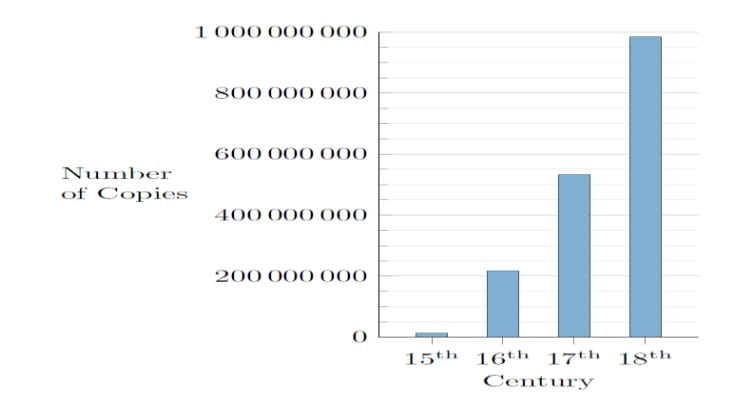

図 3-3 印刷技術の発明による情報の増加量

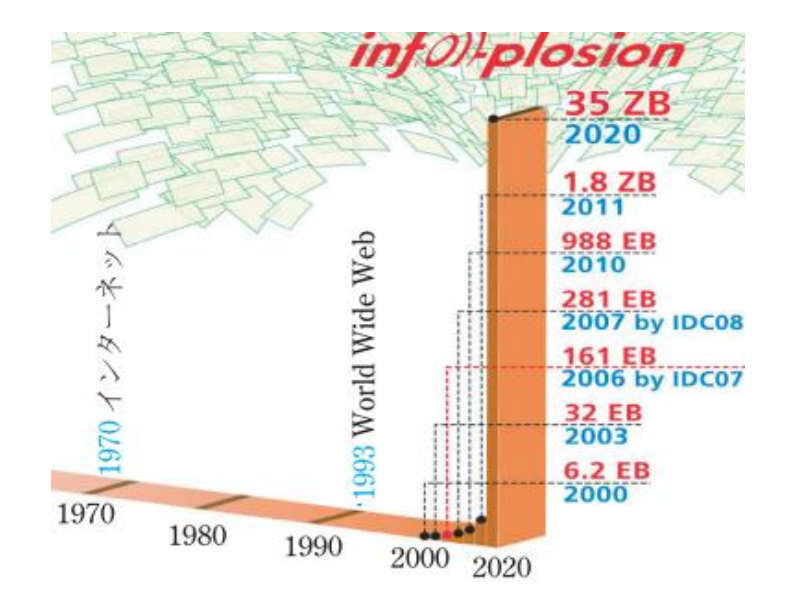

図 3-4 今後の情報量の予想

### <span id="page-13-0"></span>3.1.2 入力デバイス

人間が知的活動する際に使用する入力デバイスについて、歴史を分析する。

紀元前頃から情報を残すために筆記具が使用されており、現在のペンの始まりは 6 世 紀頃と言われている。その当時は文字を羽ペンを筆記具として使用し、紙に書いていた。 その後、形や素材は変化しつつも機能自体は文字や絵の描画に使用されていた。

1950 年頃から計算機などが発明されると同時に文字入力する為に、キーボードやマ ウスなどポインティングデバイスが発明された。さらに時代が進むに連れて音声入力、 タンジブル入力、ペンデバイス入力、視線入力[11]、指紋入力、タッチ入力やジェスチ ャ入力など様々な種類が発明されている。図 3-5 に入力デバイスの一部を図示した。

つまり、入力デバイスは時代と共に多種多様なデバイスが開発され多数存在し情報環 境が高度化されている。

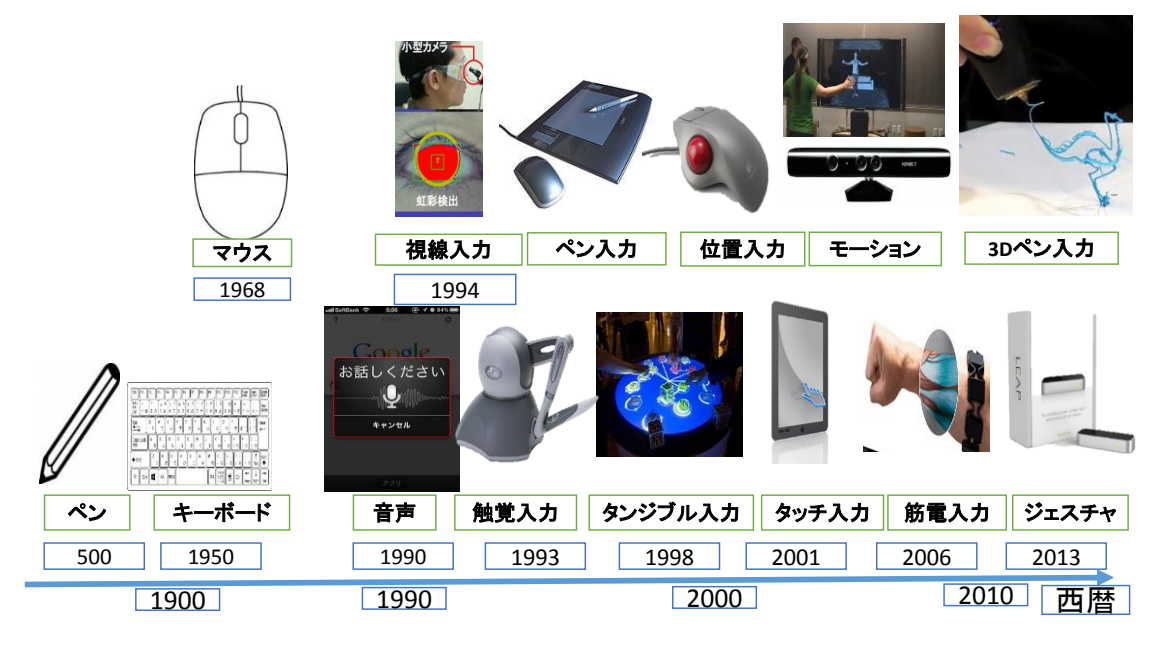

図 3-5 入力デバイス

### <span id="page-13-1"></span>3.1.3 出力デバイス

人間が知的活動する際に使用する出力デバイスについて歴史を分析する。

情報を表示するデバイスとして、有史時代以降紙が使用されており、情報を伝える媒 体として活用され今現在も様々な場面で重宝されている。

1946 年に ENIAC[12]などの計算機が登場し、1981 年に現在の PC の原型である Xerox Star[13]が発明された。Xerox Star ではビットマップディスプレイ、ウィンドウ に基づいた GUI が開発された。1990 年頃からは、PC が個人用へシフトし DesktopPC が発明された。その後、時代が進むに連れて利便性の良いノート PC が発明された。こ れによりオフィスや自宅に制限されずに外出先でも作業を実行可能となった。

近年タブレットやスマートフォンなどを筆頭に、個人で持ち運び可能となるように小 型化されたデバイスや解像度の良い大きなディスプレイなどが普及し簡単に手に入る 時代となっている。また、街中には広告を表示するだけの大型ディスプレイなどの表示 デバイスは身近になっている。今後の展望として、ウェアラブルデバイスなどが普及し、 さらに小型化されると予想する。また、HMD のように頭部に装着しシースルー型で表 示を行うデバイス、高画質な大型ディスプレイ、3 次元表示可能なディスプレイも発明 されていて多数の種類が存在し身近な存在となっている。図 3-6 に出力デバイスの一部 を図示した。

つまり、出力デバイスは時代と共に多種多様なデバイスが開発され多数存在し情報環 境が高度化されている。

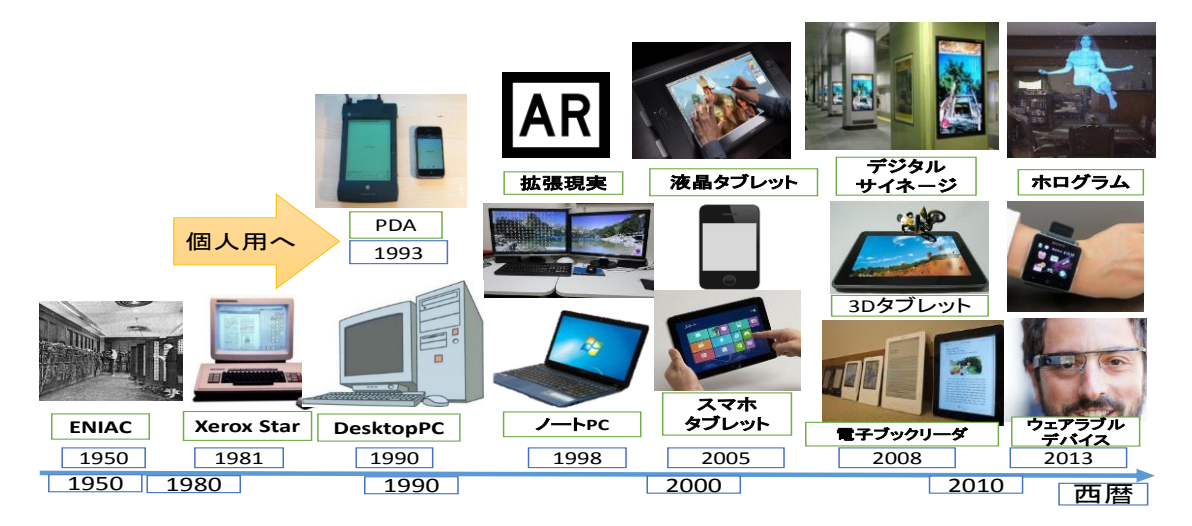

図 3-6 出力デバイス

### <span id="page-14-0"></span>3.1.4 情報環境全体

情報環境全体とは人間が知的活動する環境であり、入力デバイスや出力デバイスを包 括した環境を指す。知的活動を行う情報環境全体について現代までの歴史を分析する。

1900 年頃までは紙を媒体としてメモを取り、複数の紙を横に配置し情報を比較・検 討していた。また、図書館制度などにより多数の情報が集約された環境が構築されてい た。図書館の一部には、個別の部屋があり本を持ち運び、部屋で複数の本を並べ、多数 の情報を比較しながら作業していた。つまり、知的活動をするには良い環境であった。

2000 年頃には、コンピュータの登場により 1 つの大きいディスプレイで大きな表示 や、文字を打ち込む事、マウスでアイコンを選択するなどして、情報をインプット、ア ウトプットした。この時は情報の量も多数存在しており、知的活動を支援する情報環境 であったと言える[16]。知的活動する情報環境は変化し出力デバイスも増加したため、 研究室などの一部の情報環境ではデスクトップ PC で複数の画面を並べて、作業を行っ ている。

近年、オフィス環境やワークスタイルも変化している。先端オフィスなどのフリーア ドレス化やノマドワークといった場所に捉われず、生産効率を中心に考えられている情 報環境が増加している。場所の指定が無いため無線のネットワークを生かし、持ち運び 易い端末を使用している。元々はオフィススペースの効率的な使用を目的として始めら れた取り組みである。

このワークスタイルについてのメリットを説明する。

フリーアドレス化によるメリットは 2 つ挙げられ、仕事する相手に応じて場所を変更 可能であることや、固定メンバーにならず、コミュニケーションが活性化され生産性の 向上に繋がる。一方ノマドワークのメリットも 2 つある。1 つ目は自分の予定を優先し て仕事することが可能であり、オフィスに出勤する必要が無く、周囲の予定に干渉され ない。2 つ目は場所の変化により気分転換を促し生産性が向上する。しかし、使用する 入力デバイス、出力デバイスは固定的な組み合わせになり、タスクに合わせて最適なデ バイスを使用できない。また利便性を重視するため、表示の狭いノート PC やタブレッ トを選択せざるを得ないため、デバイスが制限されている。

現代の情報環境は多種多様なデバイスが存在し、無線の発明により場所を問わずタス

クを実行でき、生産効率が高い様に見受けられる。しかし、特定のアプリケーションで の利用や利便性の良いデバイスに偏るため、デバイスの制限があり情報環境全体として 良いとは言えない。例として、ノマドワークは仕事先にデバイスは無いため、持ち運び 易いが、狭い表示デバイス 1 台のみで作業を行っている。先端オフィスでは多数の入力 デバイス、出力デバイスが存在するが、殆ど使用されておらず無線が使用でき利便性の 良いデバイスのみの利用に留まっている。また、タスクに合わせて最適なデバイスに切 り替えたいが、特定の機器での動作や切り替える労力が掛かるため不適切な入力デバイ スを使用せざるをえない。

つまり、共通している問題は膨大な量の情報を扱いタスクを実行する中で、多種多様 なデバイスがあるのにも関わらず、利便性を重視してしまうことや複数のデバイス同士 を繋ぐアプリケーションが無いために使用可能なデバイスが制限されている(図 3-7)。

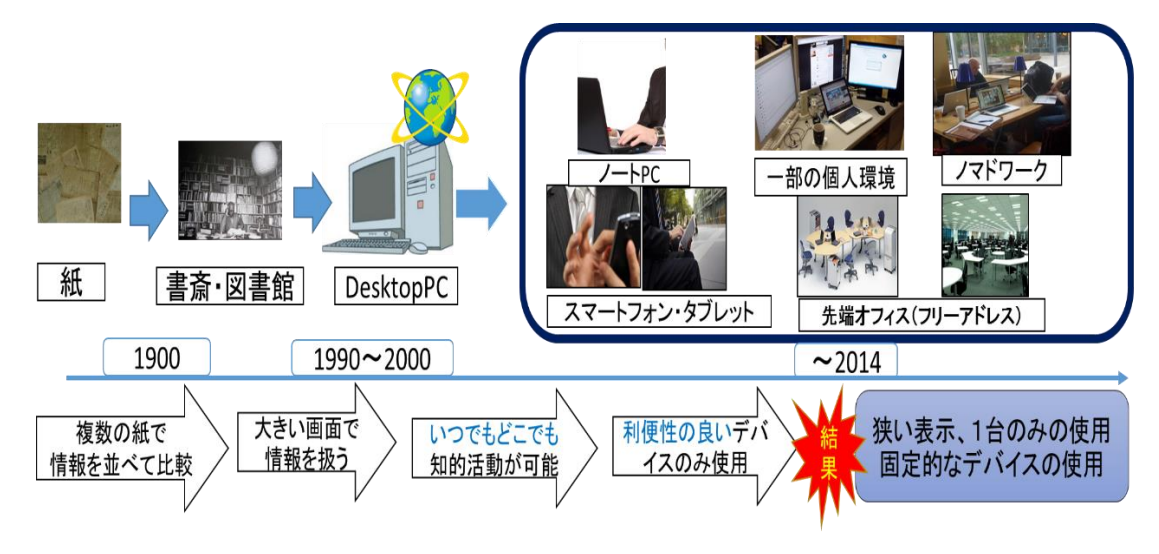

図 3-7 情報環境全体の変遷

## <span id="page-16-0"></span>3.2 現代の情報環境が持つ問題点

情報環境全体の変遷としては、3.1.1、3.1.2、3.1.3 で述べたように、部分的な観点で ある情報の総量と個人アクセス可能量、入力デバイスや出力デバイスはそれぞれが良好 な環境になっているといえる。情報の総量と個人アクセス可能量は飛躍的に増大し、入 力デバイス、出力デバイスは共に多種多様存在し利用可能になっている。

一方で情報環境全体をみると利便性の良いデバイスを中心に使用し、デバイス間を繋 ぐシステムが無いため、人間の知的活動で大事な情報の比較・検証が困難である。つま

り、本来大きい画面で見る事が望まれるが、小さい画面で多数の情報を扱い知的活動を 阻害している。また入力デバイス、出力デバイスは特定の組み合わせのみに限定され、 最適なタスクに合わせたデバイスを選択する事が困難である。例として、図やイラスト を編集する際には入力デバイスはペンデバイスに切り替え、出力デバイスは大きい画面 にする事で細部を編集し易くなると考えられるが、現状ノート PC などの狭い表示でマ ウスを使用している。これにより、操作自体が不向きであり、本来すべきタスクとは異 なる部分に労力を注がなければならず非効率である。

つまり、時代が経つに連れて情報の総量と個人アクセス可能量は飛躍的に増大し、入 力デバイスや出力デバイスは多種多様に利用可能であり、部分的な観点では高度化され ている。しかし、情報環境全体で分析した際の問題を以下に示す。

- ・多数の情報を狭い表示で扱い知的活動の阻害要因となっている
- ・固定的な組み合わせの入力デバイス、出力デバイスの利用に留まる
- ・特定のアプリケーションで動作するデバイスが多数あり、タスクに合わせて適切な デバイスを選択し組み合わせて使用できない

・複数の相手とやり取りする時に、デバイス同士の連携を取るのが困難である 最後に、現代の情報環境について図 3-8 にまとめた。

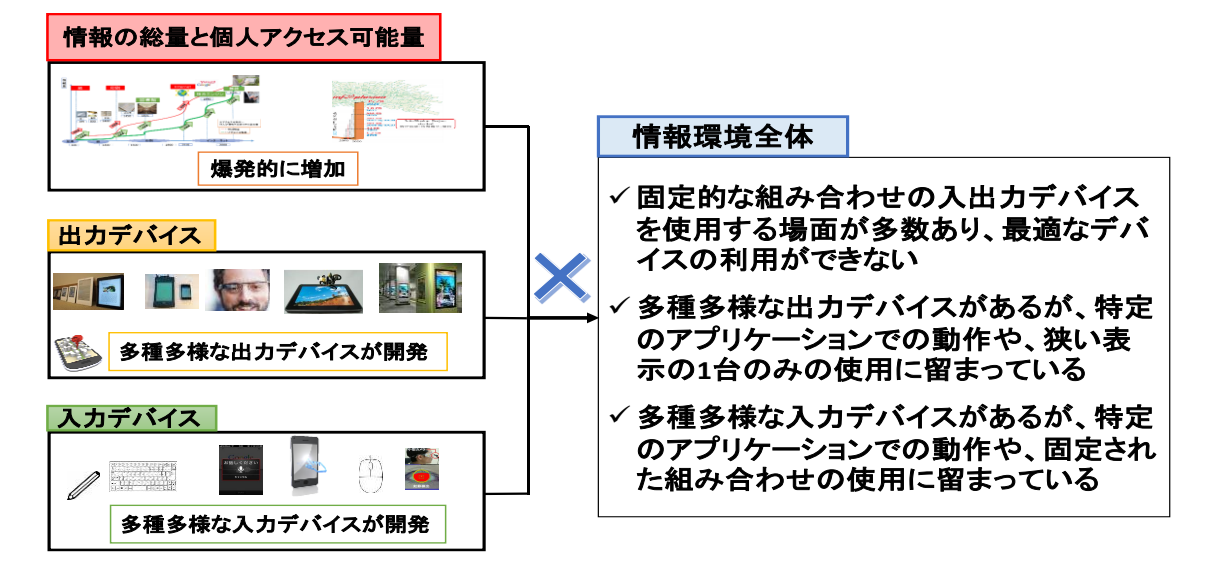

図 3-8 現代の情報環境が持つ問題点

# 第4章 トータルクラウド化

# <span id="page-18-0"></span>による次世代情報環境の提案

本章では 3 章の分析でまとめた課題を解決するトータルクラウド情報環境を提案す る。

4.1 で本研究の提案する情報環境について、4.2 では定義を述べる。4.3 では簡単なユ ースシーンを述べる。

## <span id="page-18-1"></span>4.1 トータルクラウド化による次世代情報 環境

3.2 より現代の情報環境は、多種多様な入力デバイスや出力デバイスを最適な組み合 わせで使用できていない。つまり、情報環境全体ではプアな環境であり、知的活動の阻 害要因とさえなっている。本研究では、この問題を解決し情報環境を次世代にし、人間 の知的活動を支援する。

現代の情報環境はクラウド化[15]が進行しており、デバイス毎に管理していたデータ やアプリケーションは、クラウド上で管理し必要な時にアクセスしている。例として、 電子メールやファイル共有ソフトが挙げられる。クラウドが登場するまでは、デバイス の中に全ての情報があり、デバイスが手元に無いと何も実行できなかった。しかし、ク ラウド化によりデータや機能は端末に依存せず、ネットワーク環境が整ったデバイスが あれば制限なく使用できる。つまり、データやアプリケーションに対していつでもどこ でもアクセス可能な環境になっている。

一方で、データやアプリケーションにアクセスする入力デバイス、出力デバイスは 以下の問題がある。

・固定的なデバイスの組み合わせでの利用に留まる

- ・特定のアプリケーションで動作するデバイスが多数あり、タスクに合わせて最適な デバイスを選択し使用できていない
- ・個人所有するデバイス自体が無ければクラウドの情報にアクセスが不可能である
- ・複数のデバイスを繋ぐシステムがないため、デバイスの選択肢が制限されている

従来の課題を解決するため、クラウド化を入力デバイス、出力デバイスまで拡張した、 次世代のトータルクラウド情報環境を提案する。

トータルクラウド情報環境とはいつでもどこでもクラウドからデータや機能(アプリ ケーション、サービス)だけでなく、入力デバイス、出力デバイスもクラウドから降っ てくる環境である。まるでお伽話の様にその場で要求される知的活動に最適なデバイス をその場で呼び出し出現させ、ユーザ自身が情報環境をその場で簡単に組み合わせ、か つ、生成された環境を自然に使いこなし、いつでもどこでもその場の知的活動に適した 環境を提供する情報環境である。この環境によりユーザは最適なデバイスを用いてタス クができ、いつでもどこでも高度な環境で知的活動をする事が可能となる。トータルク ラウド情報環境の概念図を図 4-1 に示す。

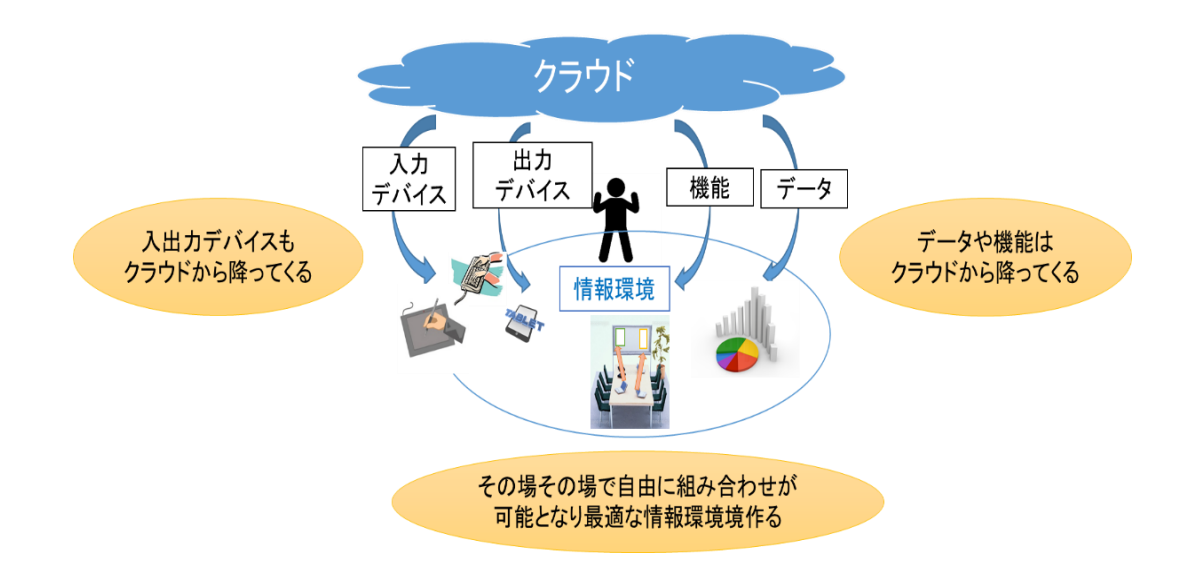

図 4-1 トータルクラウド情報環境

### <span id="page-20-0"></span>4.2 定義

トータルクラウド情報環境は以下の 3 点で定義できる。

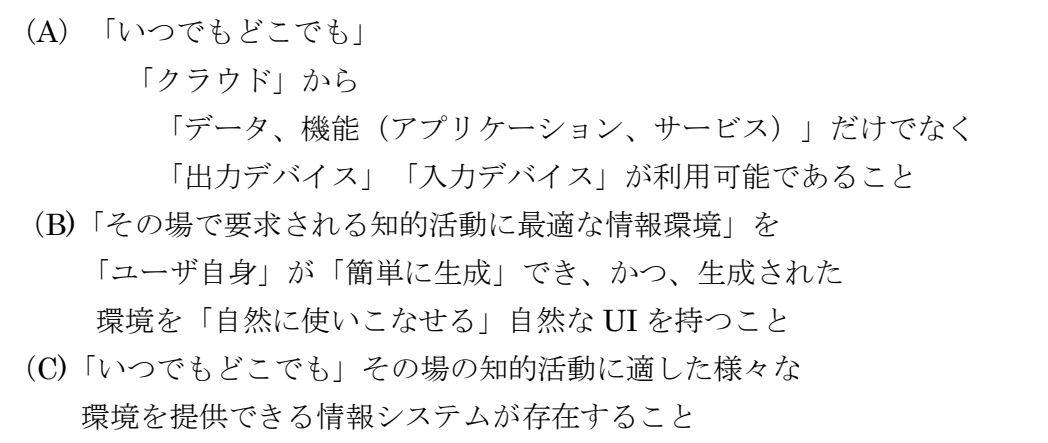

(A)はトータルクラウド情報環境のコンセプトを定義化したものである。(B)はトータ ルクラウド情報環境において求められるインタラクションの定義である。これを基にイ ンタラクションを構築する必要がある。(C)は情報環境を構築する際のソフトウェアの 定義である。これら 3 つの定義を満たす情報環境の実現を目指し、本研究を進めてい く。

### <span id="page-20-1"></span>4.3 ユースシーン

トータルクラウド情報環境のイメージを明確化した具体的なユースシーンを基に、利 用の流れを説明する。

例として、ユーザが部屋に入室し知的活動する場面を想定する。

ユーザが部屋に入室したらその日にやるタスクを整理し使用すべき最適なデバイス を考える。例として、「データ量の大きな表計算ソフトを使用するので大きな画面とマ ウスを使用する。」と考える。そして、ユーザはクラウドに信号を送信すると、クラウ ドからデバイスを呼び出す。デバイスを呼び出した時は、誰もが使える機能や誰でも閲 覧できるデータのみが利用できる。タスクに合わせて情報を取得、比較や検討を実行す る。タスク中にデバイスが足りない場合は、クラウドから呼び出し使用する。他の例と して、画面が狭い時に表示領域の拡大や表示形式の変更、あるいは入力デバイスをマウ スからペンデバイスに切り替えるなどと、タスクに最適なデバイスの活用が想定される。

複数人環境ではやり取りする相手にデバイスの表示を映し情報共有する事や、相手の 出力デバイスにユーザのペンデバイスを切り替えて書き込む事も可能になる。

個人のデータや機能が必要となる時はログインする。ログイン後個人専用の画面に遷 移し、個人環境が構築される。個人環境では過去のデータなどを参照しながらタスクを 実行することが可能となる。タスク終了後にログオフすると共に個人データはデバイス から完全に削除されるため、安心して使用可能である。

# <span id="page-22-0"></span>第5章 実現アプローチ

本章ではトータルクラウド情報環境を実現するアプローチについて述べていく。 5.1 ではトータルクラウド情報環境を実現する上での基本構造について述べる。

5.2 ではトータルクラウド情報環境の実現に必要な設計要因を導く為の分析を行う。 ここでは想定する入力デバイス、出力デバイスについて分類し、要求される機能につい ても各デバイスで分析を行い整理する。

5.3、5.4 では 5.2 の分析結果を基に、基本ソフトウェアの設計要件と基本 UI アーキ テクチャの設計要件を導く。

### <span id="page-22-1"></span>5.1 基本構造の設計

トータルクラウド情報環境では、情報(データやアプリケーション)だけでなく、入 力デバイス、出力デバイスまでもがいつでもどこでも、クラウドからその場に呼び出し 利用可能な環境を実現する必要がある。しかし、データや機能はクラウドにアクセスし 取得する事は可能であるが、入力デバイス、出力デバイスは物理物体であるのでその場 にクラウドから呼び出して手元に出現させるのは困難である。

そこで本研究では、入力デバイス、出力デバイスがコモディティ化した物理物体であ り現在より安価になると予想され、世の中に多数散在すると予想した。つまり、所有権 のない入力デバイス、出力デバイスが至る所に設置されているとした。そして、デバイ スの管理をクラウドで実行し、いつでもどこでもタスクに合わせたデバイスの使用を可 能にする。つまり、データや機能はクラウドにあり、入力デバイス、出力デバイスは多 種多様な種類が多数散在し、デバイスの管理をクラウドで実行する情報環境になると考 えられる。この方法を図 5-1 に示した。

22

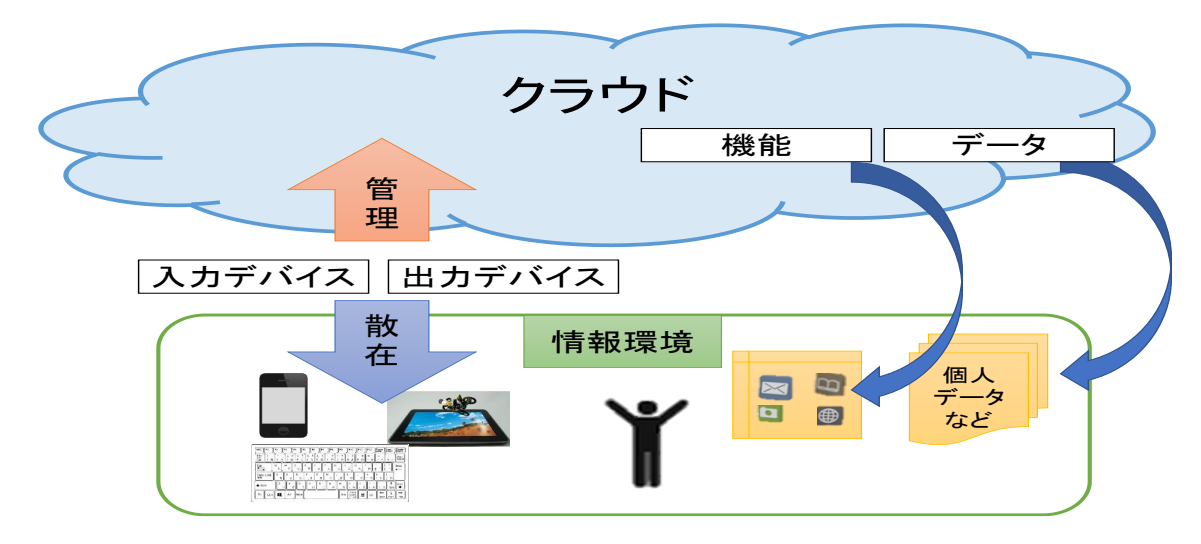

図 5-1 基本アーキテクチャの設計

上記の基本構造を基に、4.2 で定義した(B)と(C)の項目を実現する必要がある。

(B)の定義は環境を簡単に生成でき、かつ、自然に使いこなせる統一された UI 設計と 言い換えられ、これを満たす事が基本 UI アーキテクチャとなる。一方、定義の(C)はい つでも入力デバイス、出力デバイスを利用可能にする事であり、物理物体は散在するた めクラウドで制御する機能と現実世界にある物理物体の 2 つにモデル化する。このモデ ルを満たす設計をする事が、基本ソフトウェアアーキテクチャにとなる。

つまり、トータルクラウド情報環境を実現するには基本 UI アーキテクチャと基本ソ フトウェアアーキテクチャを実現する必要がある。その為、具体的に対象とする入力デ バイスと出力デバイスの種類の分析、求められる入力デバイスと出力デバイスの機能の 分析を実行する。整理してまとめた後、基本 UI アーキテクチャと基本ソフトウェアア ーキテクチャの要件を導き出していく。

# <span id="page-23-0"></span>5.2 基本ソフトウェア・UI アーキテクチャ の前提条件

基本ソフトウェア・UI アーキテクチャの要件を導くために、前提となるトータルク ラウド情報環境で対象とする入力デバイス、出力デバイスの種類を整理しまとめる。そ の後、対象とする入力デバイス、出力デバイスの機能を分析する。ここでは、まず様々

なシーンで求められる機能を列挙し、列挙した事例を基に機能を分類し表にまとめる。

### <span id="page-24-0"></span>5.2.1 想定する入力デバイス

入力デバイスは、キーボードやペンだけでなく力覚やジェスチャ入力など様々な種類 を対象とする必要がある。対象とする入力デバイスを表 5-1 に列挙した。また分類項目 はデバイス名称、機能と入力するデータの種類、形式とした。

| デバイス                | 機能           | データ種類   | 形式  |
|---------------------|--------------|---------|-----|
| キーボード               | 文字入力         | 文字コード   |     |
| ペン                  | 文字入力<br>選択   | 位置 (座標) |     |
| マウス                 | 位置入力<br>選択   | 位置 (座標) |     |
| タッチ                 | 位置入力<br>選択   | 位置 (座標) |     |
| ダイヤル                | 数值入力         | 文字コード   | 接触  |
| 十字キー                | 移動           |         |     |
| トラックボール             | 位置入力         | 移動量     |     |
| ファントム               | 位置入力<br>圧力入力 | 位置 (座標) |     |
| フレキシブルデバイス          | 圧力入力         | 数値      |     |
| ボタン                 | スイッチ         | O/1     |     |
| フットスイッチ             | スイッチ         | O/1     |     |
| ジェスチャ、<br>モーションセンサー | 位置入力         | 位置 (座標) | 非接触 |
| マイク                 | 音声入力         | 文字コード   |     |

表 5-1 対象とする入力デバイス

### <span id="page-24-1"></span>5.2.2 想定する出力デバイス

出力デバイスは、異なるサイズや表示形態、2D/3D や HMD など様々な種類を対象 とする必要があり表 5-2 に示した。分類項目はデバイス名、表示形態、サイズ、表示形 式として想定するデバイスを分類した。

| デバイス              | 表示形態            | サイズ | 表示形式  |
|-------------------|-----------------|-----|-------|
| メモ帳               | 静的表示            | 小   |       |
| 電子書籍リーダ           |                 | 中   |       |
| デジタルサイネージ<br>電子看板 |                 | 大   | 表示デバイ |
| スマホ               |                 | 小   | ス     |
| 液晶タブレット           | 動的表示<br>(2次、3次) | 中   |       |
| テーブルトップ           |                 |     |       |
| ホワイトボード           |                 | 大   |       |
| プロジェクター           | 仮想表示            |     | 実物の上に |
| Google glass      | (2次、3次)         |     | 表示    |
| HMD(オクラス)         | 閉鎖型             |     |       |
| シースルーHMD          | 現実+仮想           |     | 仮想表示  |

表 5-2 対象とする出力デバイス

### <span id="page-25-0"></span>5.2.3 入力デバイスの機能分析

ここで、想定する入力デバイスの機能を分類し分析していく。まずは、共通な項目と 個人シーン、複数人のシーンの 3 つで機能を列挙し分類した。

(ⅰ)共通シーン

- ・散在している入力デバイスを使用可能か不可能かの確認
- ・ユーザが使用する為の宣言
- ・タスク終了後のデバイスの管理を削除
- (ⅱ)個人利用形態

接続先の入力デバイスを領域の中で変更しタスクに合わせて最適なデバイスに切替 える。例として、図などを編集する際はマウスでは無くペンデバイスに切り替えて作業 するなどが挙げられる。

(ⅲ)複数人利用形態

複数人の利用形態では、接続先の柔軟な切り替えや 1 つの端末に対して複数の入力を 対応させる事が考えられる。

以上のシーンを整理し、機能を集約した。

まず、追加とは散在している入力デバイスの中から使用するデバイスを選択し、管理 をユーザの領域に追加する。それにより、ユーザに所有権を移動し環境を構築する。一 度追加された入力デバイスは他のユーザと重複できない。

次に解除はタスク終了後、使用した入力デバイスをユーザの管理領域から解除する。 解除されたデバイスは再度追加できる状態になる。

最後に切り替えは、入力デバイスの接続先である出力デバイスを変更する。

入力デバイスの機能の分類項目として機能分類の名称、定義と形式分類のデバイス数、 距離の 2 つに区別した。デバイス数とはやり取りするデバイスの数の事であり入力デバ イスに関しては制限が無い。また、距離に関しては近距離を近、中距離を中、遠距離を 遠とした。距離の定義として、ユーザの手が届く範囲にあるデバイスは近距離、ユーザ の視界の中にあるが手が届かない範囲は中距離、ユーザの視界にも無く離れている所の デバイスは遠距離とした。以下図 5-2 に距離の定義を示す。分析結果を表 5-3 に示す。

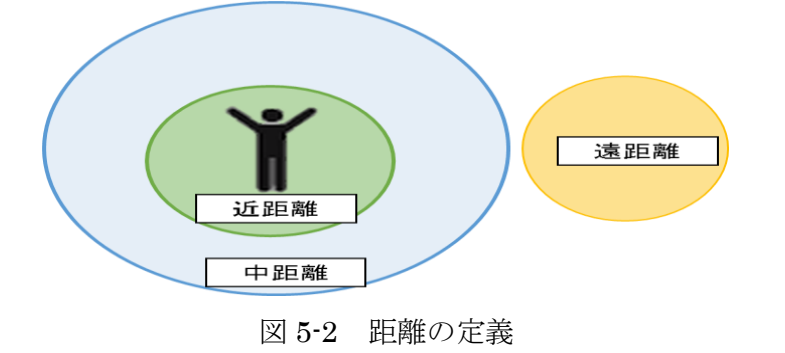

表 5-3 入力デバイスの機能表

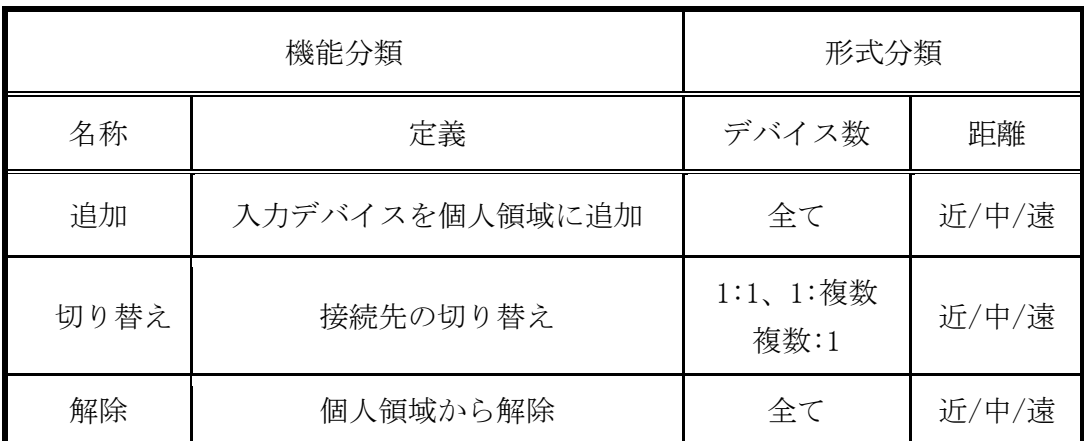

### <span id="page-27-0"></span>5.2.4 出力デバイスの機能分析

ここでは想定する出力デバイスの機能を分類し分析していく。まずは、共通な項目と 個人シーン、複数人のシーンの 3 つで機能を列挙し分類した。

(ⅰ)共通シーン

・散在している出力デバイスを使用可能か不可能かの確認

・ユーザが使用する為の宣言

・タスク終了後のデバイスの管理を削除

(ⅱ)個人利用形態

様々なデバイスの表示領域の大きさや表示させる領域によってパターン分けする。大 きく分けて同じ領域を他のデバイスに写し出す場合と、表示領域自体を大きくする 2 つ に分類する。

まず、表示領域を他のデバイスに写す場合で、全画面を全画面に写す、全画面を部分 画面に写す、部分画面を全画面に写す、部分画面を部分画面に写す 4 パターンが想定さ れる。さらに、表示形態の異なる場合は 4 パターンそれぞれの組み合わせを考える必要 がある。また、異種サイズのデバイスに部分画面を写す場合や他のデバイスの表示をユ ーザのデバイスに映し出す事が想定される。

次に、表示領域の拡張では 1 対 1 のデバイス同士の場合、1 対複数のデバイスなどが ある。他には 1 台に対して両脇に表示領域を拡張する場面や拡張されているデバイスで さらに表示領域を広げる場面などが想定される。

(ⅲ)複数人利用形態

個人利用形態と同じような場面が想定され、さらに個人の利用形態と異なる機能とし て、相手とのやり取り(近距離、中距離、遠距離)や複数デバイス相手とのやり取りが 挙げられる。

まず、複数人利用形態では相手が1人の場合に自分の表示領域を相手に写し出す。そ の中で表示領域の 4 パターンの組み合わせや表示形態の違いに対応する必要がある。

次に、相手が 2 人以上の場合はユーザの表示を他の各デバイスに同じ領域や異なる領 域に写し出す。また、遠隔にあるデバイスに表示を写し出す事や相手のデバイスの表示 領域を自分のデバイスで見る場面が想定される。例として会議中に相手の表示を自分の デバイスに表示して内容を閲覧、比較検討する。また、複数相手や異種サイズのデバイ スに出力、遠隔にあるデバイスにユーザの表示領域を拡大して利用する。図 5-3 では出 力デバイスの一例を図示していて青い領域が共通の表示部分となる。左側にユーザのデ バイス、右側に相手のデバイスとしている。

以上のシーンを整理し、機能を 4 つに集約した。

1つ目は、追加機能であり、散在している出力デバイスの中から使用するデバイスを 選択し、ユーザの領域に管理を追加する。一度追加された出力デバイスは他のユーザの 管理下にはなれず、重複しての追加は認められない。

2 つ目は解除で、タスク終了後デバイスをユーザの管理領域から解除する。解除され たデバイスは再度追加できる状態になる。

3 つ目はコピー機能である。定義は異なるデバイスに表示を写し出すことである。形 式分類は、やり取りするデバイスの数、サイズ、やり取りする距離、表示形態(2 次元、 3 次元)、表示する領域に分類した。形式分類の項目のそれぞれに組み合わせが考えら れる。また、デバイス数の n は 2 以上の数、サイズに関しては、小はスマートフォン、 中はタブレット、大は移動が困難で会議室などにある大きなデバイスを想定している。 距離は前項の入力デバイスで定義したものとなる。

4 つ目は拡張機能であり、領域を他のデバイスまで拡張する事を定義とする。例とし ては、2 つの端末を大きな 1 つのディスプレイとして領域範囲を拡大する。形式分類項 目はやり取りするデバイス数は 1 対 1、1 対 n を想定している。これは1つのデバイス を両方向だけでなく、上下にも拡張する事を想定している。また、表示する領域は限定 しない。距離は前項で定義した入力デバイスと同じとする。整理し分類した物を表 5-4 に示す。

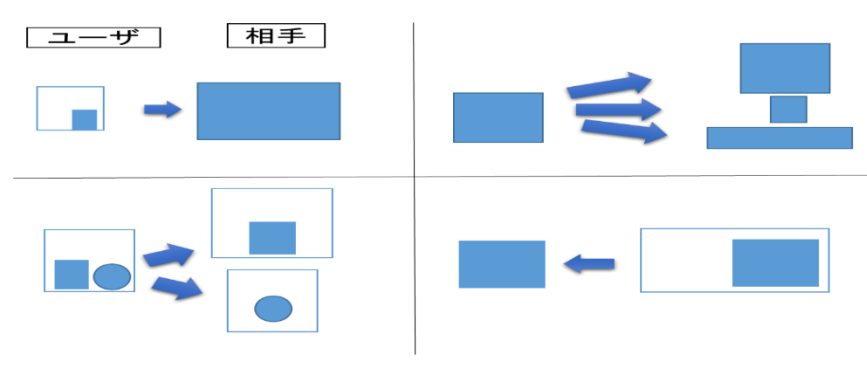

図 5-3 出力デバイスのコピー機能の例

|     | 機能分類                | 形式分類                  |                                                             |             |                                                                                          |                                      |
|-----|---------------------|-----------------------|-------------------------------------------------------------|-------------|------------------------------------------------------------------------------------------|--------------------------------------|
| 名称  | 定義                  | デ<br>バ<br>イ<br>ス<br>数 | サイズ                                                         | 距離          | 表示形態                                                                                     | 領域                                   |
| 追加  | 出力デバイスを領<br>域に追加    | All                   | All                                                         | All         | All                                                                                      | All                                  |
| コピー | 異なるデバイスに<br>表示を映し出す | 1:1<br>1:n<br>n:1     | 小⇒中<br>小⇒大<br>中⇒大<br>小⇒小<br>中⇒中<br>大⇒大<br>大⇒中<br>大⇒小<br>中⇒小 | 近<br>中<br>遠 | $2D \rightarrow 2D$<br>$3D \rightarrow 3D$<br>$2D \rightarrow 3D$<br>$3D \rightarrow 2D$ | 全部分⇒全部分<br>全部分⇒部分<br>部分⇒全部分<br>部分⇒部分 |
| 拡張  | 領域を異なる<br>デバイスまで拡張  | 1:1<br>1:n            |                                                             | 近<br>中<br>遠 |                                                                                          |                                      |
| 解除  | 連結関係を解除             | All                   | A11                                                         | A11         | A11                                                                                      | All                                  |

表 5-4 出力デバイスの機能

## <span id="page-29-0"></span>5.3 基本ソフトウェアの設計要件

入力デバイス、出力デバイスの分析と機能の分析を基に基本ソフトウェアアーキテク チャの要件を導く。

トータルクラウド情報環境を実現するには、クラウド側とデバイス側の 2 つに分けて ソフトウェアの設計要件を導出する。

<クラウド側>

デバイスのユーザ領域管理や接続状況の管理をする「管理」の実行と入出力デバイス からコマンドを受信、相手先の判定や判定結果を基に接続情報や機能を入出力デバイス にコマンド送信する「機能」の実行が挙げられる。

<デバイス側>

共通項目、入力デバイス側、出力デバイス側の 3 つに分類した。 共通項目では、コマンドの送信や状態変化の送信が要件である。

入力デバイス側では接続状況の受け入れとクラウドからの指示により入力情報を接 続先に送信 (P2P)が要件である。

出力デバイス側では、クラウドからの指示により出力情報を接続先に送信(P2P)とク ラウドからの指示により出力情報を接続先から受信 (P2P)が要件である。

以上の項目を実現する事がトータルクラウド情報環境の基本ソフトウェアの設計要 件(表 5-5)になる。

|       | 管理の実行   | ・デバイスのユーザ領域管理<br>・接続状況の管理                                                 |  |
|-------|---------|---------------------------------------------------------------------------|--|
| クラウド側 | 機能の実行   | ・入出力デバイスからコマンド受信・相手先の判定<br>・判定結果を基に接続情報や機能を入出力デバイス<br>にコマンド送信             |  |
| デバイス側 | 共通項目    | ・コマンド送信<br>・状態変化(デバイスの動き)を送信                                              |  |
|       | 入力デバイス側 | ・接続状況の受け入れ<br>・クラウドからの指示により入力情報を接続先に送<br>信 $(P2P)$                        |  |
|       | 出力デバイス側 | •クラウドからの指示により出力情報を接続先に送<br>信 (P2P)<br>・クラウドからの指示により出力情報を接続先から<br>受信 (P2P) |  |

表 5-5 基本ソフトウェアの設計要件

## <span id="page-30-0"></span>5.4 基本 UI アーキテクチャの設計要件

5.2 での分析を基に基本 UI アーキテクチャの設計要因を導く。分析する中で入力デ バイス、出力デバイスの想定する利用の仕方や機能を分析し、複数の項目に分類した。

まず、入力デバイスの UI の要件は、領域への追加、デバイスの接続関係、1 つの入 力で複数デバイスの操作、遠隔地のデバイスへの入力が考えられる。

次に、出力デバイスでは領域へ簡単な UI での追加や表示を他のデバイスとの共有や 表示領域の拡張、遠隔地と共有や拡張が考えられる。

つまり、入力デバイス、出力デバイスなどの個別の要件が必要であり、さらに共通の 要件として統一的なインタラクションが必要である。統一的なインタラクションにする 事で、散在するデバイスに対して簡単な処理、かつ、少数の統一された自然なインタラ クションでトータルクラウド情報環境が実現できる。表 5-6 に基本 UI アーキテクチャ の設計要件をまとめた。この表を基に設計していく必要がある。

|                       | 分類                        | 要件定義                 | 例                              |
|-----------------------|---------------------------|----------------------|--------------------------------|
|                       | 追加                        | 簡単な UI で追加           |                                |
|                       | デバイスへの結合                  | 入力・出力デバイスの対応         | 接触による結合                        |
| 入力<br>デバイスの<br>UI の要件 | 複数 (1対多)                  | 複数の機能を1つの入力で<br>操作   | 1つのペンで<br>複数のアプリ               |
|                       | 複数 (多対1)                  | 一つの機能に対して<br>複数入力可能  | 複数人で1つの<br>アプリ                 |
|                       | 遠隔                        | 遠隔デバイスに入力拡張          | 遠隔会議                           |
|                       | 追加                        | 簡単な UI で追加           |                                |
| 出力                    | コピー                       | 表示を他のデバイスと共有<br>切り替え | 会議支援                           |
| デバイスの<br>UIの要件        | 領域拡張                      | 表示領域拡張               | 既存のデバイスの表<br>示領域では小さい場合<br>に拡張 |
|                       | 遠隔                        | 遠隔と画面共有              | 遠隔会議                           |
| 共通の要件                 | 多種多様な入出力デバイスで統一的なインタラクション |                      |                                |

表 5-6 基本 UI アーキテクチャの設計要件

## <span id="page-32-0"></span>第6章 関連研究

本研究では、次世代の情報環境の実現を目指している。本研究のコンセプトに関して は全くの新しいものとなる。しかし、これまでにいくつかの情報環境のコンセプトに関 する研究が行われており、それについて分析を行う。

トータルクラウド情報環境は、多種多様な入力デバイス、出力デバイスを自由自在に 組み合わせて利用できる情報環境を実現する為に、マルチスレートリーディングとマル チデバイスインタラクションが関連研究となる。しかし、マルチスレートリーディング やマルチデバイス間での情報の受け渡しなど、複数のデバイスを用いるものの、特定の アプリケーションだけを想定し、それを実現するだけのソフトウェアの研究が多い。ま た、入力デバイスまで想定にした汎用情報環境に関連する研究は存在しない。

ここでは、現在研究が活発に行われているマルチスレートリーディングとマルチデバ イスインタラクション領域での研究を紹介し、用いられているインタラクションとソフ トウェア構造を説明し問題点を指摘する。

### <span id="page-32-1"></span>6.1 情報環境に関する関連研究

現在の情報環境の先駆けとなっているのが、「Memex」[16]であり、ドキュメントを 中心に保存、検索、あるいは文字検索機能を想定している。手元の操作レバーを活かし て文章を操作し資料のつながりを記憶しておく事で知的活動を支援するコンセプトで ある。1945 年、Vannevar Bush は当時としては夢のようなこの「Memex」(図 6-1) を考案し、発表した。これは人間の活動に対して知的な支援を行っている。

次に、発表されたコンセプトして、Dynabook 構想[17]が挙げられる。これは 1972 年 に Alan Kay が発表したコンセプトで、新しい創造性を高めるためのツールとし、さら に子供にとって当たり前の道具となり、全ての人間が IT を使いこなしている情報環境 を提示した。人間が知的に活動するための支援するツールであり図 6-2 に示した。

そして、1988 年にアップル社の John Sculley は Knowledge Navigator[18]を発表し た。タッチスクリーンやデジタルカメラ、自然言語インターフェイスなどを搭載したデ バイスであり、音声合成された秘書エージェントがユーザに話かけてスケジュール管理

などを実行してくれる。今現在では、受け入れ易いコンセプトであるが当時の情報環境 を考えると夢のコンセプトであったと予想される。図 6-3 は 1992 年の ACM での発表 の際の動画の一部である。

これらのコンセプトを分析すると 2 つの項目で分類が可能となる。まず、知的な支援 をするものか、知的活動を支援するものかどうかである。次に、コンセプトがシングル デバイス、あるいはマルチデバイスを使用するかで分類する事ができ、表 6-1 に整理し た。未だにコンセプトとしてマルチデバイスを想定し知的活動を支援しているコンセプ トは無い。

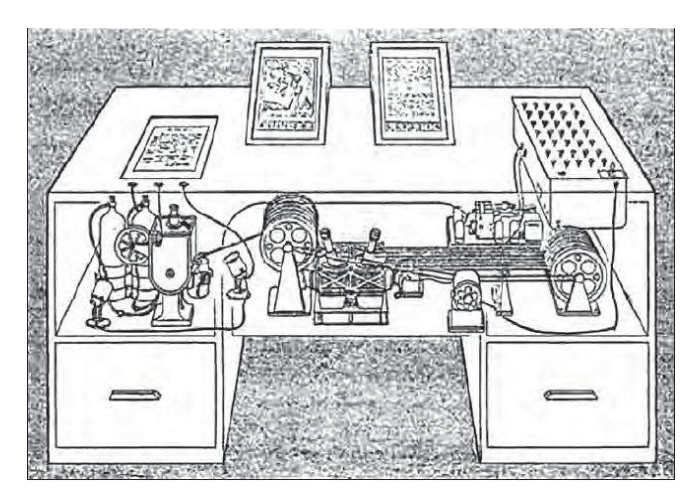

図 6-1 Memex

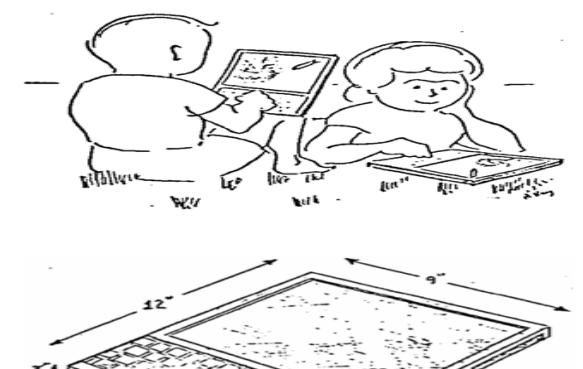

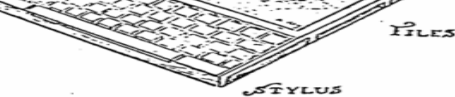

図 6-2 Dynabook 構想

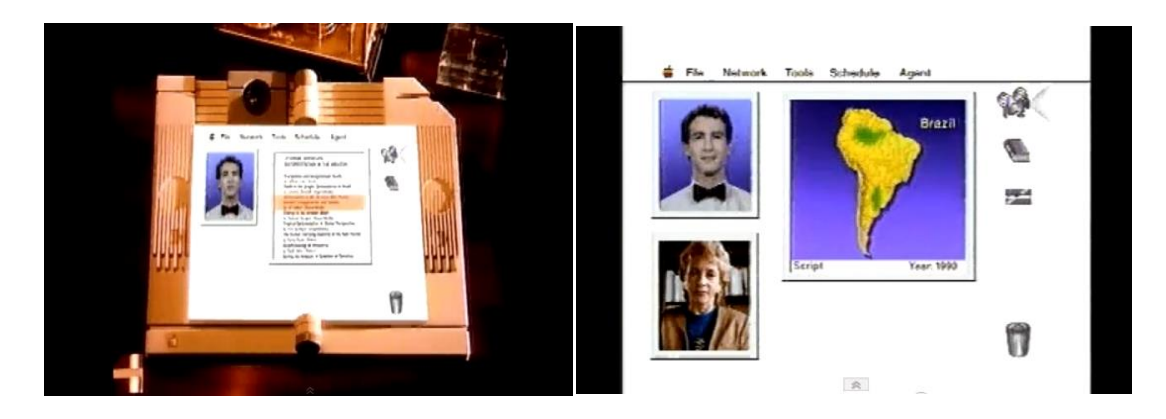

図 6-3 Knowledge Navigator

表 6-1 コンセプトの分析結果

|         | シングルデバイス            | マルチデバイス |
|---------|---------------------|---------|
| 知的な支援   | Knowledge navigator | Memex   |
| 知的活動の支援 | Dynabook            | 無し      |

# <span id="page-34-0"></span>6.2 インタラクション設計に関する従来 研究

従来研究を含めてインタラクション設計する為に表 5-4 を参考にする。これは、入力 デバイスのインタラクションに関する研究は今の所無いためであり、出力デバイスのイ ンタラクションについて関連研究を分析していく。

### <span id="page-34-1"></span>6.2.1 マルチスレートリーディング

近年、タブレットやスマートフォンが普及しそれに付随して、研究が盛んにされてい る。その中でマルチデバイス環境の中でマルチスレートリーディングの研究が挙げられ る[19][20][21][22][23]。

[19][20]では2つのデバイスの向かい合う端で直線を引き、直感的な操作で画面を拡 張しており、[21]では2つのデバイスを跨ってペンデバイスで線を引く事で環境を構築 している。[22]の研究では大型な表示画面に各ユーザの表示を映し出す事が可能となっ ている。しかし、[19][20]は拡張先で操作が不可能であり、[21]はユーザが接近してイン タラクションを行う必要がある。[22]ではあらかじめ表示できる領域が決まっており汎 用的でない。[23]は、複数台を繋げてひとつの大きな映像を閲覧可能であるが、近距離 にデバイスを集約し、一定の数のデバイスが必要である。

以上より、近距離でのインタラクションのみの実現や特定のアプリケーションでのみ の動作であり不十分である。

### <span id="page-35-0"></span>6.2.2 マルチデバイスインタラクション

マルチデバイスでタスクをする際のグループ化に関する研究が多数されている。これ らの研究では直感的な操作でグループ環境の構築やデバイス同士でのインタラクショ ンを実行しファイル操作などを行っている。

[24]の研究ではグループ環境をモバイルデバイスの接触により簡単に構築し画像転 送などを実行している。[25]の研究ではタブレット同士やタブレットと大型ディスプレ イなどとインタラクションを行いユーザが好むジェスチャについてまとめ、ユーザ評価 を実施している。[26]は単純なジェスチャでその場でグループ構築し、[27]ではマルチ デバイス環境の指針を示している。[28]の研究では直観的な操作でファイル移動を実行 している。[29]の研究ではモバイル端末と個人 PC をインタラクションさせ、モバイル 端末で画面を共有し入力操作を実行している。[30]はブックリーダを複数繋げて文章を 読む事が可能であり、人の本読みを支援するためレイアウトの自由な変更や文章間での 操作が可能となりシングルデバイスとの比較を行っている。[31]ではモバイル端末の加 速度を用いてシミュレーションを動作させている。[32]では没入環境におけるタブレッ トでのインタラクションを想定していて直感的だが、情報環境に制限がある。[33]は多 数の種類のデバイスを動作させ表示画面をやり取りするが、認識範囲が狭く、その場で のインタラクションである。[34]では、マルチデバイス環境で Web カメラを用いてユ ーザを認識し、ネットワークと対応付け表示を出力する。
全体的に多数の研究が直感的な提案を行っているが、サイズによる考慮が十分ではな く、デバイスで直接接触する必要があり空間的問題がある。また、大型ディスプレイな どの固定されている物体同士などのインタラクションが無くタブレットサイズのみ考 慮され汎用性に欠ける。さらに、特定の環境やアプリケーションのみでの動作であり不 十分である。

## 6.2.3 設計要件と従来研究の比較

6.1.1 と 6.1.2 での関連研究を設計要件に当てはめて分析する。表 6-2 は当てはめた 結果である。赤いマーカーで引かれている箇所は関連研究では想定されていない部分で ある。この表では形式分類の 5 項目がそれぞれ組み合わせで対応する為様々なパターン が考えられる。その中で n:1 のデバイス数が想定されていない事や、異種サイズのデバ イスのやり取りについて一部書かれているが、大部分の関連研究では同じサイズのデバ イスのやり取りのみ取り扱っている。その為、固定されている大型デバイスなどでは利 用できず特定のシーンのみであり汎用性が無い。また、距離については近距離のインタ ラクションは多数存在するが、手の届く範囲のみ実行されていて遠隔地などには使用で きず限定的である。最後に表示形態や領域について想定されておらず、不十分であり考 慮する必要がある。

| 機能分類 |                         | 形式分類              |                                                              |               |                                                                                          |                                      |
|------|-------------------------|-------------------|--------------------------------------------------------------|---------------|------------------------------------------------------------------------------------------|--------------------------------------|
| 名称   | 定義                      | デバイス数             | サイズ                                                          | 距離            | 表示形態                                                                                     | 領域                                   |
| 追加   | 出力デバイスを領域<br>に追加        | All               | $\mathbf{A}\mathbf{ll}$                                      | All           | $\mathbf{A}$ ll                                                                          | All                                  |
| コピー  | 異なるデバイスに表<br>示を<br>映し出す | 1:1<br>1:n<br>n:1 | 小学中<br>小⇒大<br>中⇒大<br>小⇒小<br>中⇒中<br>大→大<br>大⇒中<br>大⇒小。<br>中子小 | 近<br>≑<br>- 遠 | $2D \rightarrow 2D$<br>$3D \rightarrow 3D$<br>$2D \rightarrow 3D$<br>$3D \rightarrow 2D$ | 全部分⇒全部分<br>全部分⇒部分<br>部分⇒全部分<br>部分⇒部分 |
| 拡張   | 領域を異なるデバイ<br>スまで拡張      | 1:1<br>1:n        | All                                                          | 近<br>中        |                                                                                          |                                      |
| 解除   | 連結関係を解除                 | All               | All                                                          | All           | $\mathbf{A}\mathbf{u}$                                                                   | All                                  |

表 6-2 従来研究との比較

# 6.3 関連研究の問題点

6.1 での情報環境全体のコンセプトについて振り返ると当時では考えられなかった環 境を提案しており、現在でも実現されていない部分も多く魅力的なコンセプトであった。 しかし、どれもコンセプトの提示までで終わっており、具体的な情報環境構築のソフト ウェア構造やインタラクションについては述べられず、実現性に乏しい。また、マルチ デバイスを用いた知的活動を支援する研究が未だに無く、次世代の情報環境を構築する 必要がある。

インタラクション設計に関する研究は、多数行われているが限定的な条件での動作が 多く汎用的に使用ができない。例として、デバイスが接触している時にペンデバイスで デバイス間を跨る必要があり、離れた所ではインタラクションが想定されていない。つ まり、距離による考慮がされていない場合が多数ある。

全体を通して複数のデバイスで利用を想定していない場合が多く、特定のシーンや特 定のアプリケーションのみでの動作となり知的活動を支援できずに、本研究で導いた設 計要件は満たさない。

# 第7章 ソフトウェアアーキテク

# チャ設計

本章ではトータルクラウド情報環境を実現する為の設計を行う。 7.1 で基本ソフトウェアの構造について述べる。 7.2 でサーバー制御のソフトウェア設計について述べる。 7.3 でデバイス側のソフトウェア設計について述べる。

# 7.1 基本ソフトウェア構造

入力デバイスや出力デバイスが散在しトータルクラウド情報環境の機能を実行する のに、デバイス同士で全てを行うことを考えた。しかし、P2P 方式で全てやり取りする 場合は、相手の特定が困難であり要求される環境を構築するのは現実的ではない。

そこで、トータルクラウド情報環境を、クラウド上にサーバーを設置しコマンドでデ バイス全体を一元管理する。5.3 の設計要件を基に基本ソフトウェア構造(図 7-1)を 設計する。

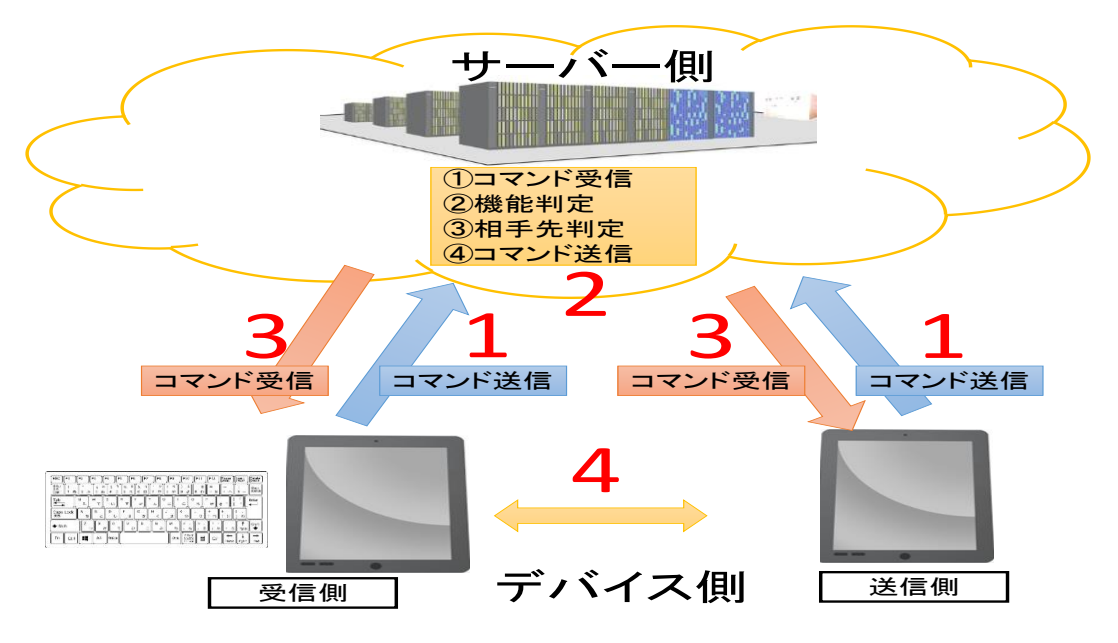

図 7-1 基本ソフトウェア構造

まず、管理するデバイスの階層、デバイス状態の認識について説明し、次にデバイス 側のクライアント制御とクラウド側のサーバー制御について述べる。

<デバイス管理の階層>

デバイスを管理において、4段階の階層に分ける(図 7-2)。

①オフ

入力デバイスや出力デバイスが使用されていない状態はオフとしてクラウドと通信 を行っていない。誰にも使用されていない状態を指す。

②オン

デバイスがクラウドに登録され使用可能な状態を指す。

③仮のユーザ領域

個人のデータを必要としないタスクの際は、ユーザは仮領域に追加する。これにより、 他のデバイスと機能を使用可能になり、やり取りが実現される。なお、仮領域の割り振 りはサーバー側で実行する。

④特定の個人環境

個人の過去のデータやアプリケーションを使用する際にログインし個人環境を構築 する。

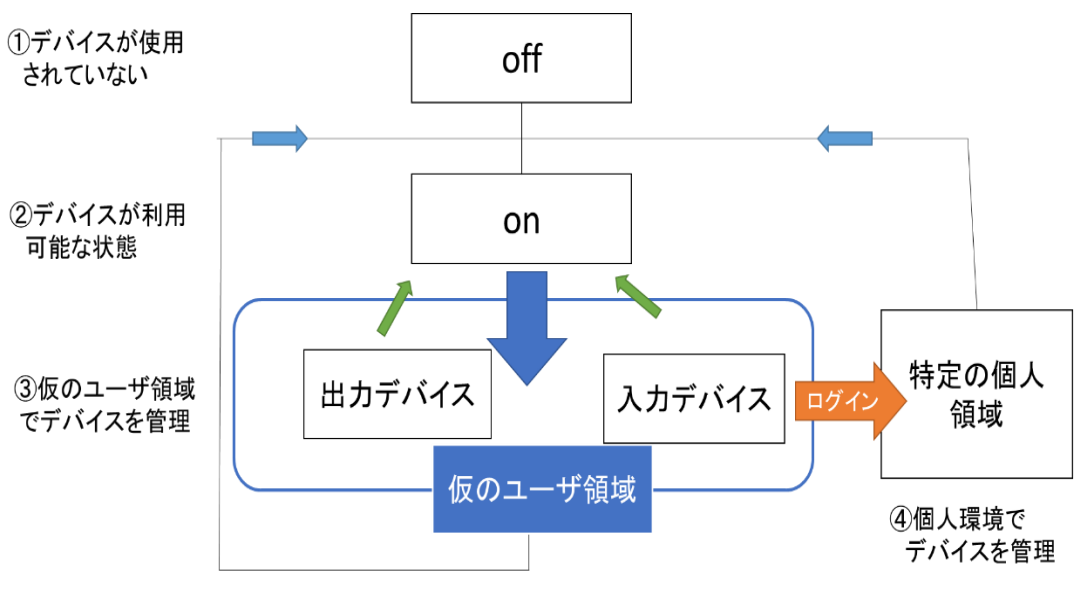

図 7-2 デバイス管理の階層

<インタラクションの認識>

デバイスでインタラクションを認識する必要がある。近年のデバイスに標準搭載され ている加速度センサーとジャイロセンサーを用いてデバイスの状態変化を送って、サー バーで処理する。今後の展望として、2 つのセンサーはより安価になり、全ての出力デ バイスに搭載され、入力デバイスに関しても標準搭載されると予想する。

<デバイス側のクライアント制御>

コマンドの送信、受信の 2 つを実行する。コマンド送信は、追加やコピーなどの機能 を送信するのではなく、デバイスの状態変化、位置情報や時刻のみを送信する。

受信はサーバーから受信した情報を基に機能を受け取り、相手先とやり取りを行う。

 $<$ P2P $>$ 

サーバーから受信したコマンドを基に、入力デバイスや出力デバイスは P2P で通信 を行い、直接やり取りを行う。これにより、サーバーの負荷を減らした通信が可能とな る。

<クラウド側のサーバー制御>

デバイスから受け取った情報を基に、各デバイスの機能を判定する。機能判定後、位 置や時刻などの条件により、各デバイス同士のやり取りが成立するか判定する。各デバ イス同士のやり取りが成立する場合はデバイスに対してコマンドを送信する。

以上より、トータルクラウド情報環境では多数のデバイスの一元管理はサーバーで行 い、個別のデバイスのやり取りは P2P で行い情報環境を構築する。

# 7.2 サーバー制御のソフトウェアデザイン 設計

トータルクラウド情報環境は、コマンドの送受信で世の中のデバイスの管理を行い、 機能を判定し実現する。サーバー側は常に動いており、逐一更新される必要がある。ま たトータルクラウド情報環境では、散在する多数の入力デバイスや出力デバイスの管理 を一括してサーバー側で管理するため非常に大きい容量が必要となる。現代ではファイ ルサーバーが多数使用されているが、容量は 2 次曲線的に増加傾向[35]であり、十分に 対応できると推察した。

サーバー側の機能としては、デバイス側から送信されてきたコマンドを受信し、デー タを基にデバイスの機能を判定する。追加や解除などのコマンドは送られてきたら、必 ず処理を実行しデバイス側に送信する。一方、コピーや拡張については相手先が特定で きた場合(条件合致)は処理を実行し、デバイス側にコマンドを送信するが相手先が特 定できない場合(条件不一致)は処理を実行しない。

受信したデータはコマンドと単純な数値の羅列であり、数値を基にデバイスの機能を 判定する。また、判定した値を基にサーバー側で用意したデータベースに固有のデバイ ス ID 毎に、どのデバイスとやり取りしているかを管理する必要がある。やり取りして いる相手先は 1 台だけでなく複数台とやり取りしている場合も想定する。なお、タスク 終了後は接続先などの値は初期化する。

# 7.3 デバイス側のソフトウェアデザイン設計

入力デバイスや出力デバイスの接続先の管理をクラウドで実行し、デバイス側でのト ータルクラウド情報環境を実現するためにソフトウェアデザイン設計をする。

実現する上で既存のアプリケーションに影響を与えずに、かつ、OS に対して依存し ないマルチプラットフォーム展開可能である事が要求される。つまり、既存アプリケー ションのソースの修正や再コンパイルが不要で、OS が異なる場合もプラットフォーム に依存する部分での記述は最小限にする必要がある。

PC の構造は、基盤となるハードウェアがあり、その上にカーネルがある。カーネル とはシステムのリソースを管理し、ハードウェアとアプリケーションソフトウェアのや りとりを行うものである。そして、カーネルの上に我々が操作するソフトウェアのアプ リケーションがある。要件を満たすためのシステムを実装しトータルクラウド情報環境 を実現するためのソフトウェアデザイン設計を行う(図 7-3)。

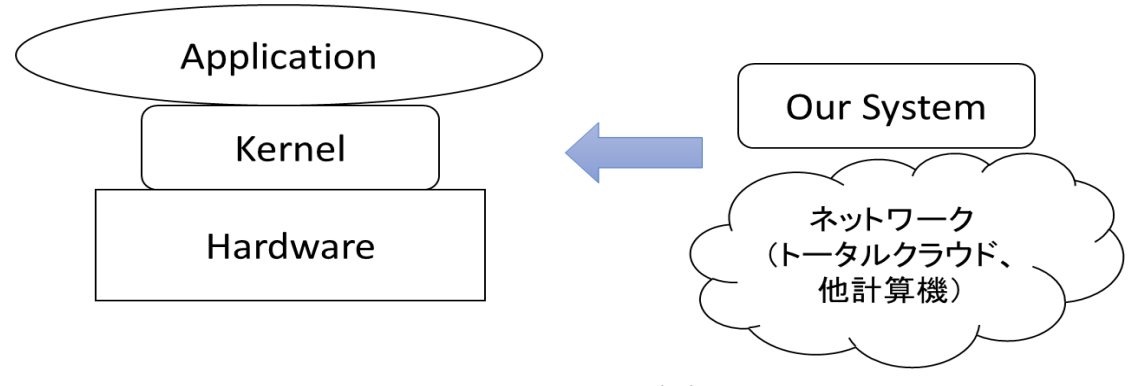

図 7-3 ソフトウェアデザイン設計

①アプリケーションレイヤによる実現

入力デバイス、出力デバイスの管理を実行するトータルクラウドシステムをアプリケ ーションレイヤに組み込みトータルクラウド情報環境を構築する。これにより、OS の 修正は不必要だが、アプリケーションを修正する必要があり、既存アプリケーションを 利用しづらい問題があり要件を満たさない(図 7-4)。

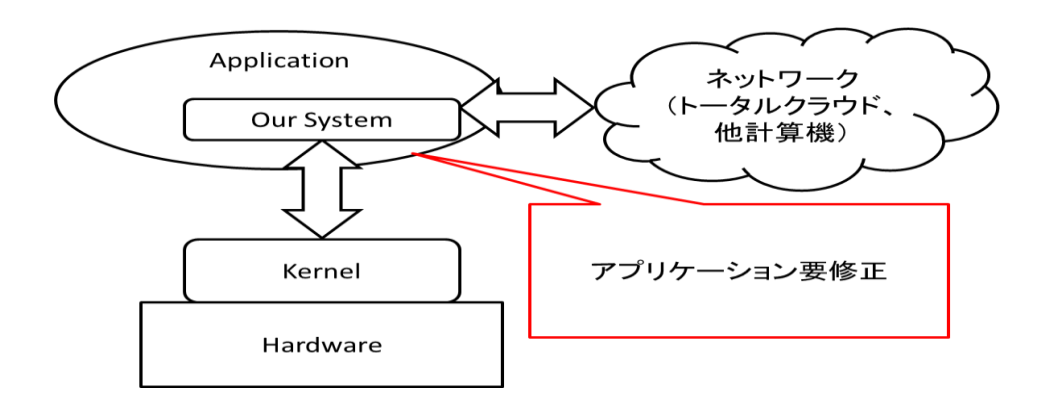

図 7-4 アプリケーションレイヤによる実現

②カーネルレイヤでの設計

入力デバイス、出力デバイスの管理を実行するトータルクラウドシステムを、ハードウ ェアとソフトウェアを橋渡しするカーネルレイヤに組み込み情報環境を構築する様考 えた。これにより既存のアプリケーションは実行可能だが、OS(カーネル)の修正が必 要となりマルチプラットフォーム展開が困難になる(図7-5)。

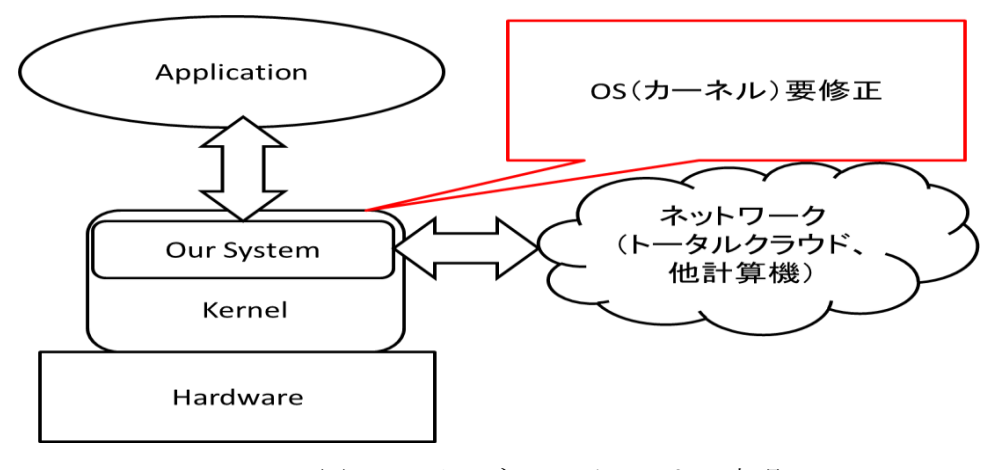

図 7-5 カーネルレイヤによる実現

③ミドルレイヤでの設計

既存アプリケーションの資産が利用可能、かつ、OS に依存しないマルチプラットフ ォーム展開を可能にする、カーネルレイヤとアプリケーションレイヤの間にトータルク ラウドシステムを組み込み、要件を満たすソフトウェア設計を実行する(図 7-6)。

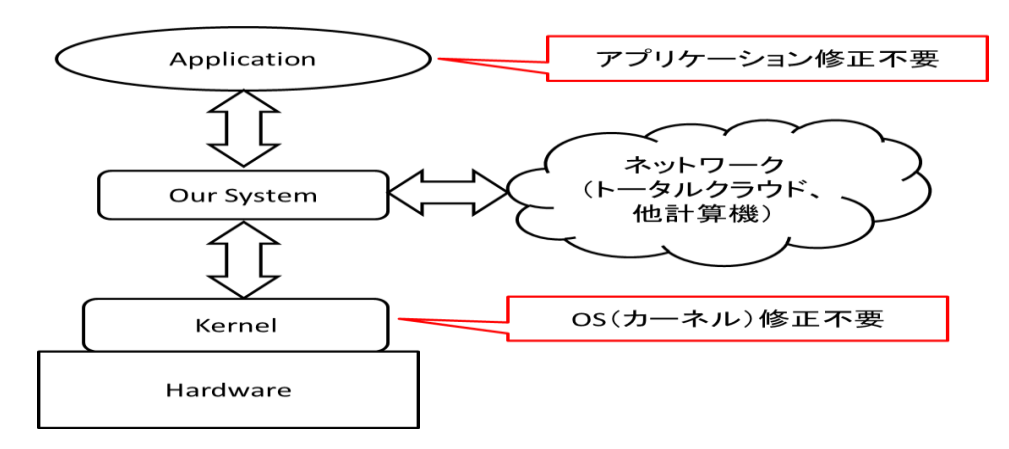

図 7-6 ミドルレイヤによる解決

ミドルレイヤでの設計を行うことで、要件を満たす。そして、トータルクラウドシス テムの具体的な実装方法として、以下入力デバイス、出力デバイスに分けて述べる。

(1)入力デバイスの実装

入力デバイスに関してはデバイスファイルに対する操作を FUSE (Filesystem in

Userspace)をベースに実装する事が考えられる。FUSE はユーザ空間プログラムで完 全に機能するシステムを実現し効率的に実装できる。

(2)出力デバイスの実装

出力デバイスでは多くのプラットフォームが X Window System のディスプレイサ ーバ・クライアントモデルを使用しており、専用のディスプレイサーバをトータルクラ ウドシステムに対応したものに置換すれば実装可能となる。

# 第8章 UI アーキテクチャ設計

本章ではトータルクラウド情報環境でのインタラクション設計を行う。8.1 ではこれ までの分析を踏まえ、インタラクションデザインの基本設計を行う。8.2 で本研究の各 機能のインタラクションを設計する。8.3 は、UI アーキテクチャのまとめを行う。

# 8.1 基本インタラクション

基本 UI アーキテクチャの用件や従来の問題点を整理した後に、トータルクラウド情 報環境でのインタラクションを設計する。

#### 8.1.1 要件

関連研究を分析した結果、特定のシーンや特定のデバイスの使用による制限があり統 一的なインタラクションが無く、入力デバイスや距離まで考慮した汎用的なインタラク ションが存在しない。理想的には全てのシーンや機能を包括可能とするインタラクショ ンの構築が必要であり、新しいコンセプトに基づく統一された UI が必要である。

## 8.1.2 インタラクション設計:リアル UI のみ

5.4 や 8.1.1 の要件から、統一的な 1 つのインタラクションで実行する必要がある。 トータルクラウド情報環境では、入力デバイスや出力デバイスは散在し周囲に多数存在 する。ユーザの周囲には多数の入力デバイスや出力デバイスがあるため、表示領域を他 のデバイスにコピーや拡張するには直接デバイス同士のやり取りで実行する事が望ま しい。また、入力デバイスは、接続先に指定するデバイスと直接やり取りする。

そこで、全てのインタラクションをデバイスのリアル接触で行うリアル UI (図 8-1) を基本として設計すると、表示させたい部分や表示される側のデバイスを直接操作可能 となる。そのため、直感的でユーザエクスペリエンスは向上すると考えられ、インタラ クションとして効果的であると考察できる。

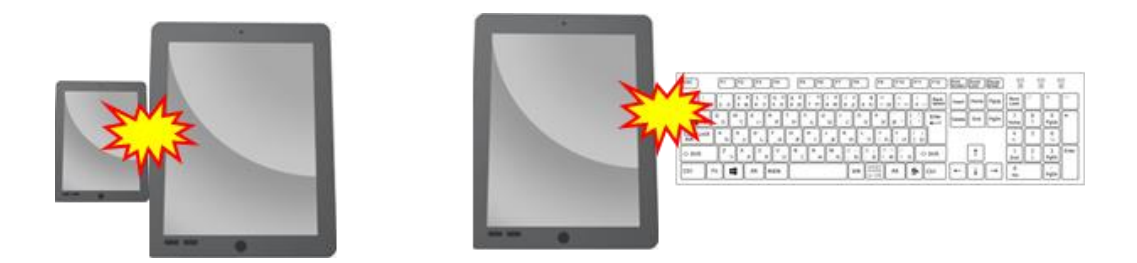

図 8-1 リアル UI のみ

## 8.1.3 インタラクション設計 リアル UI+メニュー

8.1.2 では、全てのインタラクションをデバイスの接触のみで設計し、自然で直感的 なインタラクションとなった。

しかし、リアル UI のみのインタラクションでは直感的であるが、従来研究同様に距 離が離れている場合(中距離、遠距離)ではインタラクションは不可能である。他のシ ーンとして、重量のある大きいデバイス、固定されているデバイスに関しては接触する のは大変困難で、汎用性があるとは言えない。

距離が離れているデバイスでは直接の物体同士のやり取りが困難であるので、図 8-2 のようなメニュー画面を作成する事でインタラクションを分けることが考えられる。つ まり、近距離では、リアルデバイス同士のインタラクション、残りのシーンではメニュ ーを選択しやり取りを実行し汎用的な情報環境を実現するという設計アプローチにな る。

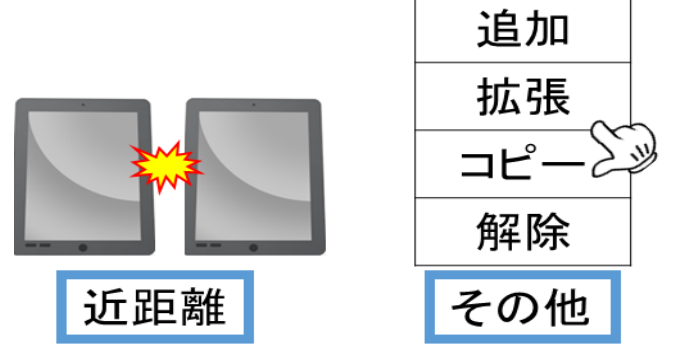

図 8-2 インタラクション設計 リアル UI+メニュー

## 8.1.4 インタラクション設計 リアル・バーチャル

#### 併用 UI

8.1.3 で述べたインタラクションでは、確かに汎用性があり問題を解決できる。しか し、接触とメニュー操作の異なる 2 種類の操作で実行する為、基本的 UI の要件である 「統一的」の項目を満たさず不適切である。トータルクラウド情報環境では可能な限り 少数のインタラクションで実行するのが望ましい。

インタラクションを統一するためにメニュー画面で機能を選択するのではなく、図 8- 3 のように画面上にデバイスを見立てたアイコンをバーチャルに表示するとともに、バ ーチャル UI での操作はリアル UI と同様にする。そのアイコン同士を接触する事でイ ンタラクションを統一する。つまり、近距離ではデバイス同士を接触させ、中距離、遠 距離では画面上ではバーチャル画面を出しアイコン同士を接触させ、インタラクション を実行する。これにより、全ての利用シーンでインタラクションが統一できることとな る。

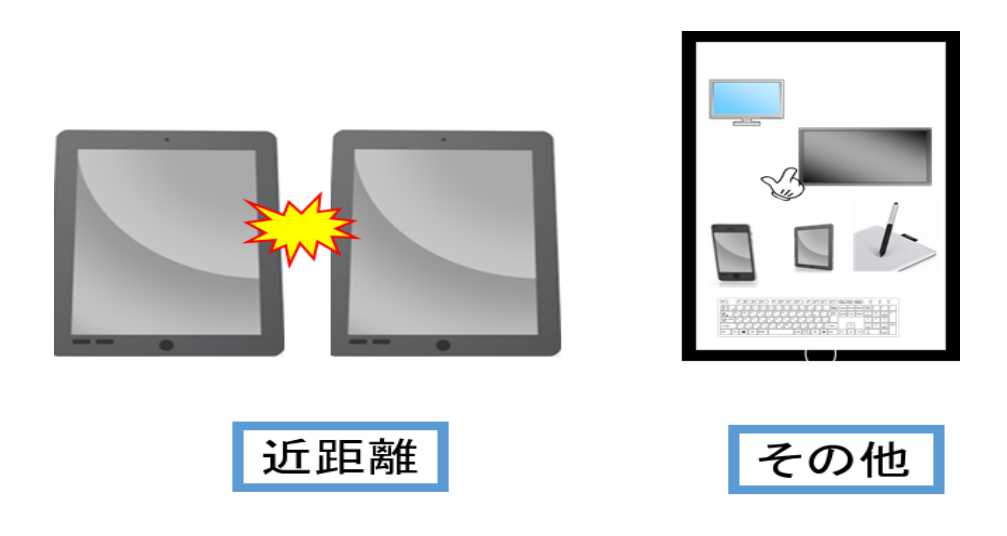

図 8-3 インタラクション設計 リアル・バーチャル併用 UI

## 8.1.3 インタラクション設計 リアル・バーチャル

#### 混合 UI

8.1.2 のインタラクションは統一的で汎用性のあるインタラクション設計となり、あ らゆるシーンでトータルクラウド情報環境を構築できる。しかし、会議などでは、やり 取りする相手が手の届く範囲にいる場合は少数であり、アイコンで行う頻度が高くなる。 会議以外のシーンでも同様に、バーチャルのみのインタラクションを使用する頻度が高 くなると予想され、手間になりユーザへの負荷が高い。また、自然で統一的なインタラ クション設計を目指しており、自然な UI で使用するトータルクラウド情報環境の定義 の観点から見ると狭い画面の中で何度もアイコン操作するのは好ましくない。

要件や定義を振り返ると、自然なインタラクションを実現するには、ユーザ自身が使 用しているデバイスそのものを使用するのが良いと考えた。つまり、手元に有るデバイ スと離れた場所のやり取りの場合、手元のデバイスを物理物体として利用し直感的に活 用しようと考えた。

以上のように、本研究では 3 つの概念で設計し、インタラクションは統一的であり、 かつ、自然で汎用的なインタラクションの設計を実現する。

インタラクションのコンセプトは図 8-4 のように今までには無い、近距離はリアルデ バイス同士、中距離や遠距離の際にユーザの手元にあるデバイスとやり取りする場合は、 リアルデバイスとバーチャルでインタラクションを実行、それ以外の、手元に無い端末 で離れた場所とやり取りするなどの一部の例外はバーチャルで実行する。3 つの概念と もインタラクションは同一の手法をとる事で統一的であり、かつ、自然で汎用的なイン タラクションとなる。

つまり、デバイス間でやり取りする際は、リアル×リアル、リアル×バーチャル、バ ーチャルの 3 つとし、今までに無い新しい提案となる。そして、それぞれのインタラク ションは統一的にし、ユーザの学習の負担を減らす必要がある。各機能におけるインタ ラクションの設計を動作部分と表示部分に分け表 8-1、表 8-2 に示す。

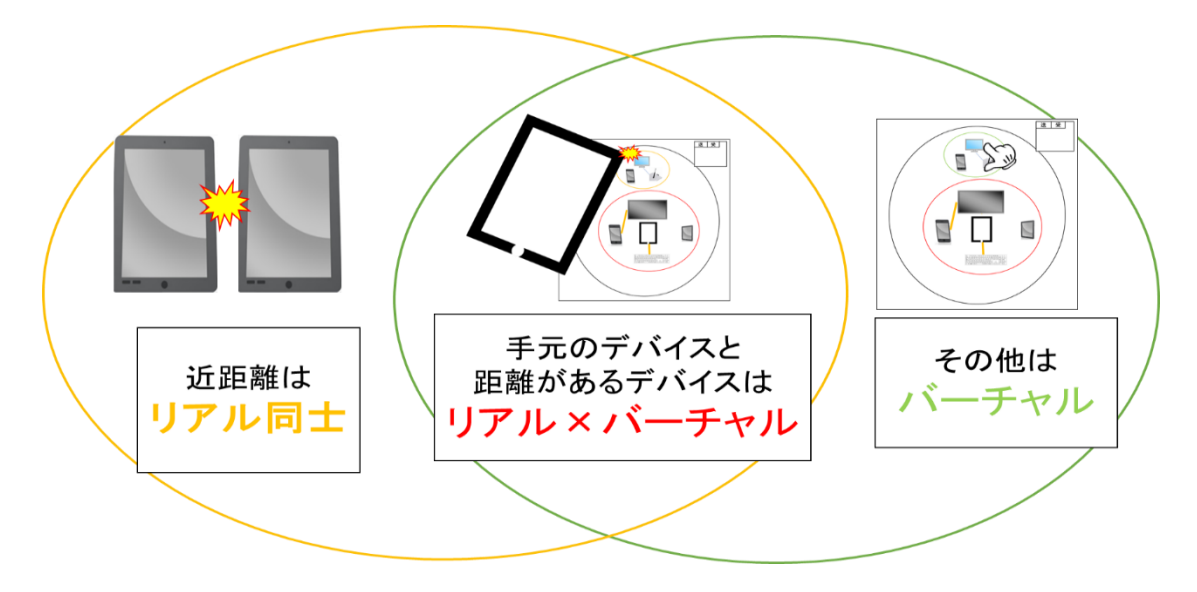

図 8-4 本研究のインタラクション設計概念

表 8-1 動作部分の設計

|    | リアル          | リアル×バーチャル                            | バーチャル                                                     |
|----|--------------|--------------------------------------|-----------------------------------------------------------|
| 追加 | 「トントン」       | リアルデバイスで「トントン」<br>バーチャルアイコンの上で「トントン」 | バーチャルアイコンの上で「トントン」                                        |
| 拡張 | ∥横に「ガチャン」    | バーチャルアイコンに<br>横から「ガチャン」              | 送信側のバーチャルアイコンを受信側の<br>バーチャルアイコンに「ガチャン」                    |
|    | コピー 上から「ペタン」 | ンに対して「ペタン」                           | リアルデバイスをバーチャルアイコ   送信側のバーチャルアイコンを受信側の<br>バーチャルアイコン上に「ペタン」 |
| 解除 |              | ∥水平に「シャカシャカ」  デバイスアイコンを「シャカシャカ」      | バーチャルアイコンを「シャカシャカ」                                        |

表 8-2 表示部分の設計

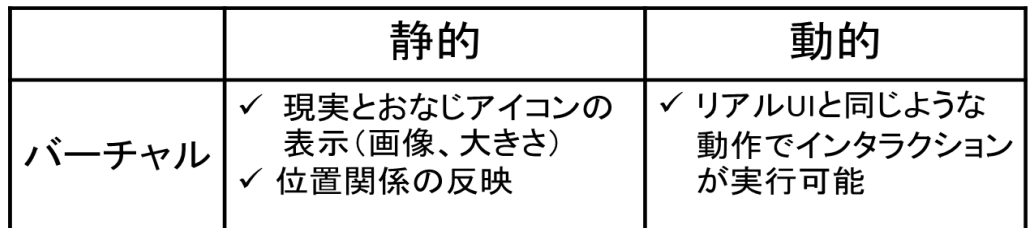

# 8.2 各機能のインタラクション設計

8.1 で提案したインタラクションデザインを基に、機能に対して具体的なインタラク ションを設計する。ここでは入出力デバイスの機能の登録、追加、クラウドデスクトッ プ、コピー、拡張、解除のそれぞれについてインタラクションを検討していく。

#### 8.2.1 登録

登録は入力デバイス、出力デバイス共に電源をつけ、クラウドに情報を送信する形と する。具体的な送信情報についてはソフトウェア設計で述べる。

#### 8.2.2 追加

追加はインタラクションとしてはデバイスに「トントン」とノックをし(図 8-5)、入 力デバイス、出力デバイス共に個人の仮領域に追加する。ノックは身近な行為であり、 相手に対して何かを促し働きかける役割を持つ動作である。また、ノックインタラクシ ョンは 1 回ではなく 2 回「トントン」とノックする。単一のデバイスを個人の領域に追 加する際は 2 回デバイスをノックし、複数のデバイスを同じ領域に追加する場合は、複 数のデバイスをそれぞれ 3 秒以内にノックし個人の仮領域に追加する。入力デバイスに 関しては入力デバイスを追加した後に、追加された出力デバイスと接続関係を持たせた。 例として、中デバイス 1⇒キーボード⇒中デバイス 2、の順番に追加したら、中デバイ ス 2 にキーボードが接続される。なお、追加機能はリアルでのインタラクションのみの 動作となる。

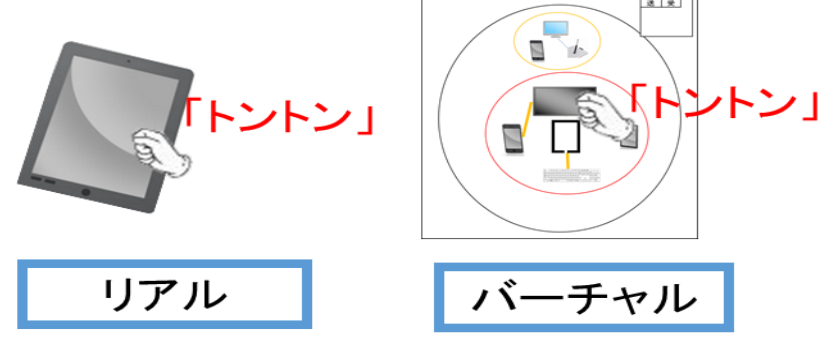

図 8-5 追加インタラクション

## 8.2.3 トータルクラウドデスクトップ

トータルクラウドデスクトップとは、入力デバイス、出力デバイスを管理し、バーチ ャルにアイコン化した画面である(図 8-6)。真ん中の領域はユーザの使用している周囲 のデバイスである。また、上にある領域を相手先のデバイスとしている。また、中の円 と外の円の間にある領域を選択すると、他のユーザの領域を出す事が可能で、相手ユー ザの使用しているデバイス ID を打ち込むとアイコンが表示される。

この画面を出すインタラクションはデバイスを持っている状態で床に対して平行に 持ちあげ、上下にデバイスを振る。

これらのデバイスの配置は、デバイスの位置を把握しているため現実世界の物理的な 配置と同じになっている。また、スケールを縮小、拡大する事で表れるアイコンの数が 変化する。また、領域ごとに枠の色が変化し、異なるユーザであることを直感的に分別 可能となっている。アイコンに書いてあるアルファベットはデバイスのサイズを表して いる(定義は 5.2.4)。なお、右上の枠は相手側に映し出す領域などをユーザ側で指定す る際に使用可能となっている。

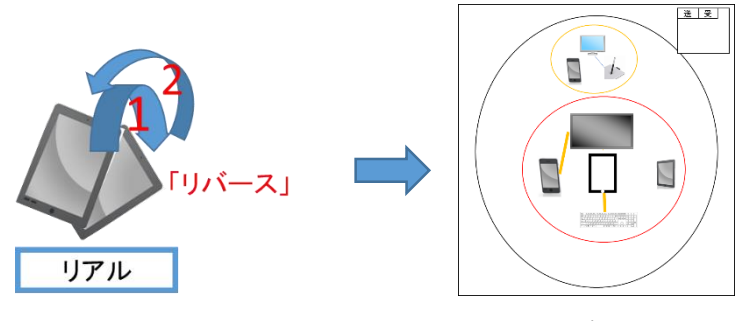

図 8-6 トータルクラウドデスクトップ

#### 8.2.4 拡張

拡張は、狭い表示で多数の情報を閲覧しているという問題を、複数のデバイスを活用 し表示領域を大きくし解決する。そして、出力デバイスを横に並べて表示領域を広くす る為に、表示する送信側と拡張されるデバイスの受信側に分別する。本研究のコンセプ トとして、リアル×リアル、リアル×バーチャル、バーチャルの 3 つを想定しており、 統一的にする必要がある(図 8-7)。表示領域を拡張する機能を直観的に実行する為、送 信側を相手先に向けてスライドさせ、受信側に接触させる。受信側は待機している状態 である。つまり、送信側を拡張させたいデバイスに向けてスライドさせ接触させ拡張機 能を実行する。以下、リアル×リアルとリアル×バーチャル、バーチャルについて述べ る。

<リアル×リアル>

リアル×リアルではデバイス同士を「ガチャン」と接触させ実行する。送信側を横に 動作させ受信側に接触する。受信側は待機しており、横から被接触されるインタラクシ ョンとなる。

<リアル×バーチャル>

リアル×バーチャルの場合は送信側をユーザ側で持ち、受信側をバーチャル上にアイ コンとして表示させそこに対して「ガチャン」とスライドさせ、デバイスとアイコンを 接触させる。また、拡張インタラクションでは表示領域の拡張を目的としており、同一 ユーザでの使用を想定し、同じ領域での実行が条件となっている。

<バーチャル>

バーチャルでは、送信側のアイコンを受信側のアイコンにスライドさせリアル同様の 動作でインタラクションする。

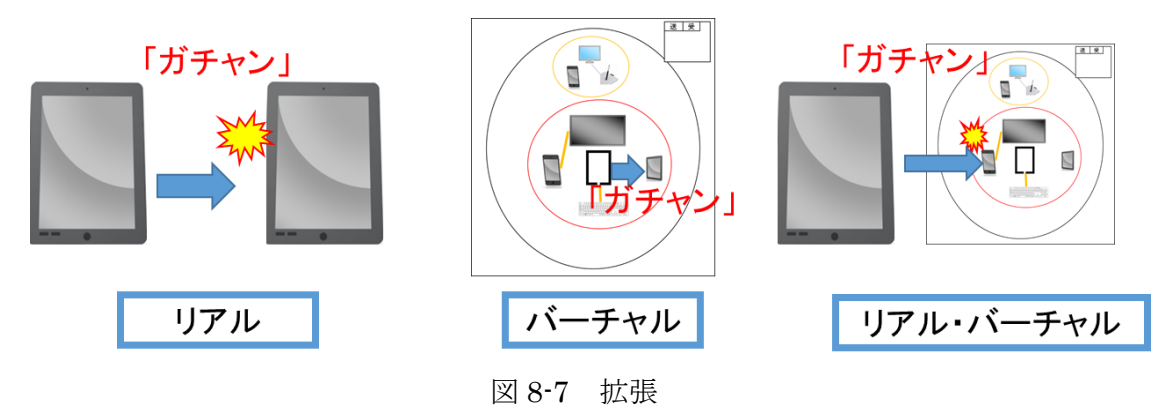

#### 8.2.5 コピー

コピーは表示を他のデバイスに写し出す事や相手のデバイスの表示を自分のデバイ スに写し出す、のぞき見るなどのシーンで利用する機能である。

コピーインタラクションとして直観的で自然な動作、かつ、リアル×リアルやリアル ×バーチャルでも統一的にするため、表示を写し出すという機能を、コピーするデバイ ス同士の面と面を重ね合わせる「ペタン」というインタラクションを実行する(図8-8、 図 8-9、図 8-10)。

拡張同様に送信側と受信側に分別しインタラクションを以下詳細に述べていく。

<リアル×リアル>

インタラクションを想定するため出力デバイス 2 台が近距離にあると仮定する。送信 側は表示をコピーさせる為、表示を出したい相手に対してデバイスを持ち上げ、表示部 分が下を向くように回転させ上から「ぺタン」と受信側に接触させる。そして、表示さ せたい領域が全画面なのか一部分なのか選択する必要があり、3 秒以内に領域を選択し たら部分コピー、何も選択しなければ全画面コピーとした。受信側は待機しており、イ ンタラクション後に全画面にコピーさせるのか、一部分にコピーさせるのか場合分けが 必要で送信側同様に 3 秒以内に領域を選択する。

<リアル×バーチャル>

基本的に送信側のインタラクションはリアル×リアルと同一である。そして、ぶつけ る相手がトータルクラウドデスクトップのバーチャル表示されているアイコンとなる。 一方、離れている受信側は何もせず、ユーザの近くのデバイスでトータルクラウドデ スクトップの画面を表示する。リアル×バーチャルでは受信側は何もせず、トータルク ラウドデスクトップ表示のデバイスと送信側のデバイスをインタラクションする。

<バーチャル>

インタラクションはリアル端末の様にデバイス同士を重ねる事ができない。バーチャ ルでは送信側のアイコンを移動させあたかも本物のデバイス同士の様に、受信側のデバ イスに「ぺタン」と重ね合わせ実現した。その後、トータルクラウドデスクトップで領 域を選択可能である。

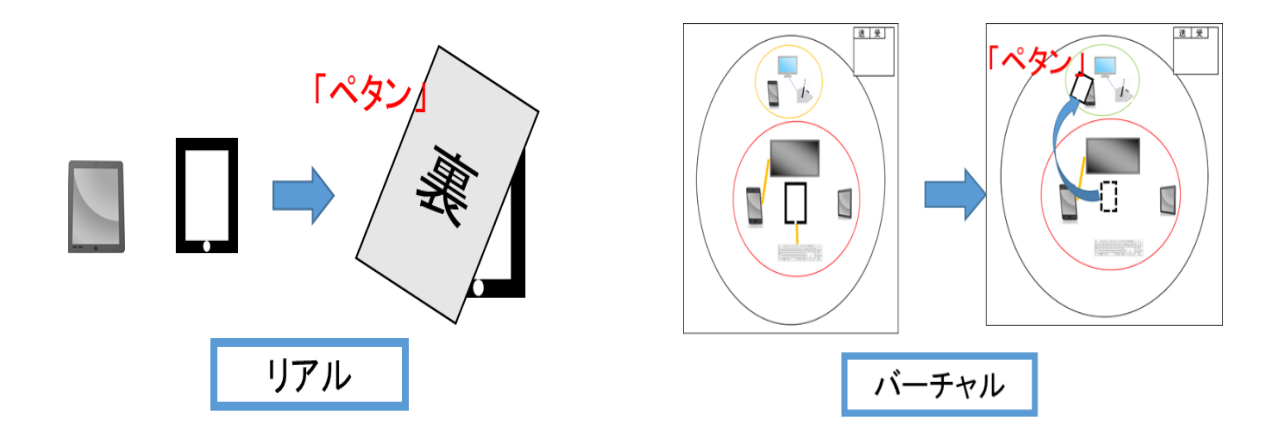

図 8-8 リアル (コピー) <br>図 8-9 リアル (コピー)

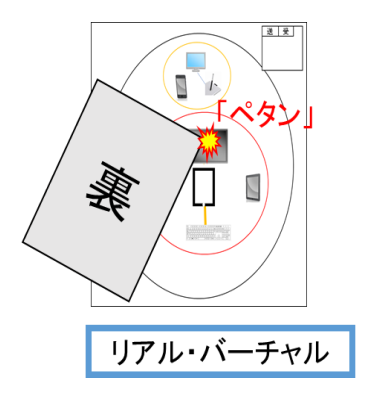

図 8-10 リアル・バーチャル (コピー)

#### 8.2.6 解除

タスク終了後、使用したデバイスの管理を削除する必要がある。ユーザの正面方向を 縦軸として、3 秒以上デバイスを「シャカシャカ」と振動させ解除インタラクションを 実行する(図 8-11)。入力デバイスも振動させ実行する。振動できないデバイスはトー タルクラウドデスクトップ画面でアイコンを選択し、解除する。

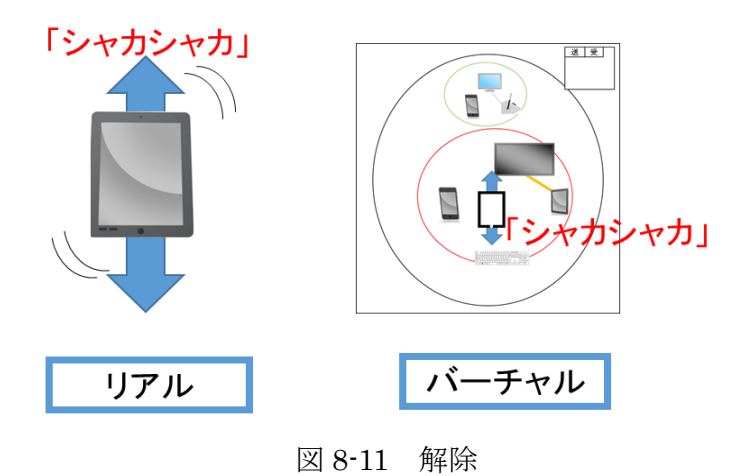

# 8.3 インタラクション設計のまとめ

最後にインタラクションのまとめを図 8-12 に示す。

まず、デバイスを使用するには「on」機能を、電源を点けて実行する。その後、個人 の仮領域に「追加」するノックインタラクションを実行する。

次に、タスクに合わせてインタラクションを実行し機能を使用する。その後、異なる 機能を使用する場合は、対応するインタラクションを実行する。

例としては、「on」⇒「追加」⇒「コピー」⇒「ログイン」⇒「拡張」⇒「解除」と いった流れが実行可能である。トータルクラウド情報環境では「解除」をするまでは何 度も機能を利用できる。

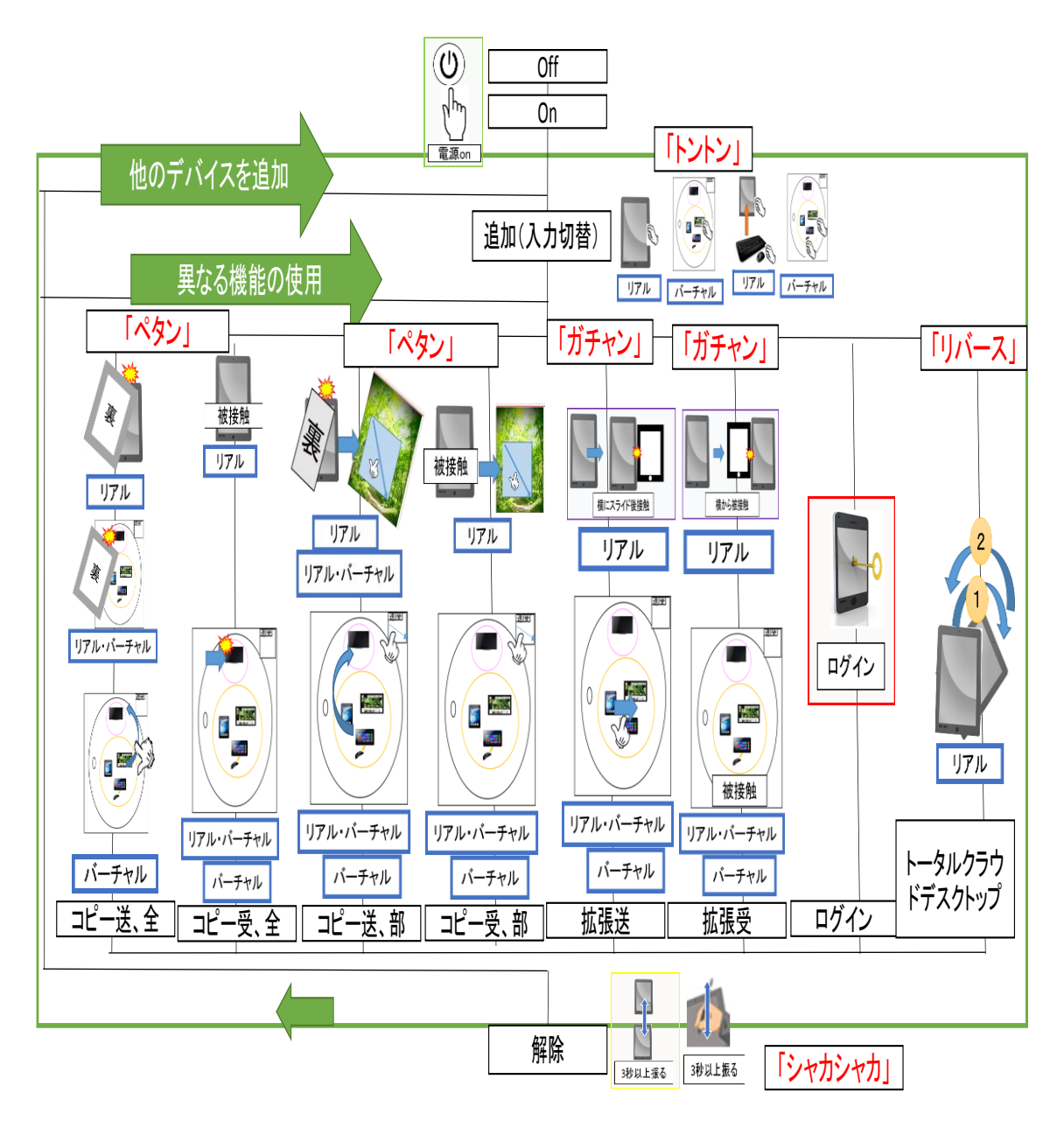

図 8-12 インタラクション設計

# 第9章 実装

本章では、トータルクラウド情報環境を想定し実装を行った。物理物体が散在し、ク ラウド上で接続関係を管理し自由な組み合わせが行えるよう実装した。

# 9.1 システム構成

本システムでは、サーバー側とクライアント側を分けて実装し、開発は PhpStorm8.0.2 を使用した。サーバーの設計やクライアントの実装は Javascript を用 いて、サーバー側で MongoDB を使用した。Web ブラウザ上で動作するシステムであ りサーバー1台で複数のクライアントを管理できる。

# 9.2 ハードウェア

本システムの開発には以下のハードウェアを用いた。 Panasonic CF-J10XYAHR(Microsoft Windows7、図 9-1) ipad2(iOS8.1.23、32GB、図 9-2) lenovo Miix 2.8(Microsoft Windows8.1、図 9-3)

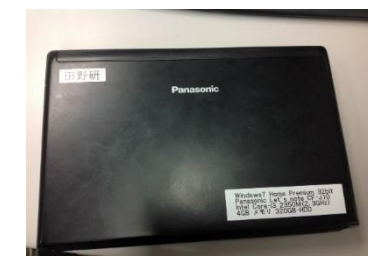

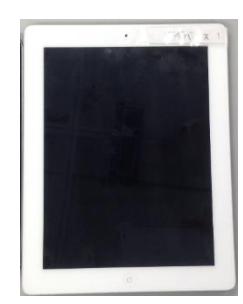

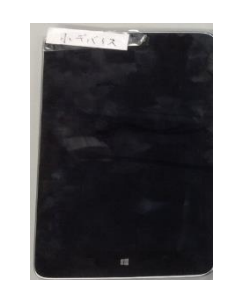

図 9-1 Panasonic CF-J10XYAHR 図 9-2 ipad2 図 9-3 lenovo Mii

## 9.3 ソフトウェアの実装

本研究のソフトウェア構造は、クラウド上で入力デバイスや出力デバイスから情報 を受信し、クラウド上で機能を判断し情報を送信して実現される(図 9-4)。

9.3.1 で図 9-4 にある「A」の部分である、クライアントの処理やサーバーとやり取り するデータについて述べる。

9.3.2 では図 9-4 の「B」の部分である、サーバー側でコマンド受信した時の処理や機 能の判定の仕方について述べる。

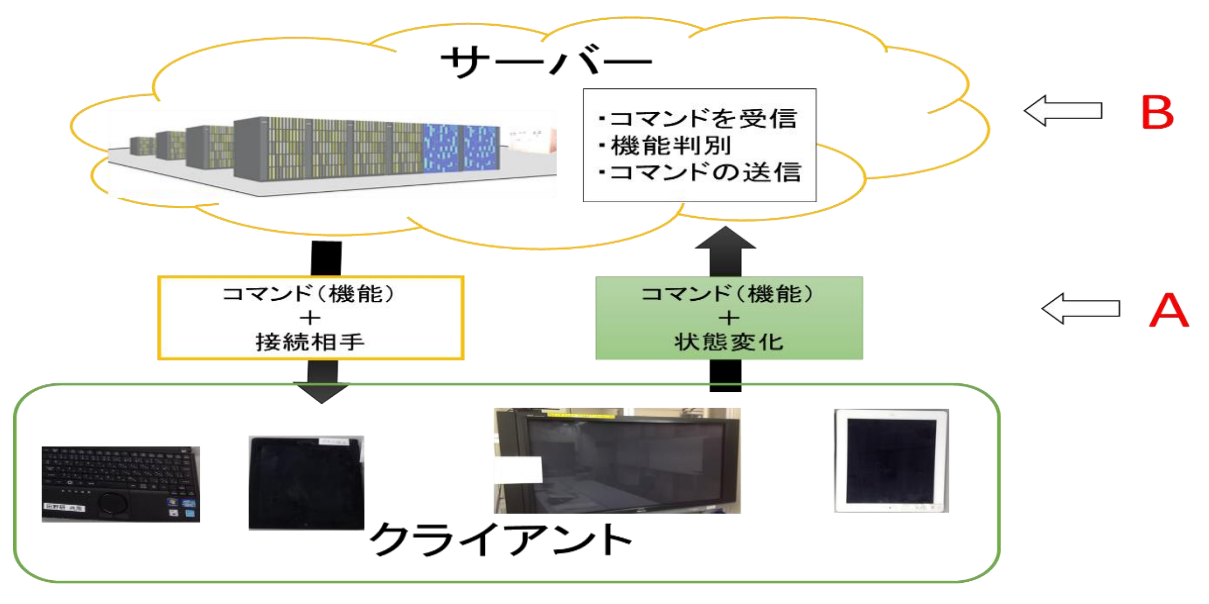

図 9-4 ハードウェアの構成

#### 9.3.1 デバイスのクラウド管理ソフトウェア

入力デバイス、出力デバイスでやり取りするデータについて述べる。デバイス側での 処理において、それぞれについて送信データと受信データに分類する事が可能である。

デバイスから送信するデータはコマンドと同時に、デバイスの変化を送信するが、加 速度センサーとジャイロセンサーを使用する。現在普及しているデバイスには標準搭載 されていることが多く、加速度を用いた研究[36]も盛んに行われている。

<送信データ>

1つ目は、「on」コマンドである。これは、デバイスの電源をつけた際にクラウド上 に送信されるコマンドで、これと同時に送られる情報として、「デバイス ID、入/出、デ バイスサイズ、方角、位置情報」を送信する。

2 つ目は「move」コマンドで、「デバイス ID、領域 ID、振動 x、振動 y、振動 z、位 置変化 x、位置変化 y、位置変化 z、タッチ軌跡、3 秒以上振動、時刻、位置」を同時に 送信している。これらの値の初期値は 0 であり、各項目のデータの状態変化が起きたら 数値を変化させ 3 秒毎に初期化している。ここで、デバイス ID とはデバイス固有の値、 領域 ID はその場で割り振られる仮の個人 ID、タッチ軌跡は自由曲線の座標、X は表示 画面を基準に横軸、Y 軸は表示画面を基準に縦軸、Z は表示画面を基準に垂直方向を定 義とした。センサーの値は、javascript で用意されている event 関数を利用する。常に センサーの値を取得し一定の閾値を超えた時に振動を判定する。

<受信データ>

サーバー側から送られてくる信号は、やり取りする機能によって、異なるコマンドが 送信されてくる。具体的なデータについては 9.3.2 で述べる。

#### 9.3.2 サーバーのクラウド管理ソフトウェア

コマンドを受信したサーバー側では数値の羅列により機能を判定し、条件により入力 デバイスや出力デバイスのやり取りの管理を実行する。そして、入力デバイス、出力デ バイスにコマンドを送信する。機能により送信するデータは異なる。図 9-5 では「on」 を受信した際の処理を表しており、図 9-6 は「move」を受信した際の処理を表してい る。また、サーバーで判断後は、対応する入力デバイス、出力デバイスにコマンドを再 度送信する。

機能を判断するフローを図 9-7、図 9-8、図 9-9 、図 9-10 に示す。

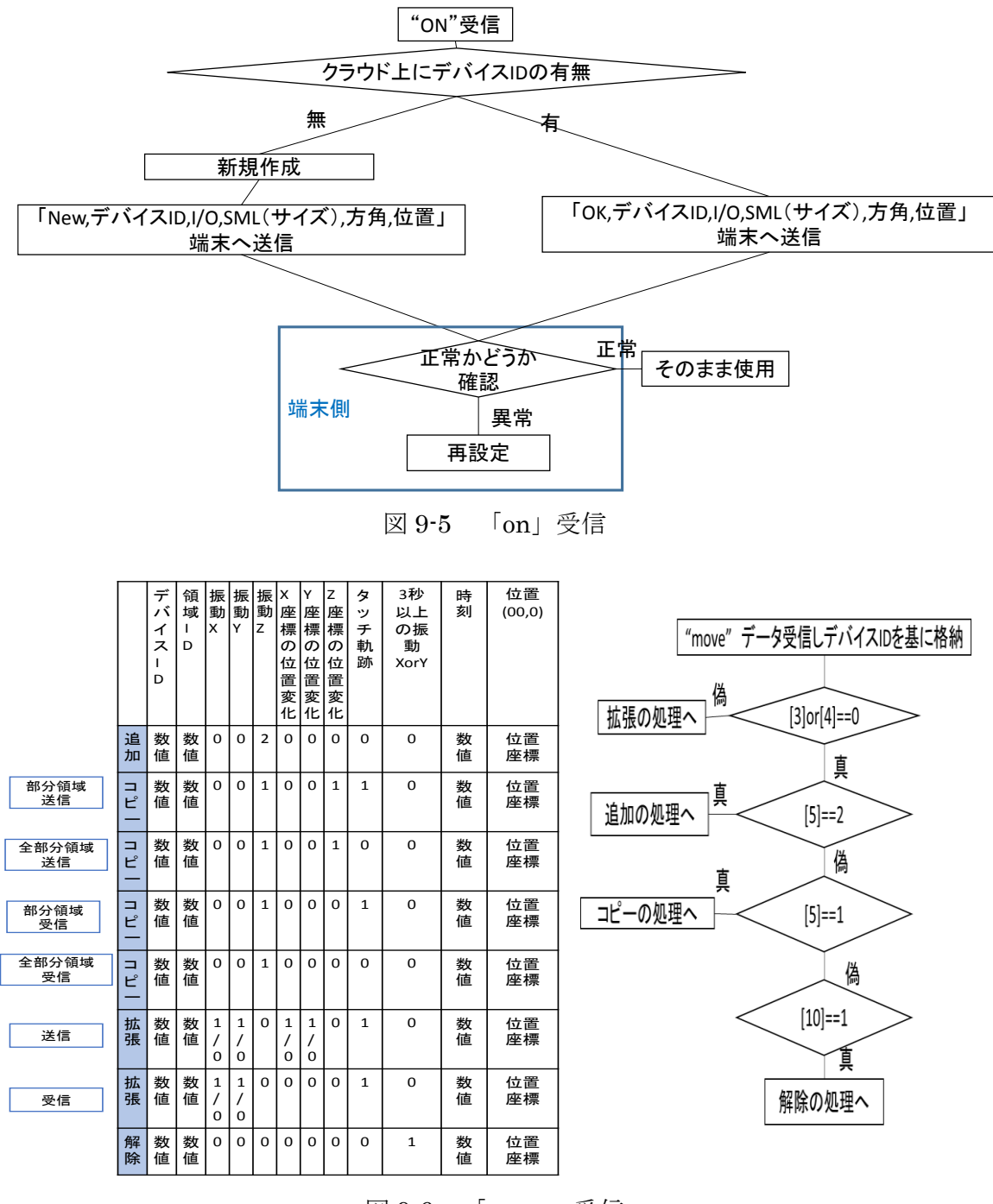

図 9-6 「move」受信

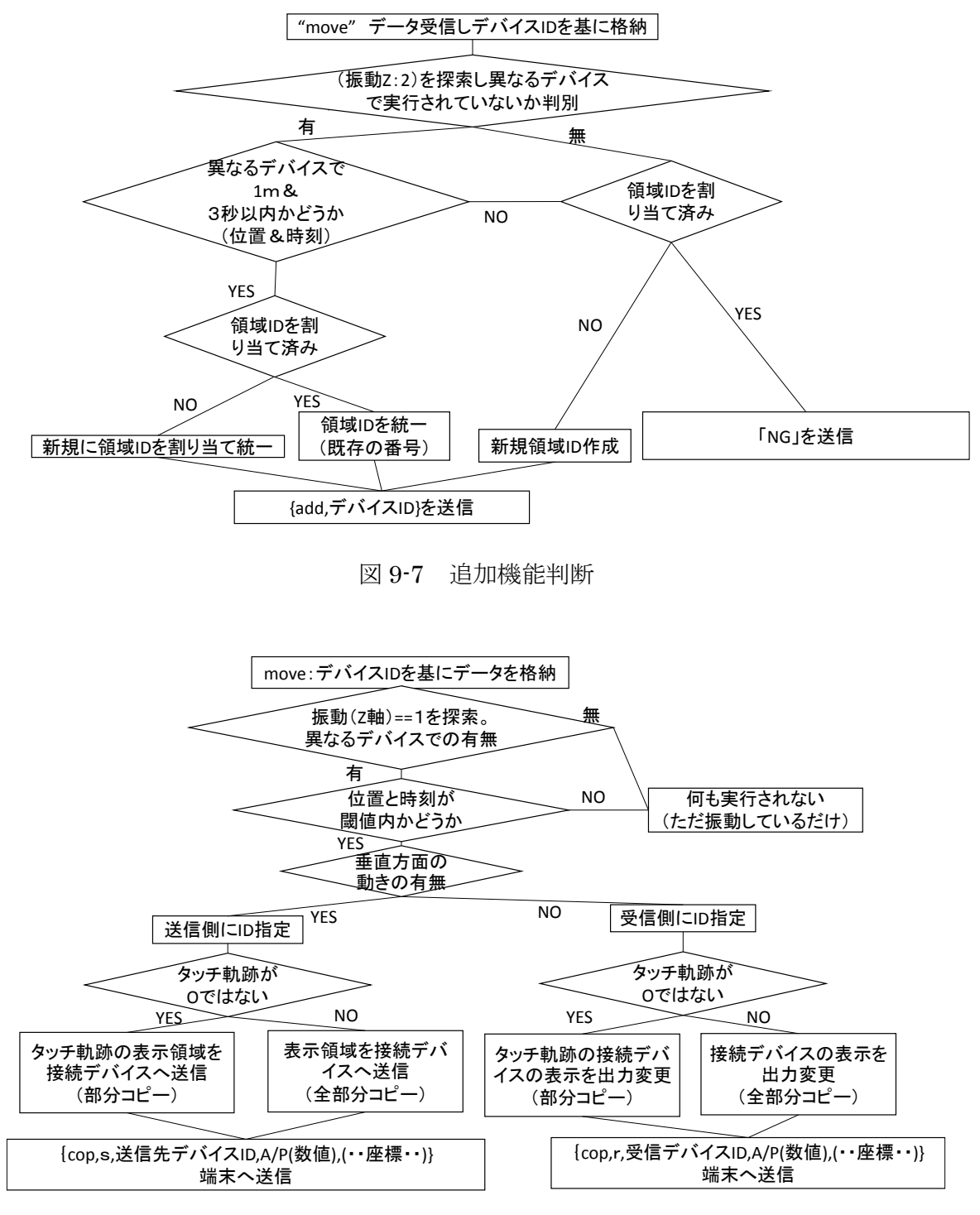

図 9-8 コピー機能判断

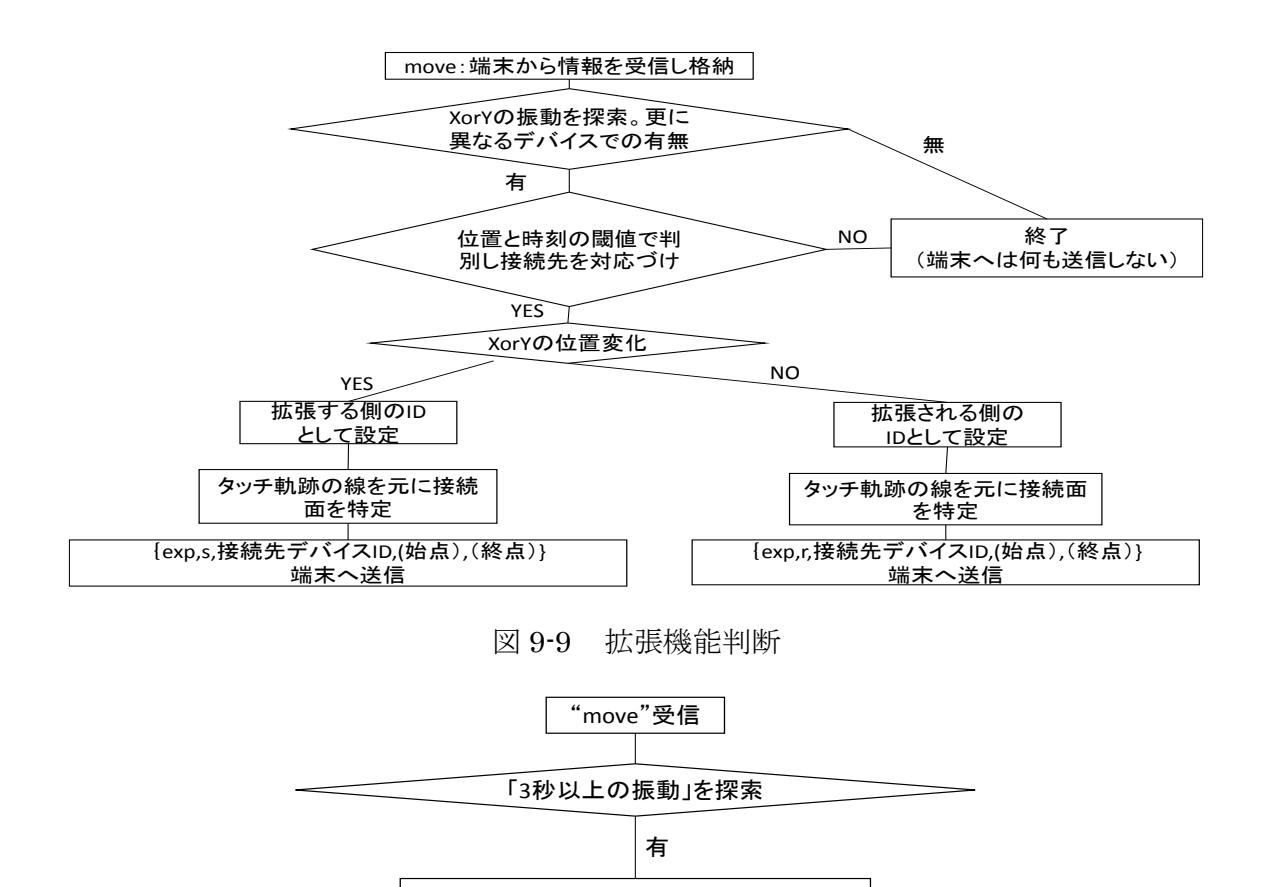

本研究では、トータルクラウド情報環境の UI のインタラクションの有用性を検証す る為、Javascript で書いた Web ブラウザ上で動作する画像アプリケーションを基に各 機能を実装した。

9.4 デバイス側の UI 機能

図 9-10 解除機能判断

接続先との関係を解除 {Off,デバイスID} 端末へ送信

9.4.1 は登録の機能、9.4.2 は追加機能、9.4.3 はコピー機能、9.4.4 は拡張機能、9.4.5 はトータルクラウドデスクトップ遷移、9.4.6 は入力デバイスの切り替え、最後に 9.4.7 で解除機能を Web アプリケーションで実装した。

## 9.4.1 登録

登録ではデバイスの電源を点けた際のインタラクションとなる。電源が着く前は黒い 画面(図 9-11)であり off 状態である。電源をつけたら誰もが使用できる初期画面である パブリック画面(図 9-12)を表示する。

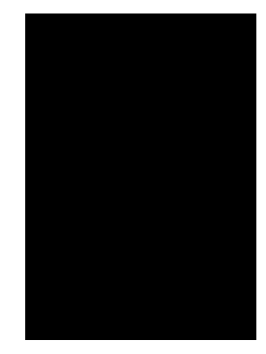

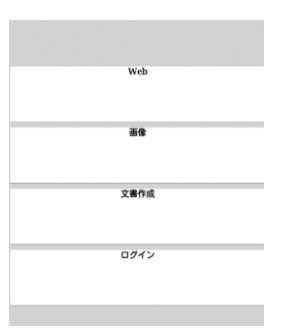

図 9-11 電源 off 状態 インコンコントロード 図 9-12 パブリック画面

#### 9.4.2 追加

デバイスを使用する際に追加インタラクションを実行し、仮の個人領域に追加する。 実装部分では、仮のユーザ領域の判別を視覚化する目的で、枠の色を変化させた。つま り、同じ仮の個人領域に追加すると同色の枠色になり、異なるユーザ領域では異なる枠 の色となる。最初に追加されたデバイスをユーザA(図 9-13)とし、次に追加されたデ バイスをユーザ B (図 9-14) とした。

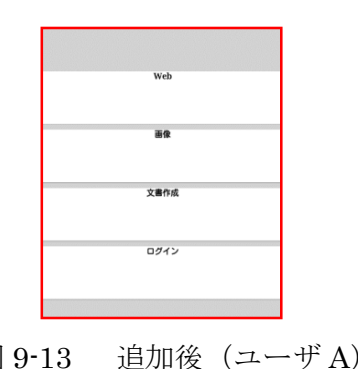

| Web  |
|------|
| 画像   |
| 文書作成 |
| ログイン |
|      |

図 9-13 追加後 (ユーザ A) 図 9-14 追加後 (ユーザ A)

## $9.4.3$  コピー

コピーの機能を実装する上で画像の表示をやり取りする事が伝えやすいと考えたの で、本システムでは画像のやり取りを中心として実装した。

赤い枠の領域のユーザ A は図 9-15 の緑の画像を選択したので画面全体に表示されて いる。一方、ピンク色のユーザ B は図 9-16 の赤い画像を選択したので画面全体に表示 されている。その際に、A を送信側として、B を受信側とした

まず、リアルデバイス同士で全画面を全画面に送信する場合、直接のインタラクショ ンを実行すると図 9-15、図 9-17 のようになる。また、部分を全画面に送る際はインタ ラクションを実行後、送信側で領域を選択する。その結果、図 9-18 の領域選択された 部分が拡大され図 9-19 のユーザ B の画面に拡大されて表示された。

リアル×バーチャルの場合は、自分のコピーさせたい画面を表示させ、他のデバイス でトータルクラウドデスクトップ表示(図 9-20)をさせる。そして、アイコンに向けて インタラクションを実行する。インタラクションの手法はリアルデバイス同士の場合と 同じである。

バーチャルアイコンのみでコピーする際はトータルクラウドデスクトップ表示で、送 信側のアイコンを移動させ、受信側に重ねるように実行する。

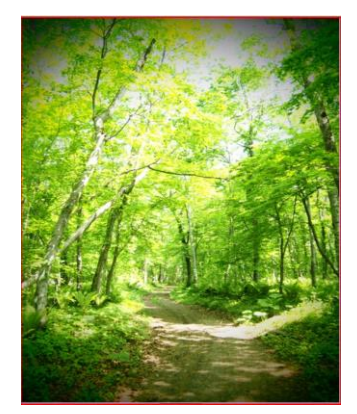

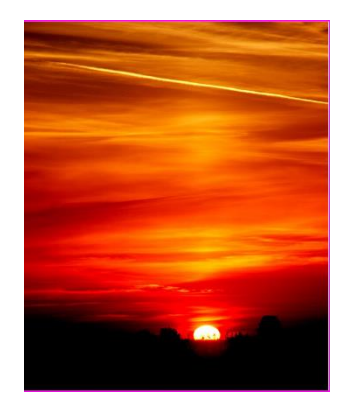

 $\boxtimes 9-15 \quad \text{and} \quad \text{and} \quad$ 

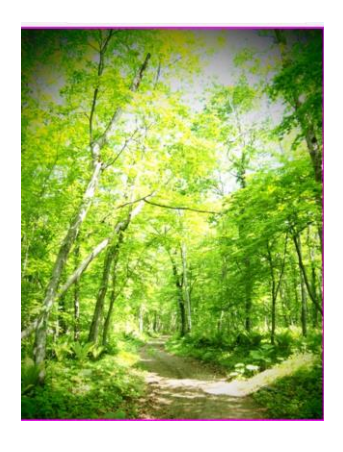

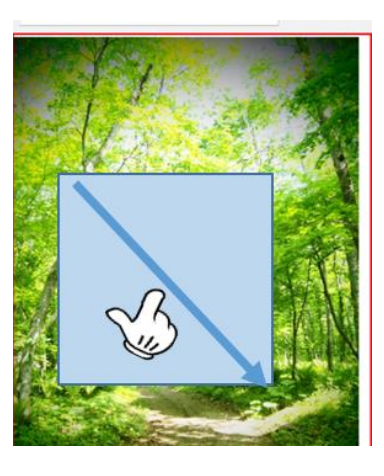

 $\boxed{\boxtimes}$  9-17 ユーザ B  $\boxed{\boxtimes}$  9-18 ユーザ A

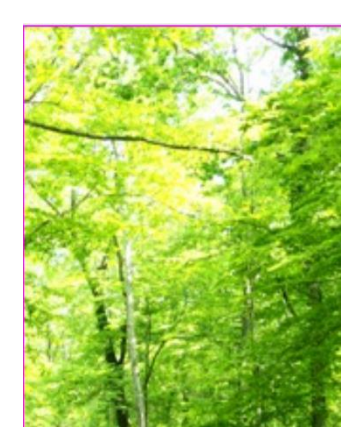

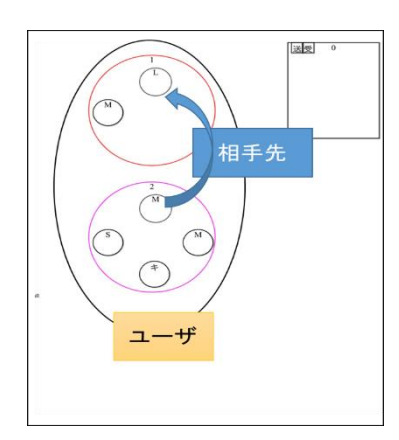

図 9-19 ユーザ B 20-20 トータルクラウドデスクトップ画面

## 9.4.4 拡張

拡張では、狭い表示領域を拡張するため複数のデバイスを使用する。本研究の実装で は横に長い画像を用いる。

図 9-21 のように湖の部分が切れていて幅が足りない事が分かる。そこで、拡張のイ ンタラクションを実行する。受信側はパブリック画面に同じ領域に追加済みのデバイス を用意する。つまり、送信側の表示の変化は無いが、受信側のデバイスは図 9-13 から 図 9-22 のように足りない部分が表示される。

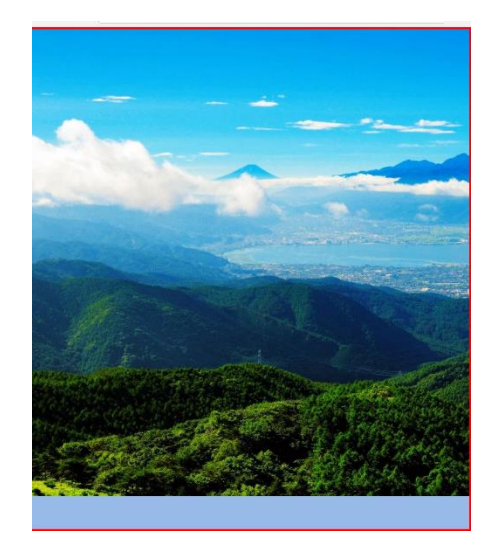

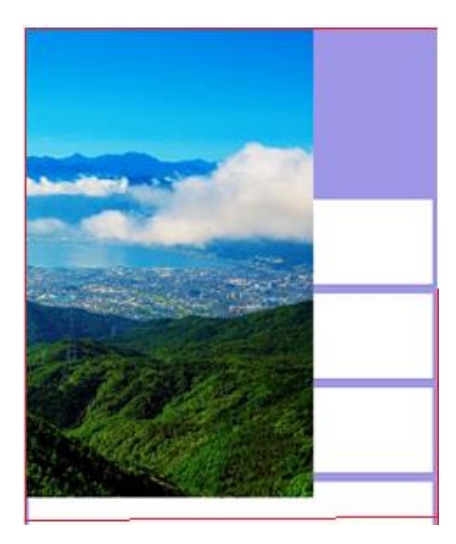

図 9-21 拡張送信側 図 9-22 拡張受信側

# 9.4.5 トータルクラウドデスクトップ

バーチャルインタラクションを実行するには、図 9-20 のトータルデスクトップ画面 を表示する必要がある。画面の真ん中にユーザの領域、上部にやり取りする相手の領域 が表示されている。また、右上の四角の範囲はコピーする時などで相手先の領域をユー ザ側で選択するための領域選択部分となる。

## 9.4.6 入力デバイスの切り替え

入力デバイスの実装は、接続先の切り替えを実現した。多種多様あるデバイスの中か らキーボードを使用し、2 つの手法でデバイスを切り替えた。

1 つ目はリアルデバイス同士を使用し、追加のインタラクションで入力デバイスを接 続した。なお、入力デバイスにはセンサーがついておらず、インタラクションが行えな い為、本研究では Esc キーを代用してインタラクションした。2 つ目は、バーチャルで 入力の切り替えを実行した。ここでは、トータルクラウドデスクトップを表示させ、キ ーボードのアイコンをタッチ(ノック)し、接続先の出力デバイスのアイコンをタッチ する事で実現した。確認方法とし、文字を入力し先程まで接続されていたデバイスに入 力が反映されていない事を確認した。イメージ図を図 9-23 に示す。

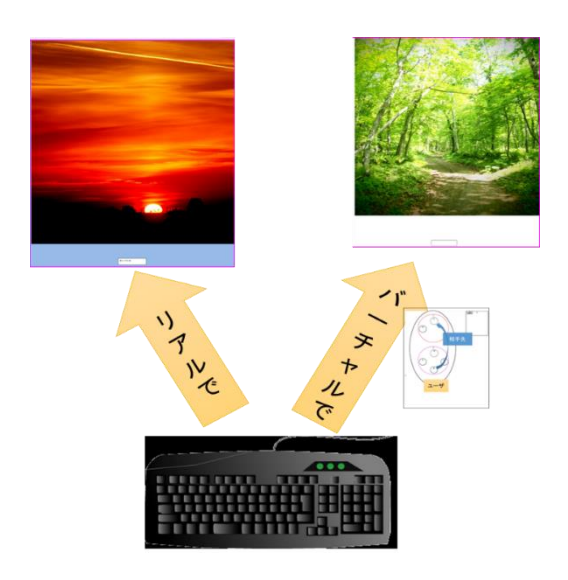

図 9-23 入力デバイスの切り替え

## 9.4.7 解除

解除機能は出力デバイスで実装をした。タスク終了後、デバイスを 3 秒以上振動さ せ、領域を解除しパブリック画面(図 9-12)に画面を遷移する。

# 9.5 動作例

本研究のサーバーでは、ソケット通信をしておりサーバー1 台で複数のクライアント を処理する。サーバー側は常に動作しており、クライアントから送られてくる信号を受 け取る。信号の中に入っているデータの中身である数値の羅列(第8章を参照)により 判定している。送信側と受信側を時間や位置でマッチングし、機能を判定し、受け取っ たデータにより再度ソケット通信をし、クライアントに送り返している。各機能でのサ ーバーの動作例とクライアント側の画面を以下に示す。なお、クライアントの表示は、 一番左を A デバイス、左から 2 つ目を B、左から 3 つある場合はデバイス C とする。 サーバーのコマンドの羅列は、「デバイス ID、領域 ID、振動 x、振動 y、振動 z、位置 変化 x、位置変化 y、位置変化 z、タッチ軌跡、3 秒以上振動」となっている。

<登録>

「ON」コマンドを受信したので、登録処理を実行する。既にクラウド上にデバイス ID があったので新規登録は実行しない(図 9-24、図 9-25)。

デバイスID: 09404856-ece8-407b-a0f5-8f9535217e9dからONを受信しました 録済みのデバイスです OK, 09404856-ece8-407b-a0f5-8f9535217e9d, o, M, 261, 167.2784639429301, 217679277

図 9-24 「登録」サーバー画面

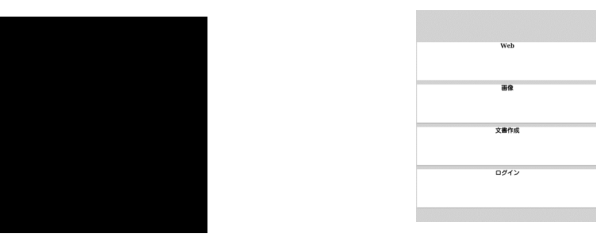

図 9-25 「登録」クライアント画面

<追加>

①追加を A のみで行う。

「move」コマンドを受信したので数値を判定する。Z 軸の振動が「2 回」であったの で追加と判定した。領域 ID が「0」であり、追加されていなかったので領域追加する。 デバイスの表示は枠の色が変色した(図 9-26、図 9-27)。

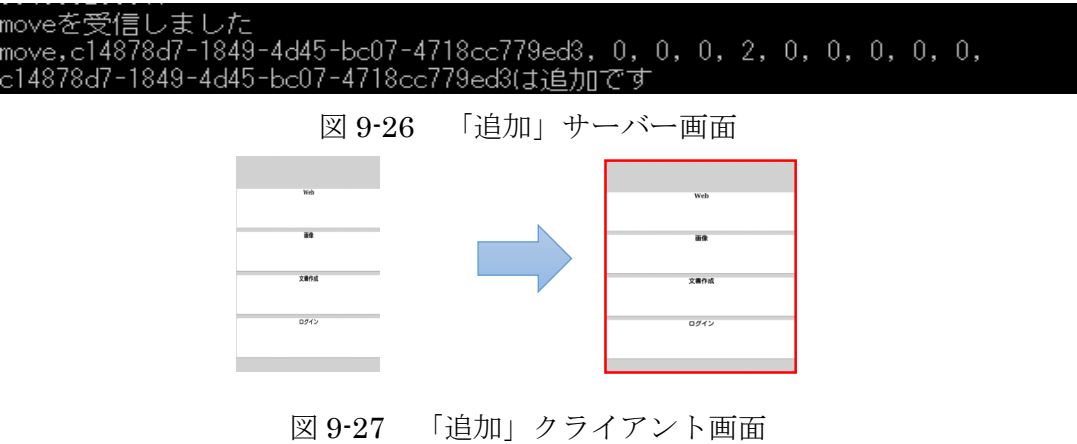

②A と B を同じ領域に追加する。

既に追加されているデバイス A と新しく領域に追加したいデバイスを同じ領域に追 加する。

「move」があったので数値を判定する、領域 ID(=1)は既に持っており追加の動作(Z = 2)が確認できた。その後 3 秒の間待つ。そして、他のデバイスで「move」があり、 領域 ID が無く条件に一致したので、同じ領域「2」に追加する(図 9-28、図 9-29)。

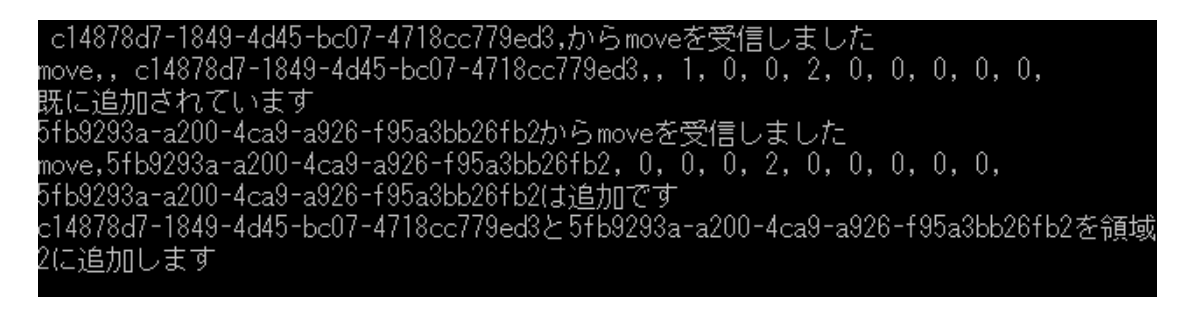

図 9-28 「追加」サーバー画面

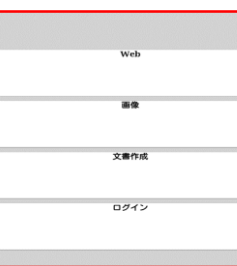

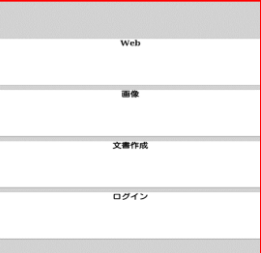

図 9-29 「追加」クライアント画面

<拡張>

「move」コマンドを受信したので、数値を判定する。デバイス A は「X 方向の振動 がある、かつ、X 方向の移動」があったので、拡張の送信側とする。

「move」コマンドを受信したので、数値を判定する。「X 方向の振動」があったので 拡張の受側とする。

2つのデバイスが同じ領域であったので、拡張を実行する(図 9-30、図 9-31)。

nove,c14878d7-1849-4d45-bc07-4718cc779ed3,1,1,0,0,1,0,0,0,0,0 iove,c14878d7-1849-4d45-bc07-4718cc779ed3は拡張の送信 :14878d7-1849-4d45-bc07-4718cc779ed3 を 5fb9293a-a200-4ca9-a926-f95a3bb26fb 広張

図 9-30 「拡張」サーバー画面

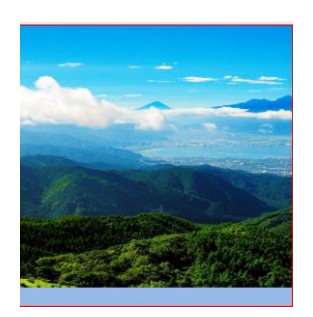

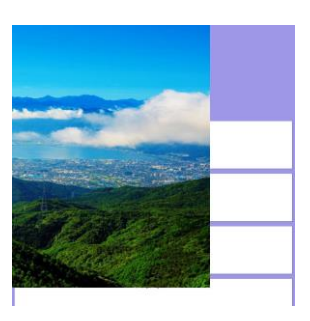

図 9-31 「拡張」クライアント画面

<コピー>

「move」コマンドを受信したので、数値を判定する。デバイス A は「Z 方向の振動 がある、Z 方向の移動、タッチ領域無し」であったため、コピーの送信側とする。

中距離のインタラクションのため、C のデバイスはトータルクラウドデスクトップ画 面に遷移した。

「move」コマンドを受信したので、数値を判定する。デバイスは「Z 方向の振動」が あったので、コピーの受信側とする。サーバー側で条件を満たすため A を B のデバイ スに全体コピーを実行する(図 9-32、図 9-33)。

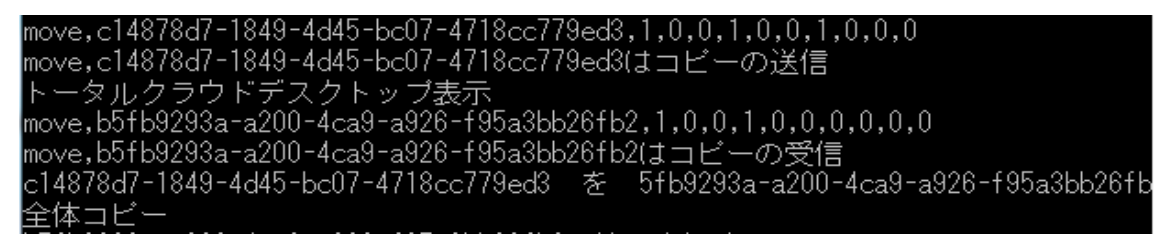

図 9-32 「コピー」サーバー画面

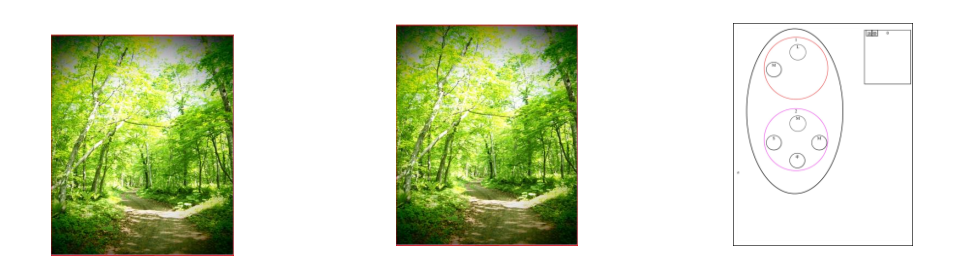

#### 図 9-33 「コピー」クライアント画面

<解除>

「move」コマンドを受信したので、数値を判定する。デバイスは「3秒以上の振動」が あったため、デバイスの管理の解除を実行する(図 9-34)。

#### move,b5fb9293a-a200-4ca9-a926-f95a3bb26fb2,1,0,0,0,0,0,0,0,1 b5fb9293a-a200-4ca9-a926-f95a3bb26fb2の管理を解除

図 9-34 「解除」サーバー画面
# 第10章 実験

本章では、トータルクラウド情報環境のインタラクションが自然で有用性であるか検 証するために実験を行った。10.1 より実験の目的、実験環境、方法、結果とまとめにつ いて述べていく。

# 10.1 実験の目的

本実験の目的は、トータルクラウド情報環境を体験してもらい、新しく提案したリア ルとバーチャルのインタラクションなどを、実際にシステムを使用し有用性があるかど うかを検証することである。

### 10.2 実験環境

実験を行った環境は図 10-1 であり、近距離はユーザの手が届く距離、中距離は手の 届かない距離とした。遠距離は本来、目に見えず手の届かない距離としているが実験の 都合上ユーザの左側を遠距離として実験を行った。使用したデバイスは以下のデバイス である。図 10-2、図 10-3 は実験で使用したデバイスである。

•タブレット (iPpad2) ×4台、タブレット (ネクサス 9) ディスプレイ

- ・65 インチディスプレイ×2・キーボード(入力デバイス)
- · ノート PC (サーバー&入力デバイス)

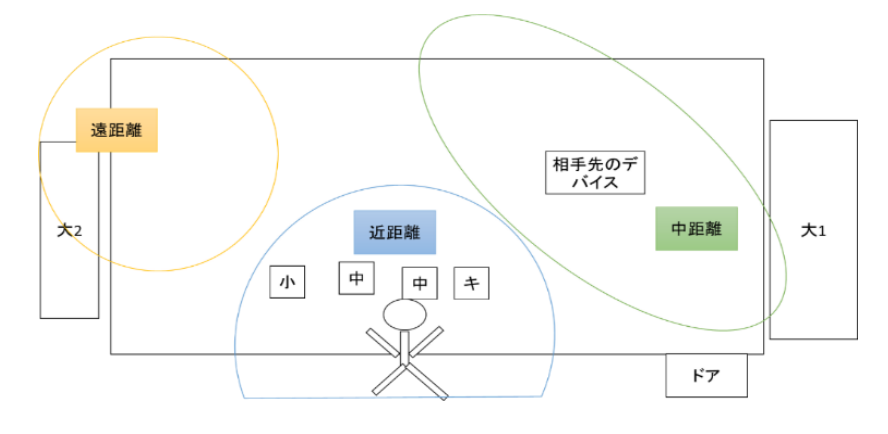

図 10-1 実験環境

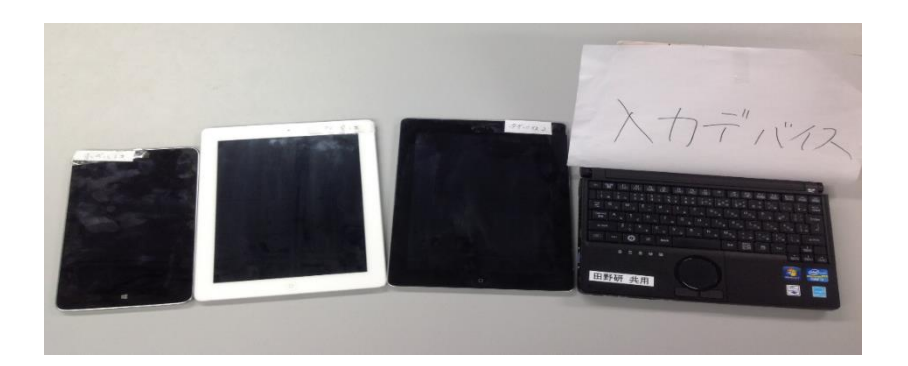

図 10-2 実験使用デバイス

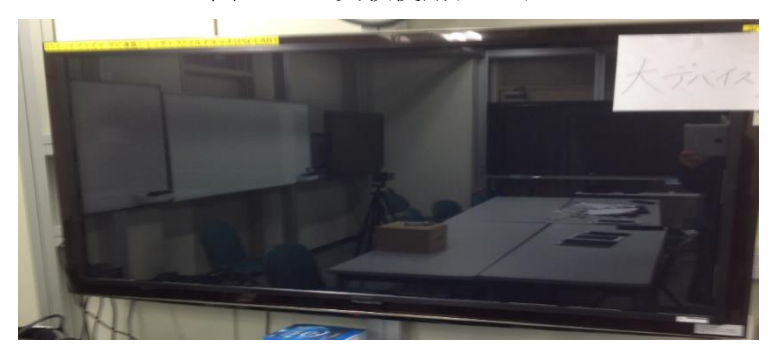

図 10-3 実験使用デバイス(大デバイス)

## 10.3 実験の手順

本実験では、6 名に実験を行ってもらった。男性 5 名、女性 1 名で情報系の学生と社 会人である。平均年齢は 22 才であった。

本実験は、本システムの説明と一通りの機能の説明を行い、その後作成したシナリオ (表 10-1 から表 10-7)に沿って動作させてもらう。被験者にシナリオ(図 10-4)を説明 しながら実験を行ってもらう。使用するデバイスには、中デバイス 1、中デバイス 2、 小デバイス、大デバイス 1、大デバイス 2、入力デバイスを分別してある。選択可能な 画像は 3 種類用意している。

本実験は 4 部構成である。

第1部:個人環境でのシナリオ ver1

第 2 部:個人環境でのシナリオ ver2

第 3 部:他のユーザとのシナリオ

第 4 部:入力デバイスのシナリオ

第 3 部は 3 節に分かれていて、1 節は part1、part2 に分かれている。

第 1 部は、個人環境を想定し、散在するタブレットで画像を閲覧、比較し複数の画像 を複数のデバイスで見るシナリオである。

第 2 部は、1 部同様個人環境を想定し、狭い表示を複数デバイス使用により解決す るシナリオである。

第 3 部は 1 節でリアル×リアル、2 節でリアル×バーチャル、3 節でバーチャルイ ンタラクションを使用し実験を進める。3 部 1 節では、表示画面の共有や相手の表示 をユーザのデバイスに表示するコピーのシナリオで、全画面コピーを part1、部分領 域コピーを part2 で行う。3 部 2 節では、タスクをしている際にユーザの表示を傍に いる他のユーザに見せたいが、手の届く範囲に相手先のデバイスが存在しない中距離 のシナリオである。2 節では相手のデバイスを表しているトータルクラウドデスクト ップにあるバーチャルアイコンとリアルデバイスをインタラクションし表示をコピー する。第 3 部 3 節では、遠距離にいる相手にユーザの表示をコピーするシナリオで ある。3 節では、トータルクラウドデスクトップのアイコン同士をインタラクション させ、バーチャルでのコピーを実行する。

第 4 部では、入力デバイスの切り替えを、リアルデバイス同士とバーチャル上でのイ ンタラクションの 2 種類を動作させる。

実験終了後、アンケートを実施する。

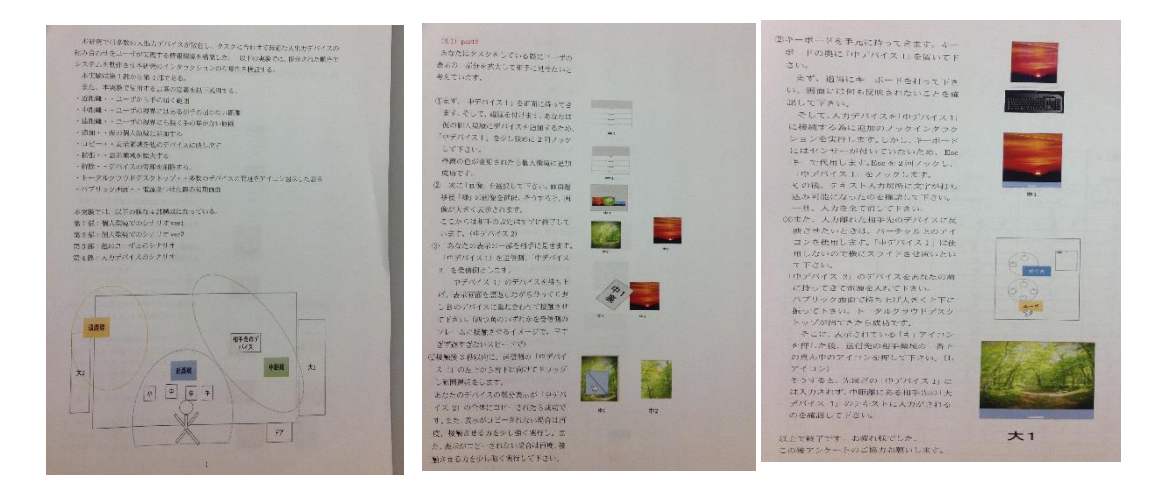

図 10-4 シナリオ本文

| シナリオ    | 内容                              |
|---------|---------------------------------|
| 番号      |                                 |
| 1.1     | 小デバイスの電源を点けて下さい。個人領域に追加して下さい    |
| 1.2     | 画像を閲覧して下さい                      |
| 1.3     | 中デバイス1の電源をつけて下さい。中デバイス1を小デバイスと同 |
|         | じ領域に追加して下さい                     |
| 1.4     | 中デバイス1で先程と異なる画像を閲覧して下さい         |
| $1.5\,$ | タスク終了の為、解除して下さい                 |

表 10-1 第 1 部

表 10-2 第 2 部

| シナリオ | 内容                              |
|------|---------------------------------|
| 番号   |                                 |
| 2.1  | 中デバイス1の電源をつけて下さい。中デバイス1を領域に追加して |
|      | 下さい                             |
| 2.2  | 画像を選択し閲覧して下さい。中デバイス1を中デバイス2と同じ領 |
|      | 域に追加して下さい                       |
| 2.3  | 中デバイス1を中デバイス2に拡張して下さい           |
| 2.4  | タスク終了の為、解除下さい                   |

表 10-3 第 3 部 1 節 part1

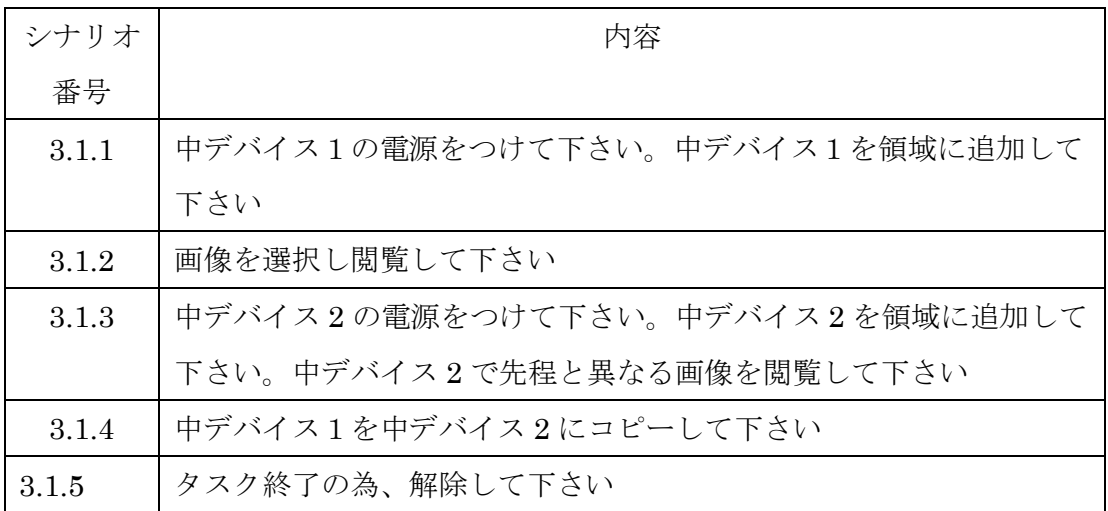

| シナリオ  | 内容                              |
|-------|---------------------------------|
| 番号    |                                 |
| 3.1.1 | 中デバイス1の電源をつけて下さい。中デバイス1を領域に追加して |
|       | 下さい                             |
| 3.1.2 | 画像を選択し閲覧して下さい                   |
| 3.1.3 | 中デバイス2の電源をつけて下さい。中デバイス2を領域に追加して |
|       | 下さい。中デバイス2で先程と異なる画像を閲覧して下さい     |
| 3.1.4 | 部分領域をコピーする為にデバイス1で3秒以内に領域選択して下さ |
|       | $\iota$                         |
| 3.1.5 | タスク終了の為、解除して下さい                 |

表 10-4 第 3 部 1 節 part2

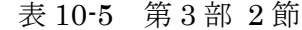

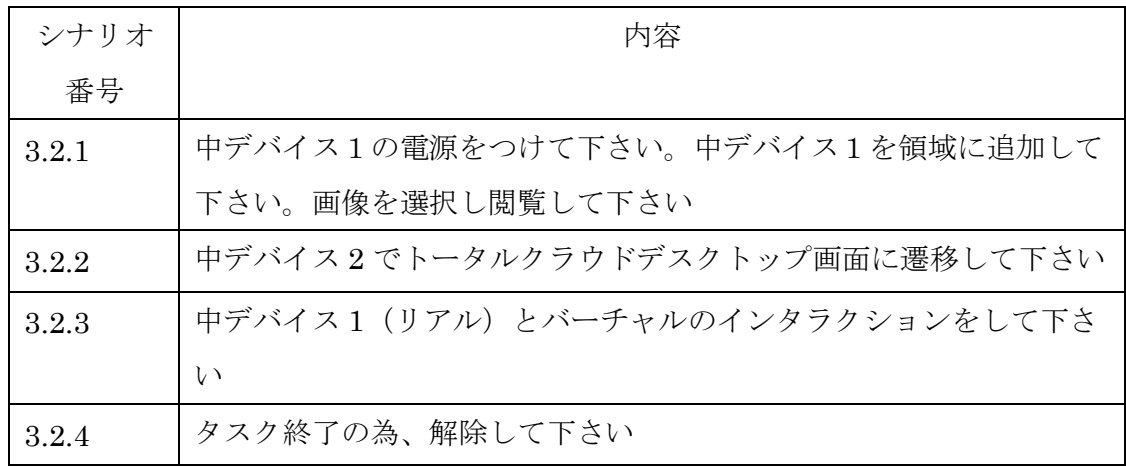

#### 表 10-6 第 3 部 3 節

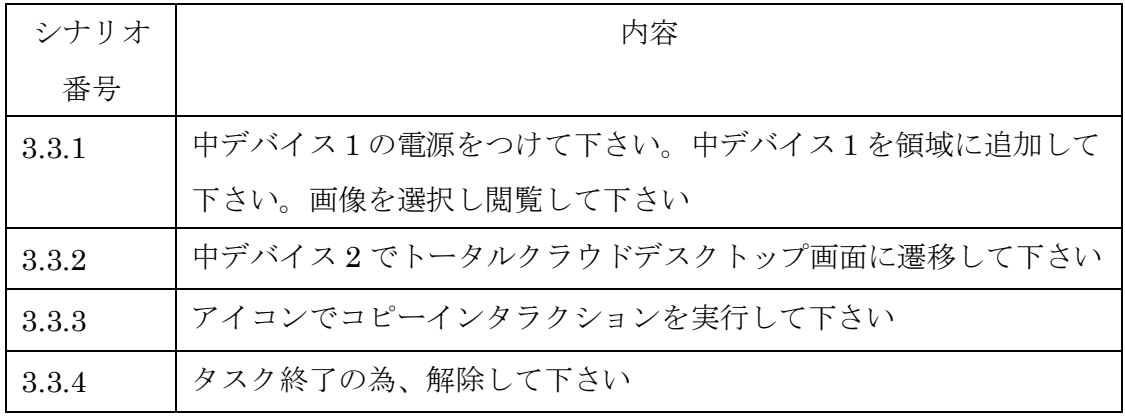

| シナリオ | 内容                              |
|------|---------------------------------|
| 番号   |                                 |
| 4.1  | 中デバイス1の電源をつけて下さい。画像を選択しテキストが表示可 |
|      | 能な部分にドラッグして下さい                  |
| 4.2  | キーボードを手元に持ってきて何にも繋がっていない事を確認して下 |
|      | さい。中デバイス1とキーボードでインタラクションして下さい。  |
| 4.3  | 接続先を切り替えするために中デバイス2を手元に持ってきてトータ |
|      | ルクラウド画面に遷移して下さい。入力デバイスと大デバイス1を接 |
|      | 続させるインタラクションを実行して下さい            |
| 4.4  | タスク終了の為、解除して下さい                 |

表 10-7 第 4 部

# 10.4 実験結果

本研究では実験を撮影しており、ビデオ解析とアンケート結果の 2 種類を分析し本研 究の有用性を考察する。図 10-5、図 10-6、図 10-7 は実験風景の一部である。

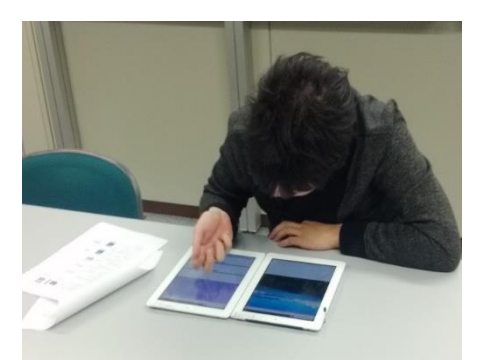

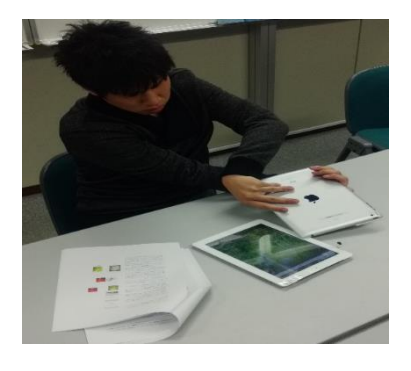

図 10-5 実験風景① 図 10-6 実験風景②

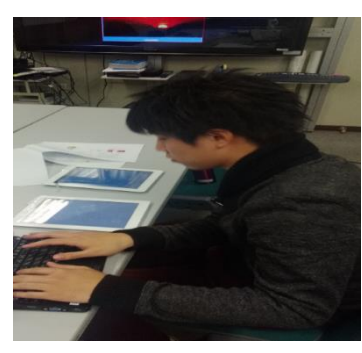

図 10-7 実験風景③

#### 10.4.1 ビデオ解析結果

本実験では、動画を撮影しながら実験を行った。各インタラクションが成功するまで の「エラー回数と、時間、被験者から実験者への質問、実験者から被験者への指示の有 無」の 4 項目をカウントし分析した。

表 10-8 は実験最中に被験者からの問いかけや、実験者からの指示が入った回数の平 均を算出したものである。一番左の項目がシナリオの番号に対応し、隣に全体の平均値 を算出した。実験者の様子は全体的にはシナリオを読んだ後、スムーズにインタラクシ ョンを行っていた。第2部の拡張のシナリオではあまりインタラクションの認識がうま くいかずに、指示が入る場面もあり値も高くなっている。しかし、被験者から実験者へ の質問と実験者からの指示の項目の平均値をさらに平均すると、0.399、0.450 となり、 どちらも少数であった。つまり、指示項目の平均全体的には指示無しで成功しており、 わかりやすいインタラクションであったと考察できる。

図 10-8 では実験全体で何度も行われる追加のエラー回数を表している。結果のグラ フは右肩下がりであり、徐々に実験が進むにつれて減少している。最初は、追加機能を 実行するノックインタラクションに戸惑いや慣れが無い為、時間がかかった。ノックは シンプルな動作であり、2 回目以降は比較的早く動作させており、何度も繰り返す毎に 少ない回数で成功している。

図 10-9 では、コピーインタラクションの形態による時間の違いを表した。リアル(1) は動作自体が初めてであり時間がかかっているが、それ以降はインタラクションを学習 しスムーズに実行し、各インタラクション形態による差も無い。

78

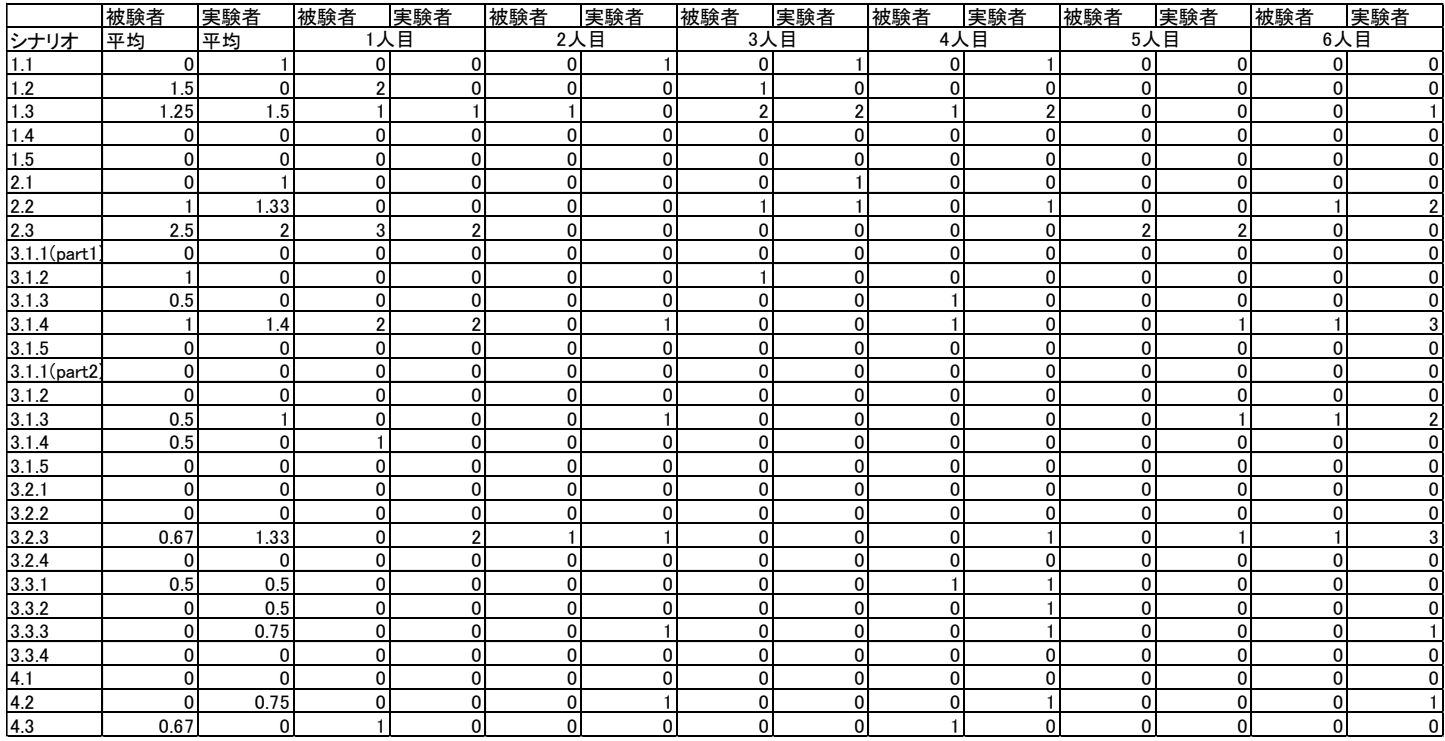

#### 表 10-8 ビデオ解析 1

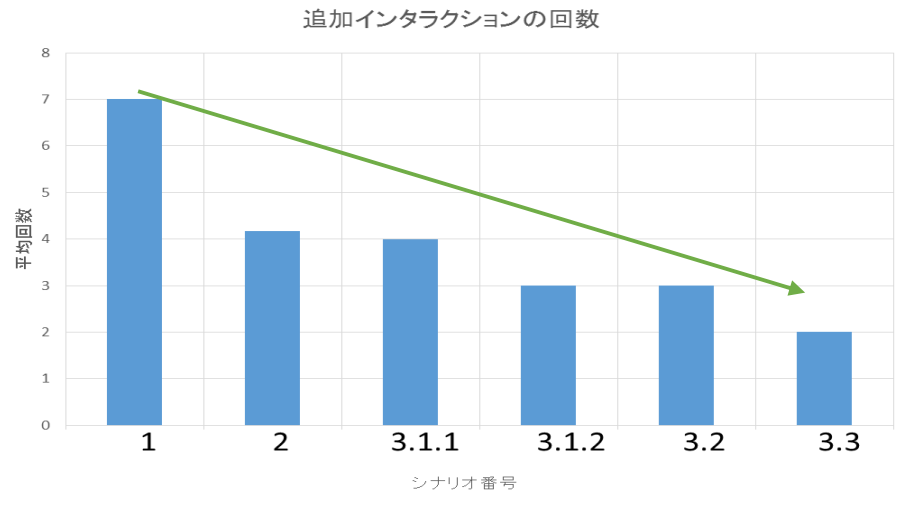

図 10-8 追加インタラクションの回数

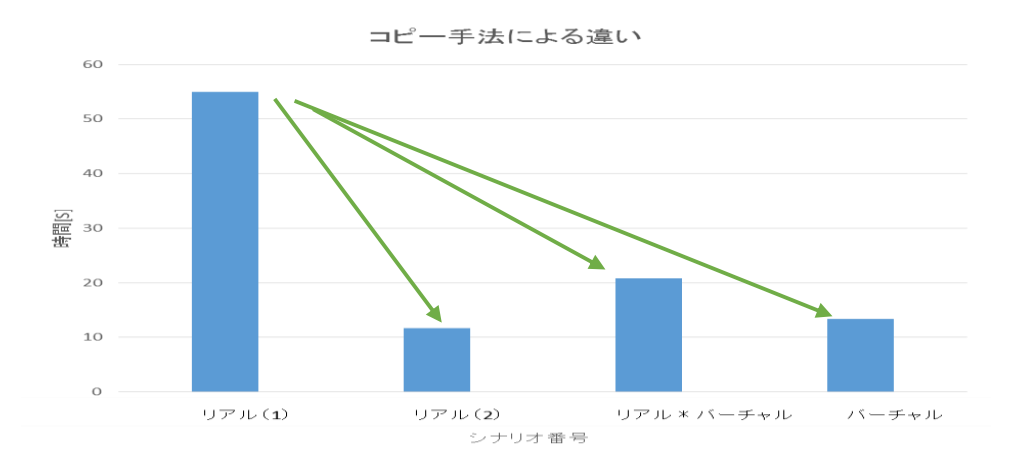

図 10-9 コピー手法による時間の変化

#### 10.4.2 アンケート結果

アンケートでは 5 段階評価を実施した。全体的に 3 以上の数値が多数を占め高い数 値を得た。表 10-9 から表 10-11 までを基に表 10-12 に平均値をまとめた。アンケート 結果を基に評価項目毎に標準化し、各シナリオの流れ毎に結果をまとめたものを図 10- 10 に示す。左の項目は第 1 部の①⇒1.1、第 1 部の②⇒1.2 に対応している。

図 10-10 を流れ毎に分析していく。自然で直感的の項目を見ると全体を通して第 1 部 が悪い値であったが、本システムを使用するタスクの最初であり被験者の慣れが無いの が原因だと考えられる。

第 2 部の結果より、拡張の機能は「自然で直感的」、「わかりやすさ」、「機能のイメー ジをつかめたか」の項目が良い評価で有用性が示せた。ストレスに関しては動画の解析 を踏まえると認識率が悪かったからであると推察され、インタラクションの有用性につ いては影響が無いと考えられる。

第 3 部は、コピーインタラクションでリアル×リアル、リアル×バーチャル、バーチ ャルの 3 つで実験行い全てにおいて、「自然で直感的」の項目が標準以上の値になり、 設計の要件を満たしたと言える。しかし、リアル×バーチャルにおいて他の評価項目が 負の値であり、検討する必要がある。

第 4 部は入力デバイスの切り替えであり、全体的に高評価であったといえる。 全体的には、バーチャルでのインタラクションは高い数値であるが、アイコン操作の

為、「自然で直感的」の項目が全て負の値であり、リアル×リアルやリアル×バーチャ ルのインタラクションなども踏まえて、それぞれの良さを補う必要がある。

実験では、コピーインタラクションは 3 つの形態で実行されており、実験結果を表 10-13 にまとめた。

アンケート項目は、大きく分けて 2 つに分類可能で「自然で統一的、わかりやすさ」 の UI 項目と「簡単、ストレス負荷」の操作項目となる。表 10-13 の結果より、手元に あるデバイスを使用すると UI 項目では良い結果を得る一方で、操作項目は良くなかっ た。バーチャルのみでの操作項目は良い評価だが、UI 項目は悪かった。

つまり、手元のデバイスを使用する場合は自然で直感的なインタラクションとなり、 バーチャルのみでは操作性は良いが、直感性が悪化する。手元のデバイスを利用する インタラクションは認識が課題となっている部分があるため、ストレスを感じた被験者 が多く見受けられた。認識の問題を解決することで、有意な結果を得ることが推察され る。

次に、アンケート全体の評価を、表 10-14 を用いて分析する。

ここでは、全体的な質問に対して点数をつけてもらい、5 段階評価で行っている。機 能のコピーと拡張に関して、機能の必要性が平均 4 以上になり有用性が示せた。また、 汎用性や統一的なインタラクションについての質問に対しても高評価となっている。

最後に、自由記述欄での結果を述べる。ここでの項目は以下のようになっている。

✔ コピーや拡張は他にどのような使い方ができますか?

- ・大きな画面に複数のユーザの表示管理
- ・講義中に講師に質問
- ✔ インタラクションとして、他のやり方でわかりやすいものはありますか?
	- ・視覚センサーや音声入力を取り入れる(呼びかける)
- ✔ どのような点が改善すべき点ですか?
	- ・デバイスの重量が少し重く、やりづらいときがある
	- ・認識接続の向上
- ✔ 自由な意見
	- ・今までにないインタラクションでの概念であり興味深い

・シンプルな動作が多い為わかりやすい

・機能性を重視するのか直感性を重視するのか決めると洗練される

以上の結果より、インタラクションの設計自体は、「興味深い」や「シンプルでわか りやすい」などと評価された。他の使用の例などは、トータルクラウド情報環境では実 現可能であるが、課題も多く、複数のセンサーの組み合わせや距離の違いだけでなくデ バイスのサイズによる考慮も必要であると感じた。

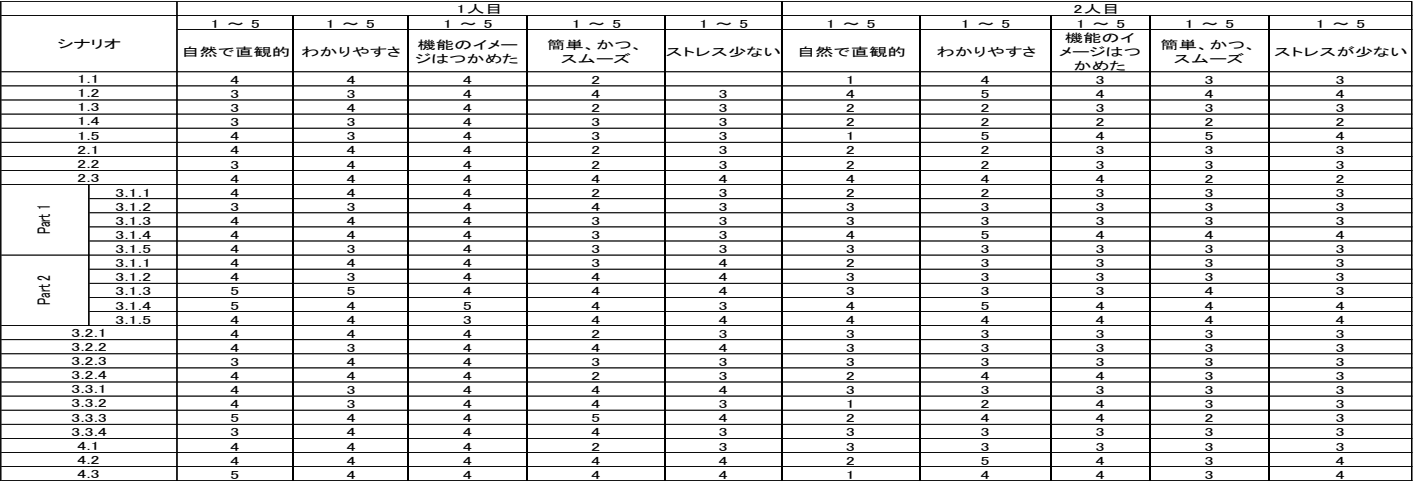

#### 表 10-9 アンケート結果 (1、2人目)

表 10-10 アンケート結果

|                |                  | 3人目            |                     |                         |                     | 4人目                 |                |                |                      |                |                       |
|----------------|------------------|----------------|---------------------|-------------------------|---------------------|---------------------|----------------|----------------|----------------------|----------------|-----------------------|
|                |                  | $1 \sim 5$     | $1 \sim 5$          | $\sim 5$                | $\sim$ 5            | $\sim$ 5            | $\sim$ 5       | $\sim$ 5       | $\sim$ 5             | $1 \sim 5$     | $1 \sim 5$            |
| シナリオ           |                  | 自然で直観的 わかりやすさ  |                     | 機能のイメー<br>ジはつかめた        | 簡単、かつ、<br>スムーズ      | ストレス少ない             | 自然で直観的         | わかりやすさ         | 機能のイ<br>メージはつ<br>かめた | 簡単、かつ、<br>スムーズ | ストレスが少ない              |
| 1.1            |                  | 5              | 5                   | 3                       | $\overline{a}$      | 4                   | 5              | 5              | 5                    | 3              | 3                     |
|                | 1.2              | $\overline{5}$ | $\overline{5}$      | 4                       | $\overline{5}$      | $\overline{5}$      | $\overline{5}$ | $\overline{5}$ | $\overline{5}$       | 5              | $\overline{5}$        |
|                | 1.3              | 3              | 4                   | 4                       | $\overline{\bf{4}}$ | 4                   | 5              | 5              | 5                    | 3              | 3                     |
|                | 1.4              | 5              | 5                   | 5                       | 5                   | 5                   | 5              | 5              | 5                    | 5              | 5                     |
|                | 1.5              | 4              | 5                   | $\overline{\mathbf{4}}$ | $\overline{4}$      | 3                   | 3              | 3              | 5                    | 4              |                       |
| 2.1            |                  | $\overline{5}$ | 5                   | 3                       | $\overline{4}$      | $\overline{4}$      | 5              | $\overline{5}$ | $\overline{5}$       | 3              | 3                     |
|                | 2.2              | 5              | 5                   | $\overline{\mathbf{4}}$ | 5                   | 5                   | 5              | 5              | 5                    | 5              | 5                     |
|                | $\overline{2.3}$ | 3              | 4                   | 3                       | 3                   | 3                   | 5              | 5              | 5                    | 4              | $\overline{\bf{4}}$   |
|                | 3.1.1            | 5              | 5                   | 3                       | $\overline{\bf{4}}$ | $\overline{\bf{4}}$ | 5              | 5              | 5                    | 3              | $\mathbf{a}$          |
|                | 3.1.2            | 5              | 5                   | $\overline{\mathbf{4}}$ | 5                   | 5                   | 5              | 5              | 5                    | 5              | 5                     |
| ă              | 3.1.3            | 5              | 5                   | $\overline{\mathbf{4}}$ | $\overline{4}$      | $\overline{4}$      | 5              | 5              | 5                    | 3              | 3                     |
|                | 3.1.4            | 3              | 3                   | $\overline{\bf{4}}$     | 3                   | 3                   | 5              | 5              | 5                    | 3              | 3                     |
|                | 3.1.5            | $\overline{4}$ | 5                   | $\overline{\mathbf{4}}$ | 4                   | 3                   | 3              | 3              | 5                    | 3              | 3                     |
|                | 3.1.1            | 5              | 5                   | 3                       | $\overline{4}$      | $\overline{4}$      | 5              | 5              | 5                    | 3              | 3                     |
| $\sim$         | 3.1.2            | 5              | 5                   | 4                       | 5                   | 5                   | 5              | 5              | 5                    | 5              | 5                     |
| 훆              | 3.1.3            | $\overline{4}$ | 4                   | $\overline{\mathbf{4}}$ | $\overline{4}$      | 3                   | 5              | 5              | 5                    | 3              | 3                     |
|                | 3.1.4            | 3              | 3                   | 4                       | $\overline{a}$      | 3                   | $\overline{a}$ | 4              | 4                    | 4              | $\overline{\bf{4}}$   |
|                | 3.1.5            | 4              | $\overline{\bf{4}}$ | 4                       | $\overline{a}$      | $\overline{a}$      | 3              | 3              | 5                    | 3              | 3                     |
| 3.2.1          |                  | 5              | 5                   | $\boldsymbol{A}$        | 5                   | 5                   | 5              | 5              | 5                    | 3              | $\mathbf{a}$          |
|                | 3.2.2            | $\overline{4}$ | 5                   | 3                       | $\overline{a}$      | $\overline{4}$      | 4              | $\overline{a}$ | 4                    | 4              | $\boldsymbol{A}$      |
|                | 3.2.3            | 3              | 5                   | $\overline{\mathbf{4}}$ | 3                   | 3                   | 5              | 3              | 3                    | 5              | 5                     |
| 3.2.4<br>3.3.1 |                  | 4              | 5                   | 4                       | $\overline{4}$      | 3                   | 3              | 3              | 5                    | 3              | 3                     |
|                |                  | 5              | 5                   | 4                       | 5                   | 5                   | 5              | 5              | 5                    | 3              | 3                     |
| 3.3.2          |                  | 4              | 5                   | 3                       | $\overline{4}$      | $\overline{4}$      | 5              | 5              | 5                    | 4              | $\boldsymbol{\Delta}$ |
| 3.3.3          |                  | 4              | 4                   | 4                       | 3                   | 3                   | 4              | $\overline{4}$ | 4                    | 4              | $\overline{4}$        |
| 3.3.4          |                  | $\overline{a}$ | 5                   | $\overline{\bf{4}}$     | $\overline{a}$      | 3                   | 3              | 3              | 5                    | 3              | 3                     |
|                | 4.1              | 4              | 5                   | 3                       | 5                   | $\overline{5}$      | 3              | 4              | 5                    | 4              | $\boldsymbol{A}$      |
|                | 4.2              | 5              | 5                   | 5                       | $\overline{4}$      | $\overline{4}$      | $\mathbf{A}$   | 4              | 4                    | $\overline{4}$ |                       |
| 4.3            |                  | 3              | 4                   | $\overline{\bf{4}}$     | 3                   | $\overline{\bf{4}}$ |                | 4              | 4                    | 4              | $\boldsymbol{A}$      |

表 10-11 アンケート結果 (5、6人目)

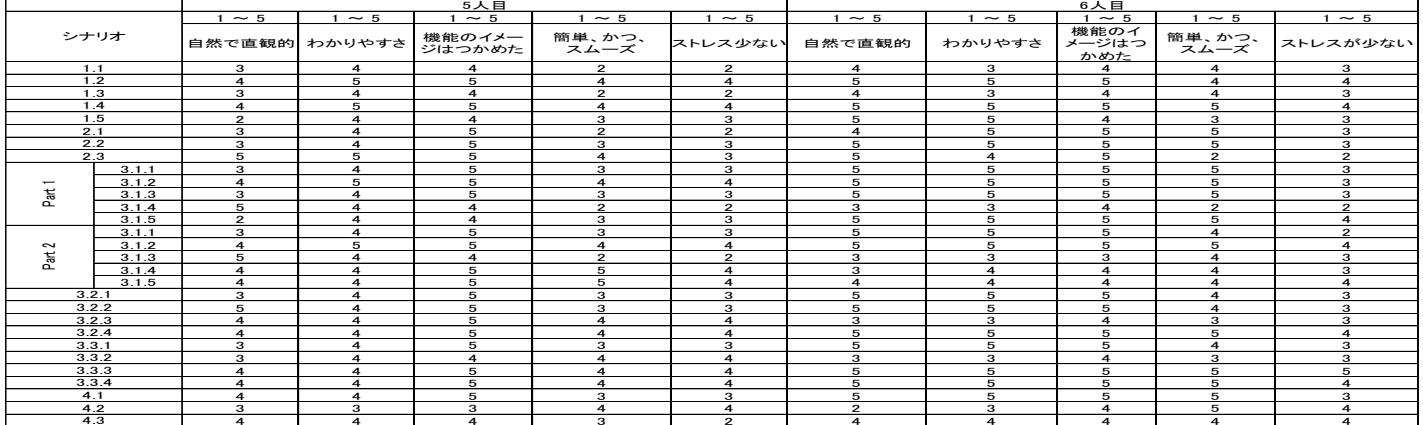

|                          |       | $1 \sim 5$ | $1 \sim 5$ | $1 \sim 5$       | $1 \sim 5$     | $1 \sim 5$ |
|--------------------------|-------|------------|------------|------------------|----------------|------------|
|                          |       | 自然で直観的     | わかりやすさ     | 機能のイメージは<br>つかめた | 簡単、かつ、<br>スムーズ | ストレスが少ない   |
|                          | 1.1   | 3.67       | 4.17       | 3.83             | 3.00           | 3.00       |
|                          | 1.2   | 4.33       | 4.67       | 4.50             | 4.33           | 4.17       |
|                          | 1.3   | 3.33       | 3.67       | 4.00             | 3.00           | 3.00       |
|                          | 1.4   | 4.00       | 4.17       | 4.33             | 4.00           | 3.83       |
|                          | 1.5   | 3.17       | 4.17       | 4.17             | 3.67           | 3.33       |
|                          | 2.1   | 3.83       | 4.17       | 4.17             | 3.17           | 3.00       |
|                          | 2.2   | 3.83       | 4.17       | 4.33             | 3.83           | 3.67       |
|                          | 2.3   | 4.33       | 4.33       | 4.33             | 3.17           | 3.00       |
|                          | 3.1.1 | 4.00       | 4.17       | 4.17             | 3.33           | 3.17       |
| $\overline{\phantom{0}}$ | 3.1.2 | 4.17       | 4.33       | 4.33             | 4.33           | 3.83       |
| Part                     | 3.1.3 | 4.17       | 4.33       | 4.33             | 3.50           | 3.17       |
|                          | 3.1.4 | 4.00       | 4.00       | 4.17             | 2.83           | 2.83       |
|                          | 3.1.5 | 3.50       | 3.83       | 4.17             | 3.50           | 3.17       |
|                          | 3.1.1 | 4.00       | 4.33       | 4.17             | 3.33           | 3.17       |
| 2                        | 3.1.2 | 4.33       | 4.33       | 4.33             | 4.33           | 4.17       |
| <b>Part</b>              | 3.1.3 | 4.17       | 4.00       | 3.83             | 3.50           | 3.00       |
|                          | 3.1.4 | 3.83       | 4.00       | 4.33             | 4.17           | 3.50       |
|                          | 3.1.5 | 3.75       | 3.75       | 4.25             | 4.00           | 3.75       |
|                          | 3.2.1 | 4.17       | 4.33       | 4.33             | 3.33           | 3.33       |
|                          | 3.2.2 | 4.17       | 4.00       | 4.00             | 3.67           | 3.50       |
|                          | 3.2.3 | 3.50       | 3.67       | 3.83             | 3.50           | 3.50       |
| 3.2.4<br>3.3.1<br>3.3.2  |       | 3.67       | 4.17       | 4.50             | 3.50           | 3.33       |
|                          |       | 4.17       | 4.17       | 4.33             | 3.67           | 3.50       |
|                          |       | 3.33       | 3.67       | 4.00             | 3.67           | 3.50       |
|                          | 3.3.3 | 4.00       | 4.17       | 4.33             | 3.83           | 3.83       |
|                          | 3.3.4 | 3.67       | 4.00       | 4.33             | 3.83           | 3.33       |
|                          | 4.1   | 3.83       | 4.17       | 4.17             | 3.67           | 3.50       |
|                          | 4.2   | 3.33       | 4.00       | 4.00             | 4.00           | 4.00       |
|                          | 4.3   | 3.50       | 4.00       | 4.00             | 3.50           | 3.67       |

表 10-12 アンケート結果 (平均)

|        |       |                  | $1 \sim 5$ | $1 \sim 5$ | $1 \sim 5$       | $1 \sim 5$     | $11 \sim 5$ |
|--------|-------|------------------|------------|------------|------------------|----------------|-------------|
|        |       |                  | 自然で直観的     | わかりやすさ     | 機能のイメージ<br>はつかめた | 簡単、かつ、<br>スムーズ | ストレスが少ない    |
|        | 1.1   | ノック              |            |            |                  |                |             |
|        | 1.2   | 画像選択             |            |            |                  |                |             |
|        | 1.3   | ノック(追加)          | $-2.32$    | $+1.44$    | $-0.70$          | $-0.33$        | $+0.38$     |
|        | 1.4   | 画像選択             |            |            |                  |                |             |
|        | 1.5   | 終了               |            |            |                  |                |             |
|        | 2.1   | ノック              |            |            |                  |                |             |
|        | 2.2   | 画像選択 ノック(追加)     | $+1.33$    | $+1.59$    | $+1.39$          | $-1.80$        | $-1.82$     |
|        | 23    | バンプ 終了           |            |            |                  |                |             |
|        | 3.1.1 | ノック              |            | $+0.72$    |                  |                | $-2.87$     |
|        | 3.1.2 | 画像選択             |            |            | $+1.11$          | $-1.60$        |             |
| Ĕβ     | 3.1.3 | ノック(別追加) 画像選択    | $+1.71$    |            |                  |                |             |
|        | 3.1.4 | コピー リアル同士        |            |            |                  |                |             |
|        | 3.1.5 | 終了               |            |            |                  |                |             |
|        | 3.1.1 | ノック              |            | $-0.38$    | $-0.25$          | $+3.04$        | $+1.07$     |
| $\sim$ | 3.1.2 | 画像選択             |            |            |                  |                |             |
| 高      | 3.1.3 | コピー リアル同士        | $+2.47$    |            |                  |                |             |
|        | 3.1.4 | 範囲選択             |            |            |                  |                |             |
|        | 3.1.5 | 終了               |            |            |                  |                |             |
|        | 3.2.1 | ノック 画像選択         |            |            |                  |                |             |
|        | 3.2.2 | トータルクラウドデスクトップ参照 | $+0.26$    | $-1.03$    | $-0.56$          | $-1.28$        | $-0.26$     |
|        | 3.2.3 | コピー リアルバーチャル     |            |            |                  |                |             |
|        | 3.2.4 | 終了               |            |            |                  |                |             |
|        | 3.3.1 | ノック 画像選択         |            |            |                  |                |             |
|        | 3.3.2 | ふる               | $-0.75$    | $-1.76$    | $+1.25$          | $+1.25$        | $+1.14$     |
|        | 3.3.3 | コピー バーチャル        |            |            |                  |                |             |
|        | 3.3.4 | 終了               |            |            |                  |                |             |
|        | 4.1   | ノック 画像選択         |            |            |                  |                |             |
|        | 4.2   | 入力 リアル           | $-2.71$    | $-0.59$    | $-2.23$          | $+0.73$        | $+2.36$     |
|        | 4.3   | 入力 バーチャル         |            |            |                  |                |             |

図 10-10 シナリオの流れ毎の分析

表 10-13 インタラクション形態による分析 (コピー)

| インタラクションの | 自然、    | 操作性、     |
|-----------|--------|----------|
| 形態        | わかりやすさ | ストレス負荷   |
| $R-R$     |        | X        |
| $R-V$     |        | $\times$ |
|           | ×      |          |

| アイコンのデザイン               |      |  |  |  |  |
|-------------------------|------|--|--|--|--|
| すぐに状態を理解できましたか          | 3.67 |  |  |  |  |
| レイアウトに違和感はなかったですか       | 3.33 |  |  |  |  |
| 機能の有用性                  |      |  |  |  |  |
| 情報をやり取りするのに有効的ですか (コピー) | 3.83 |  |  |  |  |
| 情報をやり取りするのに有効的ですか (拡張)  | 4.00 |  |  |  |  |
| この機能は必要ですか (コピー)        | 4.17 |  |  |  |  |
| この機能は必要ですか (拡張)         | 4.50 |  |  |  |  |
| 便利ですか (コピー)             | 3.83 |  |  |  |  |
| 便利ですか (拡張)              | 4.00 |  |  |  |  |
| 全体を通して                  |      |  |  |  |  |
| インタラクションは統一的ですか         | 3.83 |  |  |  |  |
| 使いやすさはどうですか             | 3.50 |  |  |  |  |
| 操作は楽しかったですか             | 4.00 |  |  |  |  |
| 汎用性はあると思いますか            | 4.33 |  |  |  |  |
| ストレスは少ないですか             | 2.83 |  |  |  |  |
| 今後この機能があれば使いたいですか       | 4.17 |  |  |  |  |

表 10-14 アンケート結果(全体)

# 10.5 実験のまとめ

実験を通して大きく分けて2つの事が分かった。

1 つ目は、アンケートの結果よりインタラクション自体は面白く、かつ、コピーイン タラクションや拡張インタラクションは自然で統一的である事が分かった。これはアン ケート結果から考察できる。また、バーチャルのインタラクションは簡単でストレスが 少ないと評価を得たが、アイコン操作であるが故に自然で直感的ではないとの評価を得 た。

場面に合わせ、リアル×リアル、リアル×バーチャル、バーチャルのインタラクショ ンを使い分ける必要があり、設計の方向性は評価された。エラー回数の減少率や時間な どの分析からも定量的に評価し、本研究のトータルクラウド情報環境のコンセプト自体 やインタラクションの有用性が裏付けられた。

2 つ目は認識やデバイスのサイズなどの考慮について、より検討する必要がある。例 として挙げられたのは、音声を組み合わせる事で、確実性や直感的な動作が実現できる のではないかと、アンケートで複数人から意見を頂いた。また、中デバイスが少し重い ためにインタラクションを動作させづらいので、重さを考慮したインタラクションが今 後の改良点として挙げられる。

# 第11章 おわりに

本章では、本研究の成果と今後の課題について述べる。

### 11.1 成果のまとめ

本研究では、現代の情報環境を分析し問題を解決するトータルクラウド情報環境につ いて提案し、実現するための基本ソフトウェアと基本 UI についてまとめた。その後、 入出力デバイスは散在し、管理をサーバーで行いタスクに最適な入出デバイスの組み合 せが可能なシステムを実装し、検証した。

まず、現代の情報環境を分析し以下の様な問題点を抽出した。

- ・情報の総量と個人アクセス可能量、入出力デバイス、情報環境全体で分析を行い、 知的活動を支援する情報環境の問題点を指摘した。
- ・現代の情報環境は、情報の総量と個人アクセス可能量、入出力デバイスは高度化 されていた。
- ・情報環境全体では、固定の入出力デバイスの使用に留まり最適な入出力デバイス を使用できていない。

つまり、情報環境を構成する、情報の総量と個人アクセス可能量や入力デバイス、出 力デバイスは高度化されているが、情報環境全体では固定的なデバイスの使用、特定の アプリケーションで動作する入出力デバイスの利用や利便性の良いデバイスのみの使 用による制限がされている。

次に、現代の情報環境の課題を解決するトータルクラウド情報環境を提案した。トー タルクラウド情報環境はデータや機能だけでなく、入出力デバイスもクラウドから降っ てくる環境である。以下に必須となる 3 要素を導いた。

- ・「いつでもどこでも」クラウドからデータ、機能(アプリケーション、サービ ス)だけでなく「出力デバイス」「入力デバイス」が利用可能であること
- ・その場で要求される知的活動に最適な情報環境をユーザ自身が簡単に生成でき、 かつ、生成された環境を「自然に使いこなせる」自然な UI を持つこと

・「いつでもどこでも」その場の知的活動に適した様々な環境を提供できる情報 システムが存在すること

以上の定義に基づき、トータルクラウド情報環境を設計した。

現在の情報環境はデータや機能のクラウド化が進行している。トータルクラウド情報 環境はデータや機能はクラウドにあるが、入力デバイスや出力デバイスは物理物体であ り、クラウドから降ってくるのは困難であるため、デバイスは散在し、管理のみクラウ ドで実行する基本構造とした。

トータルクラウド情報環境の利用シーンなどを分析、整理し最小限の機能で基本ソフ トウェアアーキテクチャと基本 UI アーキテクチャの要件を導出した。

ソフトウェアアーキテクチャについては、デバイス側とサーバー側に分けて設計した。 デバイスのクラウド管理ソフトウェア設計は導出した要件を基に、ソフトウェア設計を ミドルレイヤで実現した。ミドルレイヤでの実現により既存アプリケーションを利用可 能になり、マルチプラットフォーム展開可能となる。サーバーのクラウド管理ソフトウ ェア設計は、コマンドを受信し機能を分別するコマンド管理で行った。

次に、入力デバイス、出力デバイスを対象とした機能を分析し、基本 UI アーキテク チャの設計を行った。やり取りするデバイスとの距離や利用シーンにより、リアル×リ アル、リアル×バーチャル、バーチャルの混合 UI を使い分ける自然で統一的なインタ ラクションを設計した。

最後に UI を評価するために実装後、評価実験を行い以下の 4 点を導出した。

- ・コピーインタラクションや拡張インタラクションは自然で統一的であった。
- ・バーチャルのインタラクションは簡単でストレスが少ないという評価である一 方で、アイコン操作であるが故に自然で直感的ではない評価であった。
- ・動画解析より、インタラクション成功までのエラー回数や混合 UI における時間 の差は無く、スムーズに実行できた。
- ・アンケートより全体的に「自然」や「わかりやすい」といった評価を得る事がで きた。

### 11.2 今後の課題

インタラクションの再検討が必要であり、以下に示す。

- ・加速度とジャイロセンサーのみで認識を行ったが認識率が悪い場面があった。
- ・設計段階で距離だけでなくデバイスサイズの考慮の必要性がある。
- ・アンケート結果よりリアル×バーチャルの結果が良くはなく、自然なインタラク ションの再検討を行う。

入出力デバイスの種類を増やし、他アプリケーションで動作可能なシステムの実現や 多数のデバイスを管理可能なサーバーのより詳細な設計や全ての機器がネットワーク に繋がるシステムの実装が実現できていない。また、2 次元と 3 次元のデバイスインタ ラクションや P2P のやり取りでの実現などを実現し、汎用的な情報環境の構築が課題 として挙げられる。

# 謝辞

本研究の全過程を通して、多大なるご指導、ご鞭撻を賜りました電気通信大学大学院 情報システム学研究科、情報メディア学講座の田野俊一教授に心より深く感謝致します。

また、本研究の遂行にあたり、有益な御助言とご鞭撻を頂きました橋山智訓准教授に 厚く御礼申し上げます。

また、本研究の遂行にあたり、的確な助言を頂きました東京都立産業技術高等専門学 校 ものづくり工学科 電子情報工学コースの岩田満准教授、佐藤喬准教授、香川大学 電子・情報工学科の市野順子准教授に深く感謝致します。

最後に、様々の面でお世話になりました、田野・橋山研究室の皆様に御礼申し上げま す。

参考文献

- [1] 「平成 8 年版 通信白書」, <http://www.soumu.go.jp/johotsusintokei/whitepaper/ja/h08/html/h08a0202010 5.html>, 2015/1/10 アクセス
- [2] 淀川 高喜, 平野 雅章:知的活動を高度化する IT の活用状況と有効性の認 識度合い,一般社団法人経営情報学会 2011 年秋季全国研究発表大会, pp.57- 61 (2011)
- [3] <http://www.pwc.com/gx/en/global-entertainment-mediaoutlook/index.jhtml>, 2015/1/10 アクセス
- [4] <http://c-faculty.chuo-u.ac.jp/~rhotta/course/2009a/hellog/2014-05-05- 1.html>, 2015/1/23 アクセス
- [5] 「和紙」 <http://ja.wikipedia.org/wiki/%E5%92%8C%E7%B4%99>, 2015/1/23 アクセス
- [6] Buringh, Eltjo; van Zanden, Jan Luiten: "Charting the "Rise of the West": Manuscripts and Printed Books in Europe, A Long-Term Perspective from the Sixth through Eighteenth Centuries", The Journal of Economic History, Vol.69, No.2 , pp.409–445 (2009)
- [7] 菅原孝雄:本の透視図: その過去と未来, 国書刊行会 (2012)
- [8] 池田 栄一:本棚の歴史, 白水社 (2004)
- [9] 喜連川 優:情報爆発のこれまでとこれから,電子情報通信学会誌, Vol.94, No.8, pp.662-666 (2011)
- [10] <http://googleblog.blogspot.jp/2008/07/we-knew-web-was big.html>, 2015/1/23 アクセス
- [11] 「tobii」<http://www.tobii.com/en/>, 2015/1/21 アクセス
- [12] Burks,A.RndBurks,A.: "TheENIAC,First General-Purpose Erctrric Computer",Annals of the History of Computing, Vol3, Ne.4, pp.310-389 (1981)
- [13] 「Xerox Star」<http://ja.wikipedia.org/wiki/Xerox\_Star>, 2015/1/22 アク セス
- [14] 青木 真美:思考のための道具―異端の天才たちはコンピュータに何を求め たか?, パーソナルメディア (1987)
- [15] <http://www.acma.gov.au/~/media/Research%20and%20Reporting/Repor t/pdf/Cloud%20Computing%20report\_final%20pdf.pdf>, 2015/1/22
- [16] Bush,V. : As we may think, Atlantic Monthly, Vol. 176, No. 1, pp.101–108, 1945
- [17] Alan C. Kay: A Personal Computer for Children of All Ages, ACM '72 Proceedings of the ACM annual conference, Volume 1, Article No.1
- [18] <http://www.ibiblio.org/openvideo/video/chi/chi92two\_08\_m1.mpg>, 2015/1/22 アクセス
- [19] 井上理,田野俊一:散在する液晶一体型タブレットのためのユーザインタフ ェースの実装と評価, 電子情報通信学会技術研究報告. HIP, ヒューマン情 報処理 99(722), pp.23-30 (2000)
- [20] Shun'ichi Tano, Satoru Inoue: LAP Littery Augmented Paper -Environment by Cross-tablet Interaction, Journal of Asian Information, Science and Life, Vol.2, No.2, pp.101-110 (2003)
- [21] Ken Hinckley, Gonzalo Ramos,Francois Guimbretiere, Patrick Baudisch, Marc SmithStitching: Pen gestures that span multiple displays, AVI '04 Proceedings of the working conference on Advanced visual interfaces, pp.23-31 (2004)
- [22] Jeremy Richards and Patrick E. Mantey: Large Classroom Experience with an Interactive Tiled Display Mural, Frontiers in Education Conference, 36th Annual, pp.15-20 (2006)
- [23] <http://phys.org/news/2012-11-interface-link-multiple-screensvideo.html>, 2015/1/22 アクセス
- [24] Tero Jokera, Andres Lucero: A comparative evaluation of touch-based methods to bind mobile devices for collaborative interactions, CHI '13 Proceedings of the SIGCHI Conference on Human Factors in Computing Systems, pp.3355-3364 (2013)
- [25] Ekaterina Kurdyukova, Matthias Redlin, Elisabeth André : Studying user-defined iPad gestures for interaction in multi-display environment, IUI '12 Proceedings of the

2012 ACM international conference on Intelligent User Interfaces, pp.93-96 (2012)

- [26] 森口 友也, 桑野 元樹, 高田 秀志: タブレット端末を利用したダイナミッ クグループコラボレーション環境の構築,情報処理学会インタラクション 2012, 3EXB-13, (2012)
- [27] David Dearman, Jeffrey S. Pierce: It's on my other computer!: computing with multiple devices, CHI '08 Proceedings of the SIGCHI Conference on Human Factors in Computing Systems, pp.767-776 (2008)
- [28] Rekimoto, J. Pick-and-Drop: A Direct Manipulation Technique for Multiple Computer Environments, In Proc. UIST 1997, pp.31-39 (1997)
- [29] Sasakura, M., Fujioka, S. and Yamasaki, S.: Interaction with computers using mobile devices Proceedings of 14th International Conference on Information Visualization(IV10), pp.122-127 (2010)
- [30] Nicholas Chen, Francois Guimbretiere, Morgan Dixon,Cassandra Lewis, Maneesh Agrawala: Navigation techniques for dual-display e-book readers, CHI '08 Proceedings of the SIGCHI Conference on Human Factors in Computing Systems, pp.1779-1788 (2008)
- [31] Sasakura, M., Kotaki, A., & Inada, J.: A 3D Molecular Visualization System with Mobile Devices. IV '11 Proceedings of the 2011 15th International Conference on Information Visualization, pp.429-433 (2011)
- [32] D. M. Krum, T. Phan, L. C. Dukes, P. Wang, and M. Bolas: Tablet-based interaction panels for immersive environments, In IEEE VirtualReality, pp.91-92 (2014)
- [33] Roman Rädle, Hans-Christian Jetter, Nicolai Marquardt, Harald Reiterer, Yvonne Rogers: HuddleLamp: Spatially-Aware Mobile Displays for Ad-hoc Around-the-Table Collaboration,ITS '14 Proceedings of the Ninth ACM International Conference on Interactive Tabletops and Surfaces, pp.45-54 (2014)
- [34] Takashi Ohta, Jun Tanaka: Automatic Configuration of Display Ordering for Multi-Display EnvironmentsACE '10 Proceedings of the 7th

International Conference on Advances in Computer Entertainment Technology, pp.24-27 (2010)

- [35] <http://www.se-support.com/server/fileserver-survey1.html>, 2015/1/24 アクセス
- [36] Takuro Yonezawa, Jin Nakazawa, Hideyuki Tokuda: Vinteraction: Vibration-based Information Transfer for Smart Sensing Devices, IWWISS '14 Proceedings of the 2014 International Workshop on Web Intelligence and Smart Sensing, pp.1-5 (2014)
- [37] 原悠一郎, 田野俊一, 橋山智訓, 岩田満, 市野順子: トータルクラウド化に よる情報環境の提案と基本ソフトウェア・UI アーキテクチャの分析, ヒュ ーマンインタフェースシンポジウム 2014, pp.1011-1018 (2014)
- [38] 原悠一郎, 田野俊一, 橋山智訓, 岩田満,佐藤喬,市野順子,丸谷大樹: トータ ルクラウド化による次世代情報環境の提案と基本ソフトウェア・UI アーキ テクチャの実現, 電子情報通信学会マルチメディア・仮想環境基礎研究会 (2015)発表予定